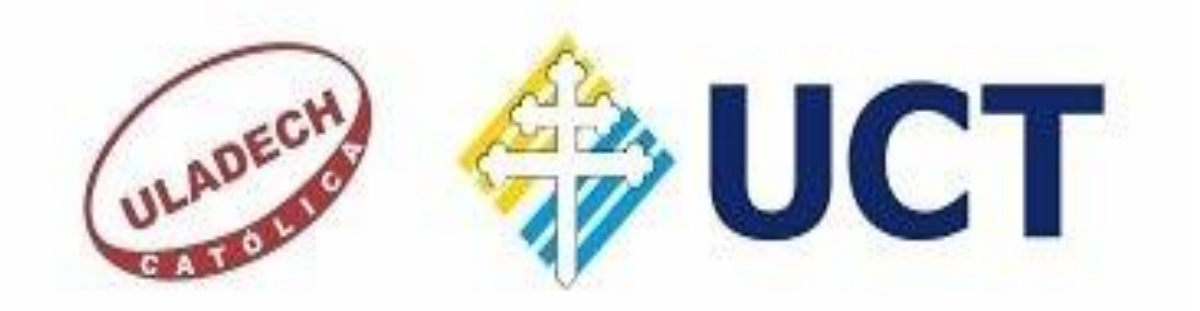

# **FACULTAD DE INGENIERÍA ESCUELA PROFESIONAL DE INGENIERÍA CIVIL**

## **DISEÑO DEL SISTEMA DE AGUA POTABLE EN EL CASERÍO EL CHORRO, DISTRITO DE MORROPON, PROVINCIA DE MORROPÓN, REGIÓN PIURA, ENERO 2020.**

# **TESIS PARA OPTAR EL TÍTULO PROFESIONAL DE INGENIERO CIVIL**

**AUTOR:**

**Bach. CRISTHIAN ALONSO CARRION TRELLES**

ORCID: 0000-0001-7907-7366

**ASESOR:**

**MGTR. CARMEN CHILÓN MUÑOZ ORCID: 0000-0002-7644-4201**

**PIURA – PERÚ** 

**2020**

<span id="page-1-0"></span>**TÍTULO**

DISEÑO DEL SISTEMA DE AGUA POTABLE EN EL CASERÍO EL

CHORRO, DISTRITO DE MORROPON, PROVINCIA DE MORROPÓN,

REGIÓN PIURA, ENERO 2020.

## **EQUIPO DE TRABAJO**

## AUTOR

Cristhian Alonso Carrión Trelles

ORCID: 0000-0001-6976-5296

<span id="page-2-0"></span>Universidad Católica Los Ángeles Chimbote, Bachiller en ingeniería,

Chimbote, Perú.

## **ASESOR**

Chilón Muñoz, Carmen

ORCID: 0000-0002-7644-4201

Universidad Católica Los Ángeles Chimbote, Facultad de Ingeniería,

Escuela Profesional de Ingeniería Civil, Chimbote, Perú.

**JURADO**

Mgtr. MIGUEL ÁNGEL CHAN HEREDIA

ORCID: 0000-0001-9315-8496

Mgtr. WILMER OSWALDO CÓRDOVA CÓRDOVA

ORCID: 0000-0003-2435-5642

Dr. HERMER ERNESTO ALZAMORA ROMÁN

ORCID: 0000-0002-2634-7710

## <span id="page-3-0"></span>**JURADO EVALUADOR DE TESIS Y ASESOR**

Mgtr. MIGUEL ÁNGEL CHAN HEREDIA

## **PRESIDENTE DE JURADO**

Mgtr. WILMER OSWALDO CÓRDOVA CÓRDOVA

## **SECRETARIO DE JURADO**

Dr. HERMER ERNESTO ALZAMORA ROMÁN

**MIEMBRO DE JURADO**

Mgtr. CARMEN CHILÓN MUÑOZ

**ASESOR**

#### <span id="page-4-0"></span>**4.- AGRADECIMIENTO Y/O DEDICATORIA**

### **4.1. Agradecimiento**

Agradecer a Dios por bendecirme la vida, por guiarme, por ser el apoyo y fortaleza en aquellos momentos de dificultad y de debilidad.

Gracias a mis padres, por ser los principales promotores de mis sueños, por confiar y creer en mis expectativas, por los consejos, valores y principios que me han inculcado.

Agradecer a los docentes de la Escuela de Ingeniería Civil de la Universidad Católica los Ángeles de Chimbote, por haber compartido sus conocimientos a lo largo de la preparación de nuestra profesión y a los habitantes de la comunidad de El Chorro - Morropón, por su valioso aporte para este proyecto.

## **4.2. Dedicatoria**

Esta tesis quiero dedicarla principalmente a Dios, por ser el inspirador y darme fuerzas para continuar en este proceso de obtener uno de los anhelos más deseados.

A mi madre, por su amor, trabajo y sacrificio en todos estos años.

A mi padre por su apoyo incondicional, por estar siempre presente apoyándome moralmente a lo largo de esta etapa.

A todas las personas que me han apoyado y han hecho que este proyecto se realice con éxito, en especial a aquellos que me abrieron sus puertas y compartieron sus conocimientos.

## <span id="page-6-0"></span>**5.- RESUMEN Y ABSTRACT**

#### **5.1. Resumen**

La presente tesis tiene como objetivo diseñar el servicio de agua potable en el caserío El Chorro, distrito de Morropón, provincia de Morropón, región Piura. La investigación fue de tipo exploratorio y correlacional, que debe incluir fenómenos de la realidad y con su estado actual. También no experimental, el estudio de variables no será modificado ni controlados. Se limita a observar los hechos tal como se concurren, es decir, observa, estudia, examina cuerpos en relación con sus elementos. Sin embargo, la fuente de captación no es favorable por estar a una cota de 201 msnm abajo el reservorio apoyado con un caudal aforado del pozo tubular con un caudal total de 4.75 lt/s realizado en los 4 ensayos y por el modelado se obtiene como resultados principales el caudal máximo horario que fue de 1.12 l/s, el volumen útil del reservorio es de 18.00 m3. Finalmente, las conclusiones son: La captación fue por medio de un pozo tubular el cual se encuentra a 9m de profundidad y todo el año permanece en constante abastecimiento de agua, por lo cual se diseñó un sistema por gravedad con línea de captación cual llega a un reservorio apoyado y repartir desde ahí por un sistema a gravedad, además la presión máxima arrojada en el diseño es de 43 m H2O, ubicado en el nodo J-2 y la presión mínima es de 22 m H2O, ubicado en el nodo J-11 y se encuentran dentro de lo señalado en la RM- N°192-2018-VIVIENDA "Norma técnica de diseño: Opciones tecnológicas para sistemas de saneamiento en el ámbito rural."

**Palabras Claves:** Diseñar, pozo tubular, reservorio.

#### **5.2.- Abstract**

<span id="page-7-0"></span>The objective of this thesis is to design the drinking water service in the El Chorro hamlet, Morropón district, Morropón province, Piura region. The research was exploratory and correlational, which must include phenomena from reality and with their current state. Also non-experimental, the study of variables will not be modified or controlled. It limits itself to observing the facts as they occur, that is, it observes, studies, examines bodies in relation to their elements. However, the catchment source is not favorable because the reservoir is supported at a height of 201 meters above sea level, supported by a graduated flow from the tubular well with a total flow of 4.75 lt / s carried out in the 4 tests and by modeling it is obtained as main results the maximum hourly flow rate was 1.12 l / s, the useful volume of the reservoir is 18.00 m3. Finally, the conclusions are: The catchment was through a tubular well which is 9m deep and throughout the year remains in constant water supply, for which a gravity system was designed with a catchment line that reaches a supported reservoir and distribute from there by a gravity system, in addition the maximum pressure thrown in the design is 43 m H2O, located at node J-2 and the minimum pressure is 22 m H2O, located at node J-11 and are within the provisions of RM- No. 192-2018-HOUSING "Technical design standard: Technological options for sanitation systems in rural areas."

Key Words: Design, tubular well, reservoir.

## **6.- CONTENIDO**

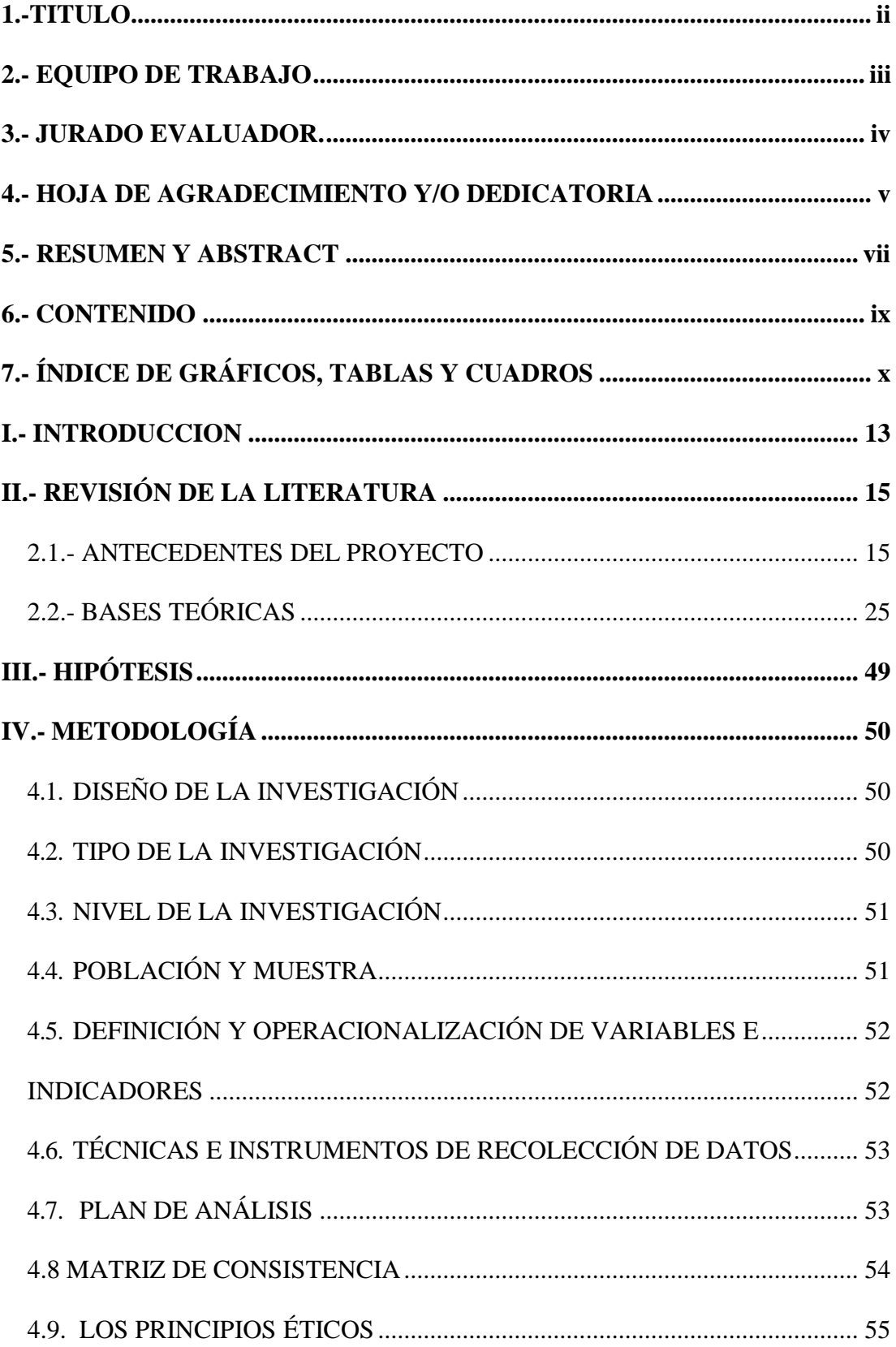

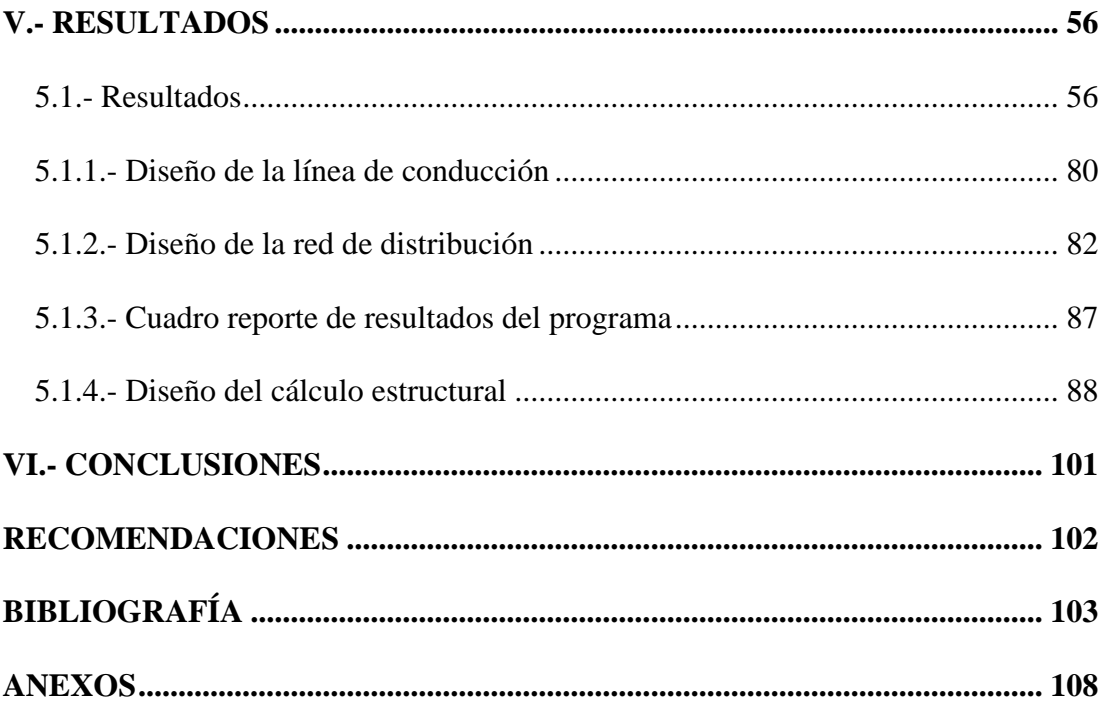

# <span id="page-9-0"></span>7.- ÍNDICE DE GRÁFICOS, TABLAS Y CUADROS

## **GRÁFICOS**

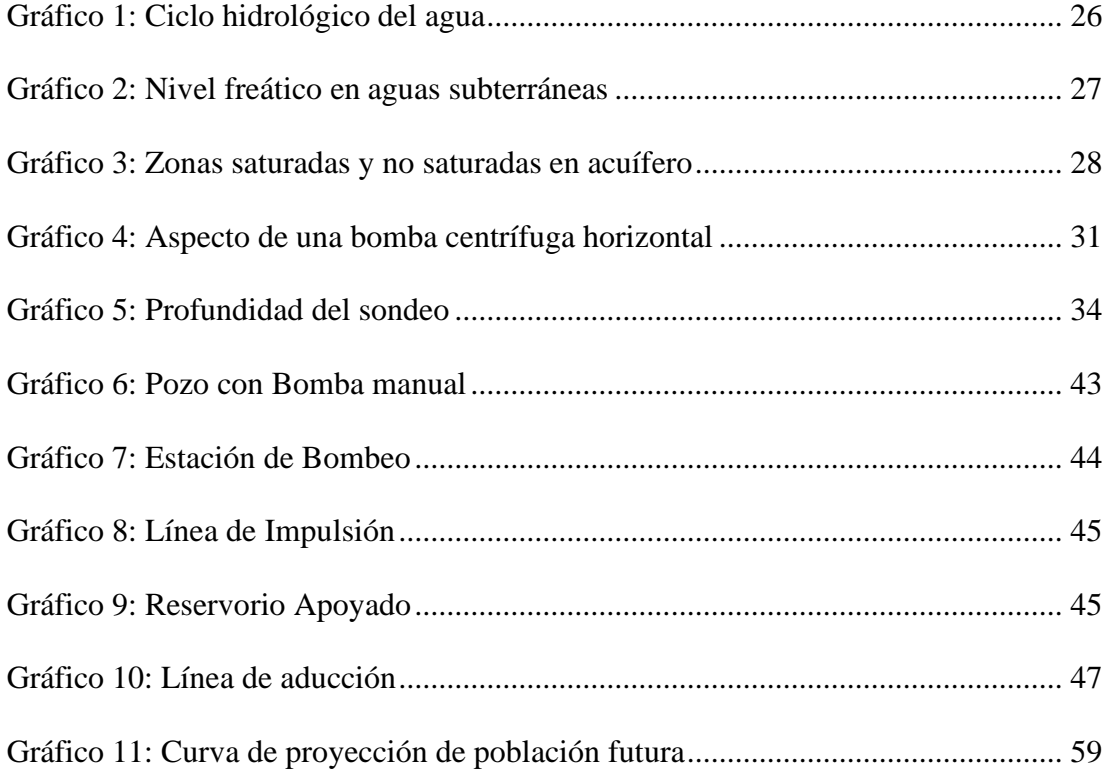

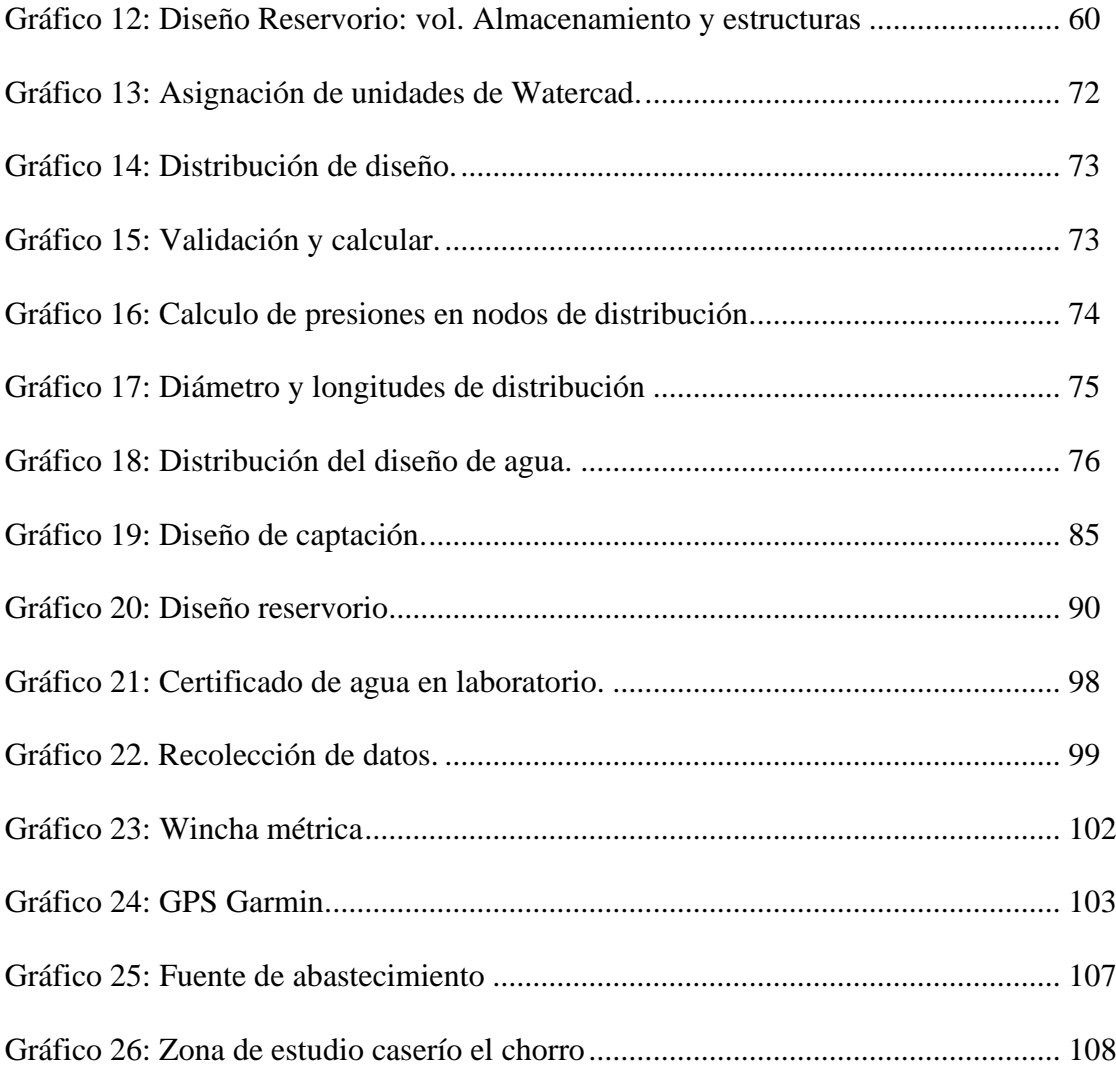

## **TABLAS**

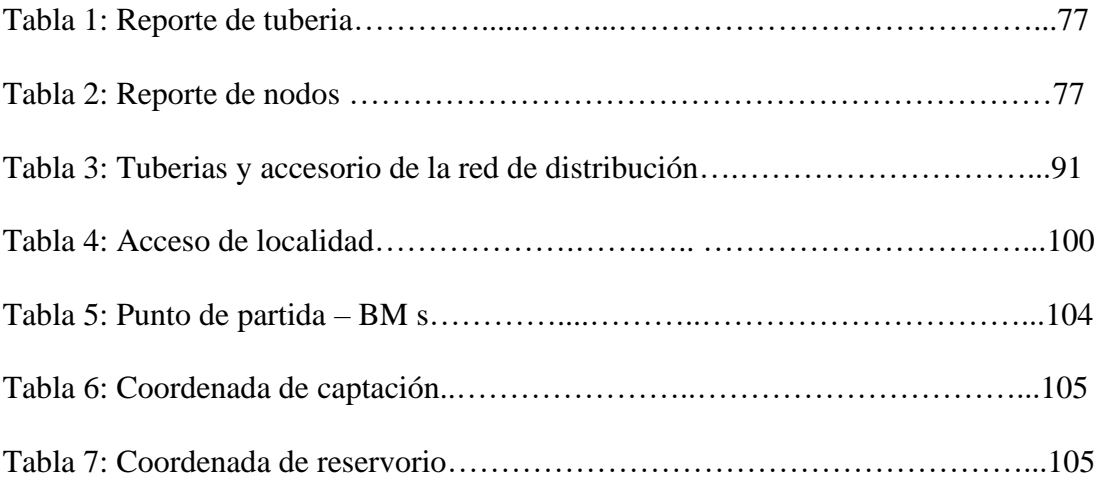

## **CUADROS**

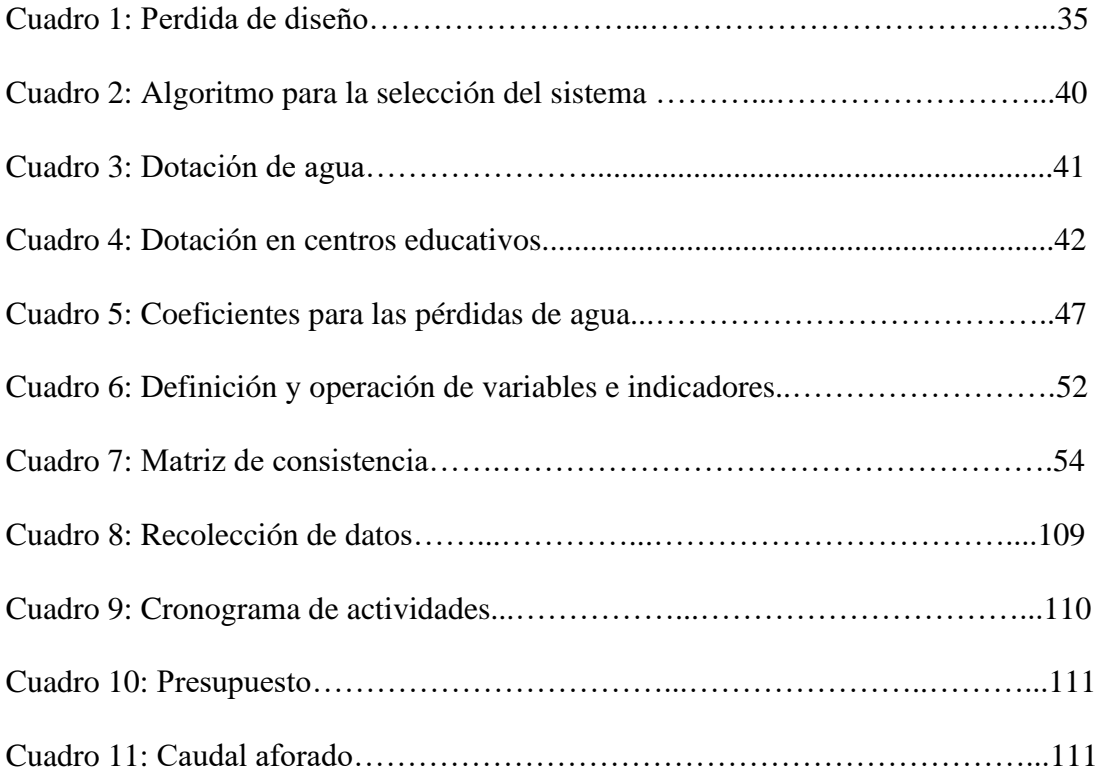

#### <span id="page-12-0"></span>**I.- INTRODUCCION**

En la tesis se elaboró un boceto con el interés de diseñar el sistema de agua potable en el caserío El Chorro, distrito de Morropón, provincia de Morropón, región Piura.

En el caserío El Chorro existe una pileta del cual la población suministra agua, este se encuentra en la parte baja del lugar y tiene una distancia de 250m, y un caudal de 4.75lt/s. Para el boceto del sistema de agua potable se realizó la topografía de la zona, además se desarrolla el componente hidráulico disponiendo del software AutoCAD, civil 3d y waterCAD, se manejó la norma técnica opciones tecnológicas en el ámbito rural y datos poblacionales del INEI. La población del caserío El Chorro cuenta con una población de 107 habitantes, este caserío actualmente no cuenta con un sistema de agua potable, por lo que obedeciendo la norma se realizó un diseño de este líquido elemento que permita cubrir las necesidades de suministro, por lo tanto, la falta de este elemento la población constantemente sufre múltiples enfermedades gastrointestinales. Este diseño se guio y se propuso en marcha bajo la norma RM-192-2018 referencias tecnológicas en el abasto de agua en el ambiente agreste, por ente se declaró por norma todo el proceso de diseño y construcción para su respectiva evaluación del proyecto desarrollado.

Por estas razones se plantea el siguiente **problema** de investigación: ¿el "Trazado del sistema de agua potable en el caserío El Chorro, distrito de Morropón, provincia de Morropón, región Piura, enero 2020." ¿Se brindo las condiciones óptimas requeridas de suministro y calidad del agua potable? Teniendo como **objetivo general** de esta investigación es diseñar el servicio de agua potable en el caserío El Chorro, distrito de Morropón, provincia de Morropón, región Piura, enero 2020. A si también como **objetivos específicos** se tienen: **Plantear** o trazar las redes de distribución del servicio de agua potable en el caserío el Chorro, distrito de Morropón, provincia de Morropón, región Piura, enero 2020, **Estimar** las presiones, velocidades previstos en el diseño de redes de agua potable del caserío El

Chorro, distrito de Morropón, provincia de Morropón, región Piura, enero 2020, **deducir** el caudal de diseño, la conducción dimensionando hidráulicamente el reservorio apoyado del el estudio físico, químico, bacteriológico del agua en el caserío el Chorro, distrito de Morropón, provincia de Morropón, región Piura, enero 2020. Se **justificó** la tesis en realizar el diseño de agua potable, con el propósito de que los habitantes del caserío el Chorro puedan contar con el suministro de agua potable en cada vivienda, amenorando los problemas sanitarios y de salubridad que trae consigo la falta de agua. Además, como **marco teórico** se dio a conocer una serie de antecedentes internacionales, nacionales y locales. También se adjunta la **metodología.** La investigación se hizo de tipo exploratorio correlacional, nivel cualitativo cuantitativo y un diseño no experimental porque el estudio de variable no será modificado ni alterado. Para, **la población,** Está delimitada por todos diseños de agua potable en zonas rurales del Distrito de Morropón. Y la **muestra** se conformó corresponde a todas piezas del diseño correspondiente al caserío El Chorro del distrito de Morropón, Provincia de Morropón, Región Piura. **S**e usó la **técnica** de la observación para la recolección de datos durante la inspección de campo; y como **instrumento** se utilizaron: cuaderno de datos, GPS, plano de ubicación, teodolito y software como el Watercad, AutoCAD y el civil 3D. Asimismo. El estudio se desarrolló en el caserío el Chorro, distrito y provincia de Morropón, región Piura 2020, por tanto, se conforma en cinco capítulos, que son: Introducción, revisión de la literatura, hipótesis, metodología, resultados y conclusiones.

## <span id="page-14-0"></span>**II.- REVISIÓN DE LA LITERATURA**

#### **2.1.- ANTECEDENTES DEL PROYECTO**

## <span id="page-14-1"></span>**2.1.1.- ANTECEDENTES INTERNACIONALES**

# a) DISEÑO DE SISTEMAS DE POZOS PARA LA CAPTACIÓN DE AGUA SUBTERRÁNEA: CASO DE ESTUDIO LA MOJANA – COLOMBIA. **IBAÑEZ, J. Y SANDOVAL, C. (2015) (1)**

El objetivo de este trabajo es realizar el diseño de un pozo para la extracción de agua subterránea tomando como base el acuífero Morroa del eco – región de la Mojana, por tal motivo se definen los lineamientos y las características básicas del método de diseño.

La metodología en este estudio fue valorar las cotas piezométricas aplicando un análisis estadístico de dispersión en las bases de datos de piezometría, posteriormente se proyectan las cotas piezométricas sobre una base cartográfica trazando las condiciones de contorno de cada acuífero. Este sistema no solo mejora el conocimiento del estado de las aguas subterráneas, sino también permite caracterizar el estado cuantitativo de las aguas subterráneas además el mapa suministra información útil para realizar cálculos de tasas de flujo subterráneo.

El autor llegó a la conclusión que para hacer un diseño preliminar un pozo para la captación de agua subterránea teniendo como base los estudios y sondeos realizados en el acuífero del Morroa, de acuerdo con la geología y las unidades hidrogeológicas presentes en la zona se recomendó un pozo de 70m de profundidad, un diámetro de 10 pulgadas y un entubado en 6

pulgadas, el uso del pozo será agropecuario o para la irrigación de cultivos, todo esto en base a los análisis realizados en las tablas de comparación de los parámetros bacteriológicos contenidos en el agua subterránea del acuífero Morroa.

b) DISEÑO DEL SISTEMA DE AGUA POTABLE PARA AUGUSTO VALENCIA, CANTÓN VINCES, PROVINCIA DE LOS RÍOS – ECUADOR.

## **LÁRRAGA, B. (2016) (2)**

El objetivo de este estudio es elaborar un estudio completo para el diseño del sistema de agua potable de la localidad de Augusto Valencia.

La metodología en este estudio fue elegir la fuente de abastecimiento subterránea porque se la puede explotar en forma económica, técnica y eficaz, ya que según un estudio de prospección geofísica realizado por la Subsecretaría de Saneamiento Ambiental (S.S.A.) del Ministerio de Desarrollo Urbano y Vivienda determina que existe agua en el subsuelo de la localidad en estudio; por esto el proyecto se vuelve económico debido a que no necesita una tubería de conducción larga ni tratamiento complejo del agua lo que se debería realizar al utilizar una fuente superficial.

El sistema de agua potable para la localidad de Augusto Valencia será ampliado y mejorado, para lo que se aprovecharán las aguas subterráneas por medio de la perforación de un pozo profundo.

El autor llegó a la conclusión que en este estudio se han aprovechado de la mejor manera los recursos existentes en esta zona como es el caso de las aguas subterráneas que existen bajo este predio, lo que es apropiado por el

bajo número de habitantes a servir. Con esto se ha evitado la construcción de una larga y costosa tubería de conducción para trasladar el agua desde el río Vinces, además de una completa planta de tratamiento.

El sistema hidrológico presente en la zona, en especial el constituido por el río Vinces que es muy activo especialmente en el invierno, produce una recarga constante y aceptable para los acuíferos existentes, además se presentan pequeños cursos intermitentes de agua en el invierno y muchos empozamientos, constituyendo entornos que garantizan que el pozo que se construirá en la localidad de Augusto Valencia entregará el caudal requerido para cubrir las necesidades de esta población.

La limpieza y mantenimiento del pozo será recomendable efectuar cada dos años, pero sin la utilización de ácidos fuertes para evitar daños en los tamices. Este procedimiento es necesario para prolongar la vida útil de esta obra.

c) DISEÑO DEL SISTEMA DE ABASTECIMIENTO DE AGUA POTABLE PARA LA COMUNIDAD SECTOR BARRILLAS, ALDEA SAN RAFAEL, Y EDIFICIO DEL RASTRO MUNICIPAL, PARA EL CASCO URBANO DE MAZATENANGO, SUCHITEPÉQUEZ – ECUADOR. **Moreno, M. (2014) (3)**

El objetivo de este estudio es diseñar el sistema de abastecimiento de agua potable, para la comunidad Sector Barrillas, aldea San Rafael y edificio del rastro municipal para el casco urbano de Mazatenango, Suchitepéquez.

El autor llegó a la conclusión que para llevar a cabo el diseño del sistema de abastecimiento de agua potable se tomaron en cuenta diversos factores para determinar la forma adecuada y que diera los resultados óptimos para transportar el vital líquido desde la fuente hasta la comunidad, por lo cual se optó por realizar un sistema mixto por bombeo y gravedad, debido a factores como la topografía del lugar y el tipo fuente que era necesaria para abastecer como también la calidad del vital líquido. La forma más adecuada de distribuir el vital líquido fue por medio de ramales abiertos para abastecer a toda la comunidad Sector Barrillas, aldea San Rafael, Tierras del Pueblo.

d) DISEÑO DEL SISTEMA HIDRÁULICO DE LA COMUNIDAD RURAL CONGREGACIÓN "EL PALMAR" EN EL MUNICIPIO DE PAPANTLA DE OLARTE, VERACRUZ DE IGNACIO DE LA LLAVE

– MÉXICO.

## **MARTÍNEZ, C. (2017) (4)**

Diseñar el sistema hidráulico de la comunidad rural El Palmar en el Municipio de Papantla de Olarte, Veracruz de Ignacio de la Llave.

Se llegó a la conclusión con el fin de obtener el volumen necesario para abastecer a la comunidad se recomendó realizar un pozo a 50 m de profundidad y diámetro de 12" intentando atravesar la mayor cantidad de estratos permeables que cedan agua.

El modelo de bomba sumergible KSB UPD 152-6 representa la mejor opción para el bombeo puesto que en funcionamiento con el gasto de 3 l/s

cuenta con una carga hidráulica de 70 m, superando así los 64 m de carga necesarios para el bombeo.

Situándose el pozo profundo a la entrada de la comunidad, el agua solo requerirá una desinfección como tratamiento, el cual se realizaría con pastillas de hipoclorito de calcio.

## **2.1.1 ANTECEDENTES NACIONALES**

a) DISEÑO HIDRÁULICO DEL SISTEMA DE AGUA POTABLE DEL CASERIO DE RANCHERÍA EX COOPERATIVA CARLOS MARIATEGUI DISTRITO DE LAMBAYEQUE, PROVINCIA DE LAMBAYEQUE – LAMBAYEQUE – PERÚ.

## **PASAPERA, K. (2018)(5)**

Uno de los principales objetivos de toda población es la adquisición de un agua de calidad para el consumo humano. En todo establecimiento de asentamiento humano se busca como primer establecimiento el diseño de un sistema de agua potable para fuente de vida de los pobladores y mejorar la calidad de vida de los pobladores.

La metodología en este estudio realizado, se trata de una investigación aplicada para dar alternativas de solución para brindar pautas para el diseño de un sistema de agua potable para zonas rurales. La tesis muestra una investigación descriptiva, en campo se describe los parámetros y estado actual del sistema actual de servicio de agua, de acuerdo a los estudios básicos de ingeniería, y se describe procedimientos de modelamiento hidráulico. Según su énfasis de naturaleza se clasifica como Cuantitativa, ya que cuantifica las variables del análisis y diseño

hidráulico. El diseño de investigación fue no experimental, porque se estudió y se analizó el problema sin recurrir a laboratorio y de corte transversal porque fue analizado en el periodo de dos meses, octubre noviembre 2018. La metodología que se utilizó para el desarrollo adecuado de la investigación con fin de dar cumplimiento a los objetivos planteados fue: Recopilación de información previa que nos inclina hacia la búsqueda y ordenamiento de datos existentes que ayudó a cumplir los objetivos de la investigación, se desarrolló en campo la recopilación de datos para el dimensionamiento, se realizaron los estudios técnicos necesario para poder lograr el diseño del sistema de agua potable para al final plasmar el diseño final proyectado para el sistema.

El autor llegó a la conclusión que para evaluar con diferentes métodos el área del proyecto de la presente tesis se realizó los estudios de topografía en todo el terreno del proyecto que nos permite ver las cotas y pendientes del mismo, así mismo se realizó estudio de suelos para analizar los diferentes estratos del terreno del proyecto de la tesis, también nos determinó que el nivel freático se encuentra a 2.50m de profundidad. Esto nos ayuda a determinar cómo se disponen las líneas de distribución y la pendiente la longitud total de la red de distribución que es de 960.30m. Así mismo, ser realizó análisis de prospección donde se obtuvo que en la coordenada 626,186 – 9'258,112; es el mejor lugar para realizar la perforación del pozo y dotar de agua potable al Caserío de Ranchería Ex Cooperativa Carlos Mariátegui, y de acuerdo al estudio se recomendó una

perforación del pozo de 10 m de profundidad, su estructura debe tener un Caising de 3m de diámetro interior y 4m de diámetro exterior.

# **b)** "DISEÑO DEL SISTEMA DE AGUA POTABLE PARA MEJORAR LAS CONDICIONES DE VIDA EN LA LOCALIDAD DE MAMONAQUIHUA, CUÑUMBUQUI, SAN MARTÍN - PERÚ" **CASIQUE, L. Y HERRERA C. (2018) (6)**

El objetivo del estudio fue diseñar el sistema de agua potable para mejorar las condiciones de vida del distrito de Cuñumbuqui, San Martín para así evitar enfermedades que afecten a la salud de los pobladores del distrito de Cuñumbuqui.

La metodología en este estudio se fundamentó como su control es mínimo se presentó una investigación pre – experimental, ya que es un análisis de una sola medición.

Finalmente se llegó a la conclusión que, en el cálculo hidráulico, se adquirió el sustento de redes de distribución la cual tenemos una longitud total de tubería de 4,265.68ml, también se obtuvo el sustento de línea de aducción con una longitud total de tubería de178.69ml. Consiguiente a estos resultados se realizó el diseño del sistema de agua potable, tomando como fuente el agua subterránea.

c) DISEÑO DE ABASTECIMIENTO DE AGUA POTABLE MEDIANTE EL USO DE AGUAS SUBTERRÁNEAS, AA.HH. VILLA LOS ANDES, CAMPOY - LIMA - PERÚ. **DÍAZ, L. (2018) (7)**

Esta tesis de investigación titulada: Diseño de abastecimiento de agua potable mediante el uso de aguas subterráneas en el asentamiento humano Villa los Andes, Campoy – 2018, tiene como objetivo, el diseño de este sistema para poder plantear una solución.

La metodología en este estudio fue de tipo descriptivo pues se logró conseguir datos e información con el instrumento en campo, ficha técnica; con el uso del instrumento se logró obtener información

para el diseño del sistema, logrando procesar los datos obtenidos mediante el uso de fórmulas detalladas en los reglamentos, brindando así una alternativa de solución al problema que tiene actualmente el asentamiento humano, que es la falta del servicio de agua potable.

El autor llegó a la conclusión que el sistema inicia por la evaluación del pozo, luego el diseño de la línea de impulsión, el diseño de un reservorio, posteriormente el diseño de la línea de aducción y la red de distribución que plantea 120 conexiones domiciliarias. Por esta razón se evaluó y diseño todos los componentes que conformaba el desarrollo de esta investigación teniendo presente la utilización del Reglamento Nacional de Edificaciones, la Norma Técnica de Sedapal, además se tomó información del pozo existente, se enfocado a una propuesta de solución al problema, por último, el diseño de abastecimiento de agua potable del Asentamiento Humano Villa los Andes tiene inconvenientes por los desniveles y genera dividirla en 2 zonas depresión.

#### **2.1.2 ANTECEDENTES LOCALES**

a) DISEÑO DEL SISTEMA DE ABASTECIMIENTO DE AGUA POTABLE DEL CENTRO POBLADO SANTIAGO, DISTRITO DE CHALACO, MORROPON – PIURA.

#### **MACHADO, A. (2018) (8)**

Esta tesis contempla una solución técnica para la problemática que atraviesa el Centro Poblado de Santiago, esta consiste en el diseño de la red de abastecimiento de agua potable utilizando el método del sistema abierto de gravedad. Se utilizó este método por la razón de que las viviendas se encuentran de manera dispersas unas de otras.

El área de estudio consta de 69 lotes incluidos ambientes estatales, en la cual se diseñó una red de conducción de 604.60 metros lineales, una red de aducción de 475.4 metros lineales y una red de distribución de 732.94 metros lineales. Además de esto se diseñó una captación para un caudal de 0.8 lts/s, cámaras rompe presión tipo – 07 y válvulas de purga de barro y aire. Para verificar si el diseño es correcto se simulo en el software WaterCad permitiendo comparar resultados siendo estos muy semejantes.

Por último, se plantea unas conclusiones que permitirán poder tener una concepción general de la propuesta técnica de la presente tesis.

b) PROYECTO DE DISEÑO DEL SISTEMA DE AGUA POTABLE EN EL CASERIO VEGA HONDA, PROVINCIA DE MORROPON, DEPARTAMENTO DE PIURA, PERU **MUNICIPALIDAD PROVINCIAL DE CHULUCANAS (2011) (9)**

23

El presente estudio logrará poner en funcionamiento el servicio de saneamiento de agua potable.

El objetivo del presente Expediente Técnico consiste en la construcción de un pozo tubular, construcción de caseta de bombeo, construcción de línea de conducción, construcción de tanque apoyado de 2.5 m3, redes de distribución y construcción de 4 piletas públicas.

#### Conclusiones:

- Se construyó para abastecer a la población un tanque elevado con fuste de estructura metálica con capacidad para un volumen de 2500 lts. Con su sistema de aducción de 1,081.00 ml, con tubería PVC Ø 1", con una línea de impulsión al tanque elevado PVC C-10, que va desde la caseta de bombeo hasta el tanque elevado, con Redes de distribución, construcción de piletas, construcción de letrinas y conexiones domiciliarias de 1,081.00 ml de tubería PVC Ø 1",11/2",3/4 y 1,629.00 ml de redes de distribución C-7.5 de  $\varnothing$  1",  $\frac{1}{2}$ " y  $\frac{3}{4}$ "; con principio 04 piletas distribuidas a lo largo de los sitios más alejados del caserío.

# c) DISEÑO DEL SERVICIO DE AGUA POTABLE EN EL CASERIO PUEBLO NUEVO, DISTRITO DE BUENOS AIRES, PROVINCIA DE MORROPON, REGION PIURA

#### **PALOMINO, M. (2019) (10)**

La meta en esta tesis es diseñar el servicio de agua potable en el Caserío Pueblo Nuevo, distrito de Buenos Aires, provincia de Morropón- Piura.

La metodología usada en esta indagación es descriptiva, analítica, no experimental y propone un diseño del sistema de agua potable apoyado en el uso del software de modelamiento Wáter Cad, considerando además la norma RM-192 2018 como guía para efectuar y complementar las bases del diseño de agua potable.

Del diseño se desprendieron los siguientes datos importantes, la fuente del manantial el naranjo tiene un caudal de 2.36lt/seg, la población de diseño es de 946 habitantes, el consumo máximo anual es de 1.06lt/s.

Y se llegó a las siguientes conclusiones, las tuberías del diseño son de PVC SAP Clase 10 y los diámetros de la línea de conducción tiene una longitud de 82.78m con un Ø 1 1/2" (43.4 mm), y las redes de distribución tiene una longitud de 1998m de  $\varnothing$  ¼" (22.9 mm), la velocidad máxima es de 1.29 m/s y la velocidad mínima es de 0.34 m/s además El reservorio dimensionado es de material de concreto armado, rectangular con una capacidad de almacenamiento de 30 m3 y se encuentra en la Cota 161 m.s.n.m y tiene las siguientes dimensiones 3m x 5m x 2m. Y la presión máxima calculada en el diseño es de 26.75 m.c.a y se encuentra en el nodo J-19 y la presión menor es de 5.31.m.c.a, ubicado en el nodo J-6.

## <span id="page-24-0"></span>**2.2.- BASES TEÓRICAS**

## **2.2.1.- Ciclo Hidrológico del agua.**

**Ordoñez Gálvez, J (2011) 11 ,** manifiesta que:

Las aguas que marchan ininterrumpidamente en los diferentes yacimientos de la atmósfera y estas se forman creando lagos, manantiales, ríos y estos se engendran un ciclo. Este ciclo, se produce a través de los procesos de evaporación, condensación, precipitación, sedimentación, la escorrentía, el flujo de la infiltración, la sublimación, la transpiración, la fusión y las aguas subterráneas e involucra un proceso de transporte recirculatorio e indefinido o permanente, este movimiento permanente del ciclo se debe fundamentalmente a dos causas: la primera, el sol que proporciona la energía para elevar el agua (evaporación); la segunda, la gravedad terrestre, que hace que el agua condensada descienda (precipitación y escurrimiento).

<span id="page-25-0"></span>También afirmas que el agua no se mantiene quieta y que siempre esta viajando a todo ese recorrido o viaje se llama el siclo del agua siendo el primer viaje con el calentamiento del sol se llama evaporación, al subir el agua se enfría formando las nubes, este segundo viaje llamamos condensación ahora el viento hace su trabajo llevando las nubes de un lugar a otro y estas al crecer conteniendo agua y al chocarse entre sí comienzan a caer a la tierra cayendo como lluvia o nieve según sea su clima, esta parte del viaje le llamamos precipitación y está por medio de escorrentías formando ríos, lagos, etc. Y estas regresando al mar y así nuevamente se repite.

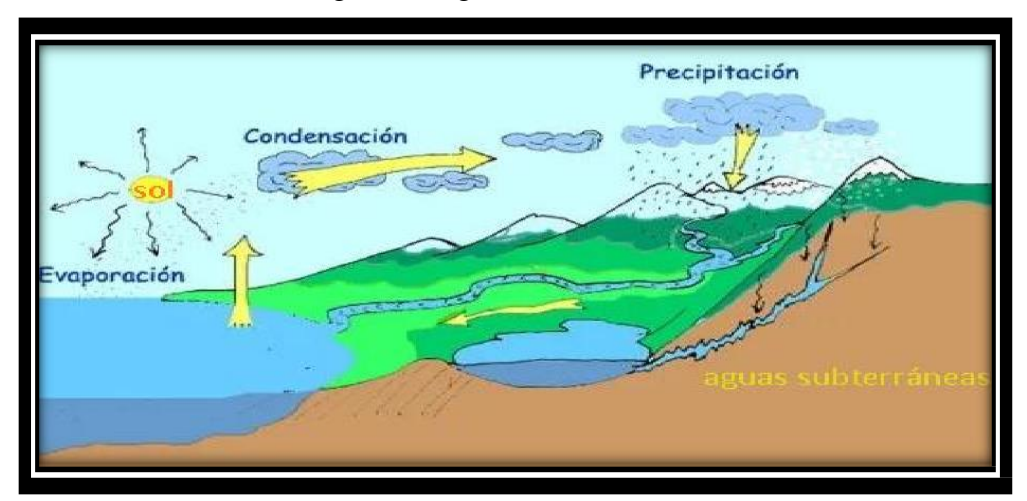

Gráfico 1: Ciclo hidrológico del agua

**Fuente:** Ciclo del agua / Edilio Quintero, Ecología agrícola.

### **2.2.2.- Aguas subterráneas.**

## **López Geta. J, Fornés Azcoiti, J. (2009) 12 ,** deducen que:

El agua subterránea es el agua existente bajo la superficie del terreno. En taxativo, es aquélla situada bajo el nivel freático y que está saturando completamente los poros y fisuras del terreno. Esta agua recorre a la superficie de forma natural a través de manantiales, áreas de rezume, cauces fluviales, o bien directamente al mar. Puede también dirigirse artificialmente a pozos, galerías y otros tipos de captaciones. Se renueva de modo rotativo por la naturaleza, desde los picos más altos como por ejemplo en la sierra donde se produce recarga de aguas originados por las lluvias. A si mismo esta recarga procede principalmente de las precipitaciones, como también puede producirse a partir de escorrentía extrínseco y direcciones superficiales de agua (sobre todo en climas áridos), de acuíferos adyacentes que retornan de ciertos usos (destacan los retornos de los regadíos). A si también indica que las aguas subterráneas forman pozos, manantiales, acuíferos, en la historia del hombre siempre ha buscado zonas que puedan extraer estas aguas, que además son aptas para el consumo humano. A demás estas aguas siguen viajando y ayudan al comportamiento del ecosistema.

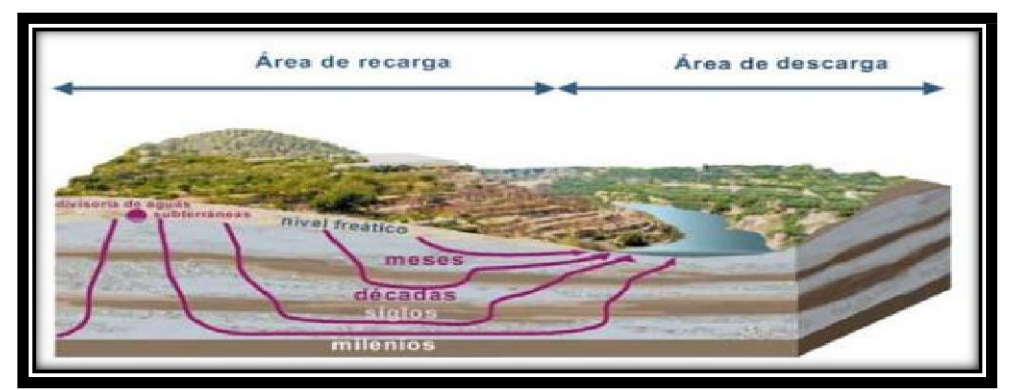

<span id="page-26-0"></span>*Gráfico 2: Nivel freático en aguas subterráneas*

**Fuente**: Las aguas subterráneas: Un recurso natural del subsuelo / Juan Antonio

López, Instituto Geológico y Minero de España, 2009.

## **2.2.3.- Acuífero.**

El acuífero se define como una o más capas subterráneas de roca u otros estratos geológicos, que tienen suficiente porosidad y permeabilidad para permitir un flujo significativo de agua subterránea o la extracción de cantidades significativas de agua subterránea. También se dice que es una filtración que se adhiere sobre la tierra y pueden permanecer ahí por varios años. Además, la degradación de los acuíferos puede hacer q estos se vayan secando adicional a ella que el agua que se extraigo no esté en buenas condiciones porque son muy sensibles a las filtraciones de agua que arrastra residuos de pesticidas y otros agroquímicos como desechos industriales y filtraciones de pozos sépticos.

<span id="page-27-0"></span>Gráfico 3: Zonas saturadas y no saturadas en acuífero

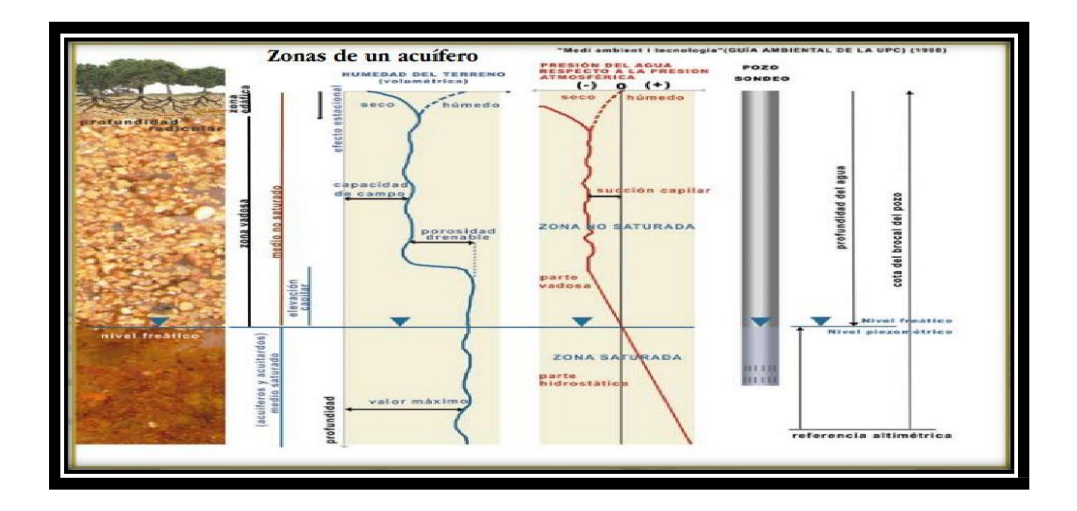

**Fuente:** Medio ambiente y tecnología (Guía ambiental de la UPC) (1998)

## **2.2.4.- Análisis microbiológico de las aguas.**

**Odier, J. (2011) 13 ,** deduce que:

El sistema absoluto de muestreo, conducción y mantenimiento. Material de muestreo. Métodos generales de muestreo. Muestreo con concentración de la población bacteriana (método de Moore) por adsorción sobre gasa hidrófila. Transporte y conservación en el laboratorio. Métodos generales de examen bacteriológico de las aguas. Métodos generales de recuento después de concentración. Métodos generales de recuento directo por numeración de colonias después de siembra sobre (o en) una gelosa nutritiva. Método general de recuento en medio líquido por determinación del número más probable (NMP). Bacterias indicadoras de contaminación y eficacia de tratamiento. Recuento de los gérmenes totales por epifluorescencia. Recuento de las bacterias aerobias revivificables (gérmenes aerobios mesófilos, heterótrofos). Recuento de los coniformes. Recuento de los Enterococcus. Investigación y recuento de las bacterias sulfito-reductoras y de sus esporas. Investigación de los bacteriófagos. Bacterias específicas. Búsqueda de Campylobacter jejuni. Investigación y recuento de Legionella y de Legionella pneumophila. Investigación de las leptospiras. Investigación y recuento de Pseudomonas aeruginosa. Investigación de Salmonella. Investigación de los estafilococos patógenos. Investigación del vibrión colérico y de Vibrio. Investigación de Yersinia enterolitica. Investigación de las bacterias sulfato-reductoras (vibriones sulfato-reductores). Investigación y recuento de los actinomicetos. Análisis viral. Detección de los virus en el agua. Reconcentración de los virus (lana de vidrio y microfibra de vidrio). Aislamiento y numeración de los virus. Identificación de los virus. Métodos

moleculares. Parasitología. Introducción. Descripción del patógeno. Método. Procedimiento. Las amebas libres. Introducción. Patología. Ámbito de aplicación.

#### **2.3. Conducción.**

Se denomina obras de conducción a las estructuras y elementos que sirven para transportar agua desde la captación hasta el reservorio.

También deduce que es la forma de traslado del agua desde precipitaciones trasladándose con la velocidad de la gravedad que lo genera hasta llegar a su fin de donde se va a utilizar.

## **2.3.1.- Bomba de agua para superficie (centrífuga).**

**ORTEGA, V. (2005) 14 ,** menciona que:

El tipo de bomba más común, especialmente en sistemas de bombeo, es la centrífuga. Estas bombas centrifugas ayudan a mejorar el caudal donde hay escases de agua. A demás se tiene:

## **2.3.2.- Clasificación de bombas centrífugas según succión.**

#### **2.3.2.1.- Succión positiva**

30 Indica su diseño de impulsor retribuye en las velocidades delimita bajas, de 500 rpm a 1,500 rpm. Se dispone a trabajar en la dimensión y en lo absoluto adaptándose directamente al motor; obstantemente en situaciones la transferencia manda perpetrar a través de fajas o mecanismos. Su perseverancia acorta a fuentes de agua con el fondo relaciona con la superficie del suelo es pequeña (altura de succión), en el procedimiento de bombeo se elabora con capacidades

a partir desde ½ HP hasta 1,000 HP en aumento.

Las hay de un solo impulsor, de etapas múltiples en serie o bien doble etapa en paralelo (doble sección). Como también:

<span id="page-30-0"></span>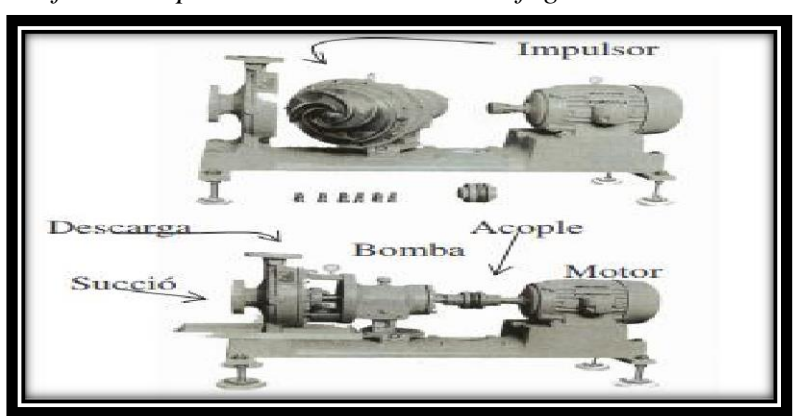

*Gráfico 4: Aspecto de una bomba centrífuga horizontal*

**Fuente:** Tesis, diseño y selección de equipos de bombeo para agua accionados por motores eléctricos / Víctor Ortega Zelada (2005).

## **2.3.2.2.- Succión negativa**

Se indica que la presión en el vestíbulo de la bomba es pequeña con respecto al espacio, coexiste barreras en las actividades del equipo o bomba a realizarse la instalación de manera que establece para trabajar en la succión de la bomba, presiones menores a la del vapor del agua, a la temperatura de operación.

hipotéticamente al nivel del mar, la presión atmosférica

es: P = 14.7 Lb/ Plg  $2 = 101497$  N/ m 2

Si la densidad del agua,  $p = 1000$  (Kg. / m 3); y la gravedad g = 9.8

m/s2. Entonces, de la ecuación:

 $H = P/(ρ X g) = 101947 / 1000 x 9.8 = 10.3$  metros

Se afirma que, la máximo subida de succión para una bomba centrífuga al nivel del mar, sería idealmente 10.3 metros.

#### **2.3.3.- Tipos de accionamientos para bombas centrífugas**

#### **2.3.3.1.- Por motor de combustión**

Se encuentran aplicaciones desde la fuente de energía mecánica para ser convertida en energía hidráulica, es un grupo motor de combustión interna sea por gasolina o por diésel. Los accionamientos de este tipo son a gasolina con u empuje menores, de un sistema de 10 HP y en las potencias superiores empleamos motores diésel. Este modelo trabaja con movimientos preponderantemente en los sistemas de riego, donde la fuente de energía mecánica se conecta al equipo de bombeo por medio de una caja de transmisión especial denominada cardán.

#### **2.3.3.2.- Por motor eléctrico**

Se indica que en muchos lugares donde se habilta de energía eléctrica sea por una red de distribución local, sea monofásica o trifásica, o por lo último, por un generador de energía (Batería o generador), se determina que posibles acciones los equipos de bombeo se dan por medio de motores eléctricos. En lo usual se ve el sistema monofásico que tiene la limitación para el equipo centrífugo, que en el mercado existen motores monofásicos solamente hasta 10 HP. En el sistema trifásico adherido a equipos centrífugos donde las potencias varían desde HP hasta el orden de 1000 HP y más. Los niveles de voltaje pueden ser monofásicos 110 voltios ó 220 voltios y en su defecto trifásicos 230 voltios, 460 voltios ó 575 voltios.

Así mismo hay una variedad en el mercado tipos de motores que se

pueden usar con la potencia que se requiere para los trabajos de succión del agua.

### **2.3.3.3.- Otros tipos**

Las posibilidades de accionar equipos de bombeo por medio de las corrientes de vientos, por lo tanto, se puede construir un sistema de molino de viento, que transforma la energía cinética del viento en energía mecánica rotatoria en el eje de la bomba por medio de un sistema de engranajes en ángulo. 25. Existen también equipos de bombeo accionados manualmente, es decir, haciendo un movimiento de sube y baja en una palanca, se crea un vacío o efecto de succión que impulsa el agua hacia la superficie.

#### **2.3.4.- Criterios para el diseño de abastecimiento de agua en zonas rurales**

#### **2.3.4.1. Sistema adecuado de captación en zonas rurales**

El agua subterránea en condiciones naturales casi siempre contiene los prototipos de óptimas condiciones para ser consumida por las personas. Este hecho es particularmente positivo en los acuíferos constituidos por gravas y arenas en los que se verifica un proceso natural de filtración. Las aguas subterráneas conforman el tipo de sistemas más utilizados puesto que las aguas superficiales tienden a tener contaminantes y están adheridas a fluctuación de las estaciones. En nuestro proyecto nos vemos obligados a diseñar una captación por medio de un pozo tubular que se encuentra con una profundidad de 9m.

## **2.3.5.- Tipos de Pozos.**

## **Bellido, A. (2004) 15 ,** menciona que:

Un pozo para abastecimiento de agua es un hueco profundizado en la tierra para interceptar acuíferos o mantos de aguas subterráneas.

<span id="page-33-0"></span>*Gráfico 5: Profundidad del sondeo*

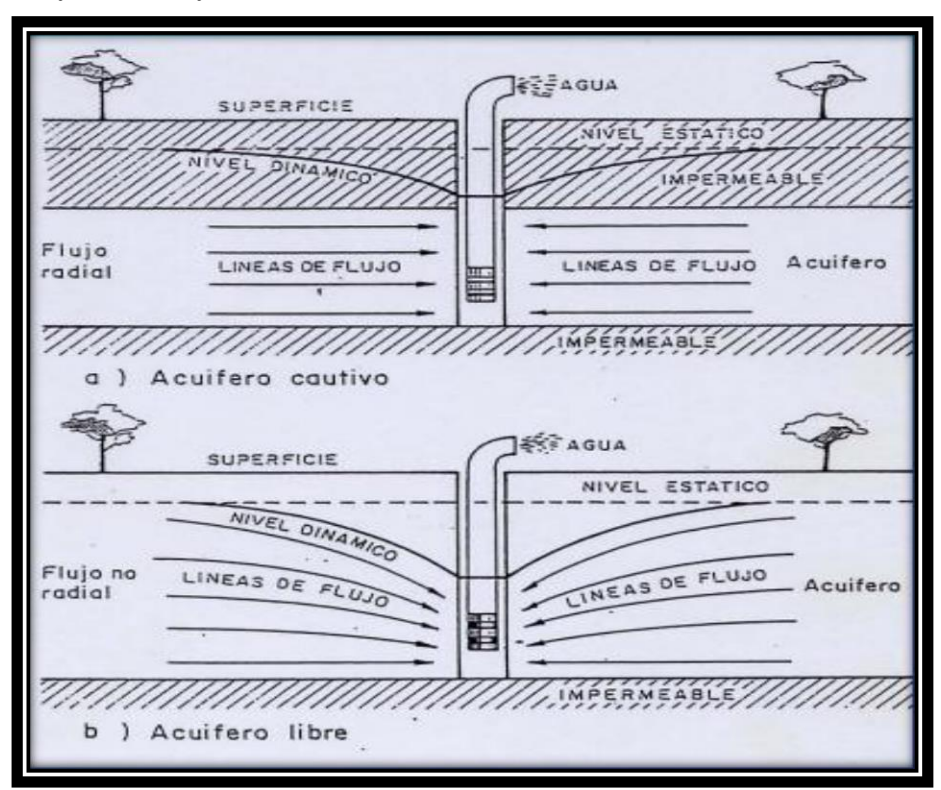

**Fuente:** Captación de aguas subterráneas, Instituto Geológico y Minero de España, ed. II.

#### **2.3.5.1.- Pozo excavado**

Aquel que se construye por medio de picos, palas, etc., o equipo para excavación como cucharones de arena. Son de poca profundidad y se usan donde el nivel freático se encuentra muy cercano a la superficie. Su principal ventaja es que pueden construirse con herramientas manuales, además su gran diámetro proporciona una considerable reserva de agua dentro del pozo mismo.

#### **2.3.5.2.- Pozo taladrado**

Aquel en que la excavación se hace por medio de taladros rotatorios, ya sean manuales o impulsados por fuerza motriz. Su principal ventaja es que pueden construirse con herramientas manuales, además su gran diámetro proporciona una considerable reserva de agua dentro del pozo mismo.

## **2.3.5.3.- Pozo a chorro**

Aquel en que la excavación se hace mediante un chorro de agua a alta velocidad. El chorro afloja el material sobre el cual actúa y lo hace rebalsar fuera del hueco.

## **2.3.5.4.- Pozo clavado**

Aquel que se construye clavando una rejilla con punta, llamada puntera. A medida que esta se calva en el terreno, se agregan tubos o secciones de tubos enroscados. Son de pequeño diámetro.

## **2.3.5.5.- Pozo perforado**

La excavación se hace mediante sistemas de percusión o rotación. El material cortado se extrae del hueco con un achicador, mediante presión hidráulica, o con alguna herramienta hueca de perforar, etc.

#### **2.3.6.- Métodos de perforación de pozos.**

Una perforación es un hueco que se hace en la tierra, atravesando diferentes estratos, entre los que puede haber unos acuíferos y otros no acuíferos; unos consolidados y otros no consolidados. Cada formación requiere un sistema de perforación determinado, por lo que a veces un mismo pozo que pasa por estratos diferentes obliga a usar técnicas diferentes en cada uno de los estratos.

#### **2.3.6.1.- Perforación por percusión**

La gente de la antigua China perforaba hace 1000 años, pozos de hasta 900 m de profundidad para explotar sal. Con un hierro pesado de la forma de una pera golpearon constantemente las rocas a perforar. Un poco de agua en el fondo del pozo se mezclaba con el polvo de roca y se extraía con baldes de tubo. El método se basa en la caída libre de un peso en sucesión de golpes rítmicos dados contra el fondo del pozo.

#### **2.3.6.2.- Perforación por rotación**

Estos equipos se caracterizan porque trabajan girando o rotando la broca, trícono o trépano perforador. El sentido de la rotación debe ser el mismo usado para la unión o enrosque de las piezas que constituyen la sarta de perforación. Todas las brocas, trépanos o tríconos, son diseñados para cortar, triturar o voltear las distintas formaciones que pueden encontrarse a su paso. Estas herramientas son diseñadas para cada tipo de formación o terreno. El trabajo de perforación se realiza mediante la ayuda del lodo de perforación el cual desempeña las siguientes funciones: evita el calentamiento de las herramientas
durante la operación, transporta en suspensión el material resultante de la perforación hacia la superficie del terreno y finalmente formar una película protectora en las paredes del pozo para de esta manera impedir el desmoronamiento o el derrumbe del pozo.

#### **2.3.7.- Abastecimiento de agua para consumo humano**

De acuerdo con **la Norma técnica de diseño Opciones Tecnológicas para sistemas de Saneamiento en el Ámbito Rural, (2018) 16:**  menciona ciertos criterios para un diseño de agua potable.

### **2.3.8.- Criterios de Selección de abastecimiento de agua**

Se elige la opción tecnología más conveniente para un sistema de abastecimiento de agua con finalidad del consumo humano, los criterios son los siguientes:

#### **2.3.8.1.- Tipo de fuente**

En nuestro caso nuestra fuente es de pozo tubular a una profundidad de 9m.

# **2.3.8.2.- Sitio de Ubicación de la fuente**

Este factor determina si el funcionamiento del diseño se debe realizar por gravedad o bombeo. Las fuentes de agua, que se ubiquen en una cota superior al lugar, el abastecimiento de agua se realizará por gravedad y las que se encuentren en una cota inferior a la localidad, se realizará por bombeo.

#### **2.3.8.3.- Nivel freático**

La profundidad del nivel freático permite la evaluar que alternativa tecnológica usar para el agua de consumo humano en el caso de fuente subterránea. Aquella napa que se encuentre más próxima a la superficie, permite captar el agua por manantiales, mientras que aquellas con capa freática más profunda, requieren otras soluciones (galerías filtrantes, pozo profundo o pozo manual).

#### **2.3.8.4.- Disponibilidad de agua.**

Se refiere a que la fuente elegida ya sea superficial, subterránea o pluvial mantenga una cantidad considerable de agua suficiente para el consumo humano y servicios en la vivienda.

#### **2.3.8.5.- Zona de vivienda inundable**

Se refiere a si la zona donde se efectuara el proyecto es vulnerable a las inundaciones de manera continua o por un lapso, por lluvias intensas, o por el desborde natural de un cuerpo de agua.

#### **2.3.9.- Almacenamiento y regulación del agua**

Un sistema de almacenamiento tiene como finalidad proporcionar el líquido elemento a los diversos ramales de distribución, con las diversas presiones apropiadas y en cantidad necesaria que logre equilibrar las variaciones de la demanda. Contando con volumen complementario en casos de emergencia como incendio.

La norma es determinante para diseñar estructuras y los diversos elementos que corresponden a un adecuado diseño de agua potable en zonas rurales para lo cual se utilizara como primer punto el Periodo de diseño.

*Cuadro 1: Periodo de diseño:*

| ESTRUCTURA                                                                | PERIODO DE<br>DISEÑO |  |  |
|---------------------------------------------------------------------------|----------------------|--|--|
| √Fuente de abastecimiento                                                 | 20 años              |  |  |
| √Obra de captación                                                        | 20 años              |  |  |
| $/$ Pozos                                                                 | 20 años              |  |  |
| √Planta de tratamiento de agua para consumo humano (PTAP).                | 20 años              |  |  |
| - Reservorio                                                              | 20 años              |  |  |
| √ Líneas de conducción, aducción, impulsión y distribución.               | 20 años              |  |  |
| √ Estación de bombeo                                                      | 20 años              |  |  |
| √Equipos de bombeo                                                        | 10 años              |  |  |
| √Unidad Básica de Saneamiento (arrastre hidráulico, compostera y parazona | 10 años              |  |  |
| inundable<br>√Unidad Básica de Saneamiento (hoyo seco ventilado).         | 5 años               |  |  |

**Fuente:** Norma técnica de diseño para zonas rurales RM192-2018- Vivienda

*Cuadro 2: Algoritmo para la selección del sistema*

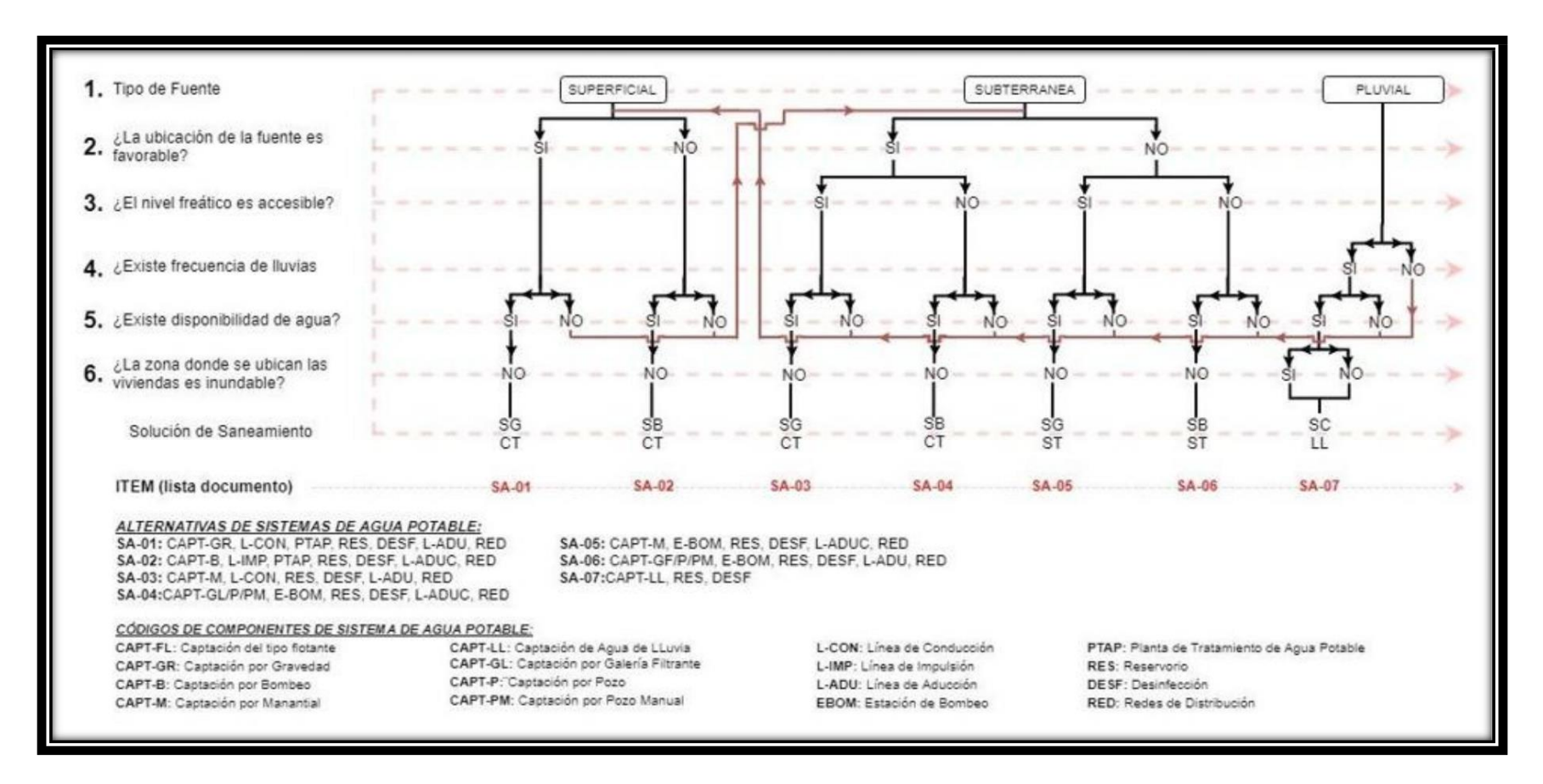

**Fuente:** Norma técnica de diseño para zonas rurales (RM192-2018-Vivienda)

#### **2.3.10.- Principios de diseño**

Para empezar a estimar un sistema de agua potable se requiere saber la **población futura**, utilizando el método aritmético, este contiene la siguiente formula:

$$
P = P_{*1+} r * t
$$
  
d i 100

Donde

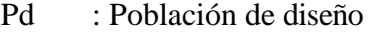

- Pi : Población inicial
- r : Tasa de crecimiento anual (%)
- t : Período de diseño(años)
- **a)** Donde la tasa de crecimiento del centro poblado donde se realizará el estudio establezca concordancia con estudios hechos por INEI, de la zona debe concordar con los censos realizados por el INEI, cuando la población tiene un incremento negativo debe de ser igual a 0 (r=0) o adoptar la tasa de crecimiento para zonas rurales.
- **b)** La dotación es el volumen de líquido elemento que las personas usan cotidianamente para sus necesidades.

|               | DOTACIÓN SEGÚN TIPO DE OPCION TECNOLÓGICA (I/hab.d) |                     |  |  |  |
|---------------|-----------------------------------------------------|---------------------|--|--|--|
| <b>REGIÓN</b> | SIN ARRASTRE HIDRÁULICO                             | <b>CON ARRASTRE</b> |  |  |  |
|               | (COMPOSTERA Y HOYO SECO                             | HIDRÁULICO (TANQUE  |  |  |  |
|               | <b>VENTILADO</b> )                                  | SÉPTICO MEJORADO)   |  |  |  |
| COSTA         |                                                     |                     |  |  |  |
| IERRA         |                                                     | R٨                  |  |  |  |
|               |                                                     | 1 O C               |  |  |  |

*Cuadro 3: Dotación de Agua*

**Fuente:** Norma técnica de diseño para zonas rurales (RM192-2018- Vivienda).

#### **c) en centros educativos debe aplicar la siguiente dotación.**

*Cuadro 4: Dotación en centros educativos*

| <b>DESCRIPCIÓN</b>                               | DOTACIÓN (I/alumno) |  |  |  |
|--------------------------------------------------|---------------------|--|--|--|
| Educación primaria e inferior (sin residencia)   | 20                  |  |  |  |
| Educación secundaria y superior (sin residencia) | ንና                  |  |  |  |
| Educación en general (con residencia)            |                     |  |  |  |

**Fuente:** Norma técnica de diseño para zonas rurales (RM192-2018- Vivienda).

### **d) Variaciones de consumo**

Consumo máx. Diario  $(Q_{md})$ : considerar un valor de 1,3 del consumo

 $Q_p$ 

*.*

Qp= (Dot\*Pd) / 86400

Qmd= 1.3 x Qp

Donde:

 $\triangleright \quad Q_{\overline{p}}$  Caudal promedio diario anual en  $^b$  $\frac{1}{s}$ 

 $\triangleright \quad \mathcal{Q}_{md}$  = Caudal máximo diario en  $^l$   $\;$  -

 $\triangleright$  Dot = Dotación en  $\cdot$ ,  $\frac{d}{h_{ab}}$ 

 $\triangleright$   $P_d$  = Poblacion de diseño en habitantes (hab)

### **e) Consumo máximo horario**

**(**): **Considerar un valor de 2,0 de Qp:**

$$
Q_p = \frac{Dot * P_d}{86400}
$$

$$
Q_{mh}=2{,}0\ast Q_p
$$

$$
Q_{\rm p} = \text{Caudal~promedio diario anual en}^1 \qquad \frac{1}{s}
$$

- $\overline{s}$  $\triangleright$  Q<sub>md</sub> = Caudal máximo diario en <sup>l</sup>
- $\triangleright$  Dot = Dotación en <sup>1</sup>. d<sub>hab</sub>
- $\triangleright$  P<sub>d</sub> = Poblacion de diseño en habitantes (hab)

#### **f) Pozos:**

Se realizan para la captación de agua subterránea a una gran

profundidad y necesitan de una bomba.

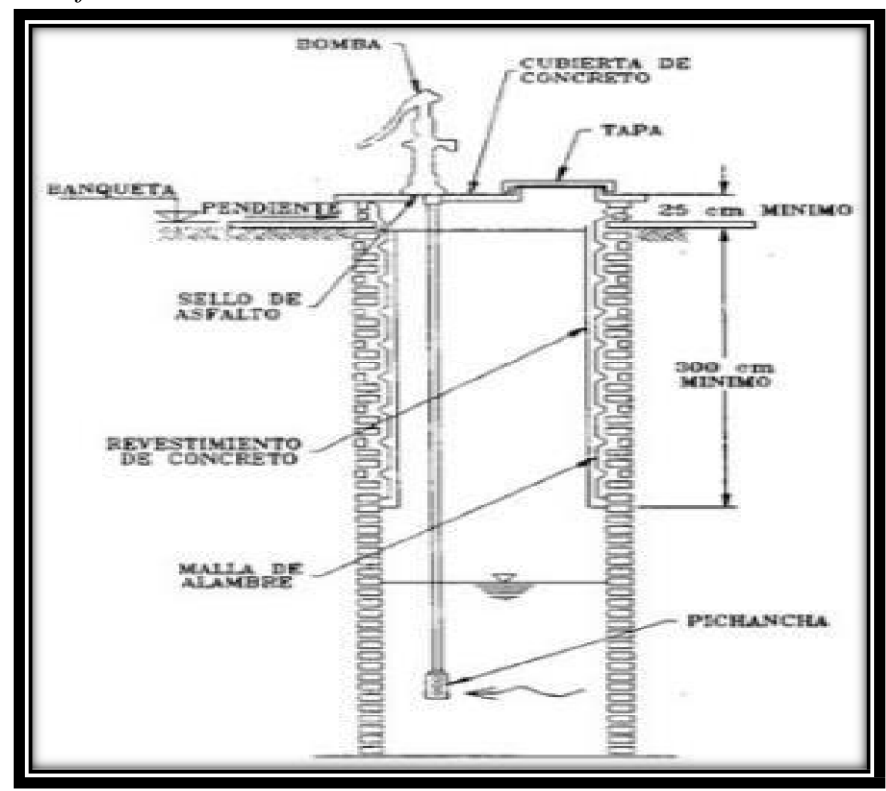

*Gráfico 6: Pozo con Bomba manual*

**Fuente:** Norma técnica de diseño para zonas rurales (RM192-2018- Vivienda).

### **g) Estación de Bombeo**

Son un conjunto de estructuras civiles, equipos electromecánicos, tuberías y accesorios, que toman el agua directa o indirectamente de la fuente de abastecimiento y la impulsan a un reservorio de almacenamiento o a una PTAP.

# *Gráfico 7: Estación de Bombeo*

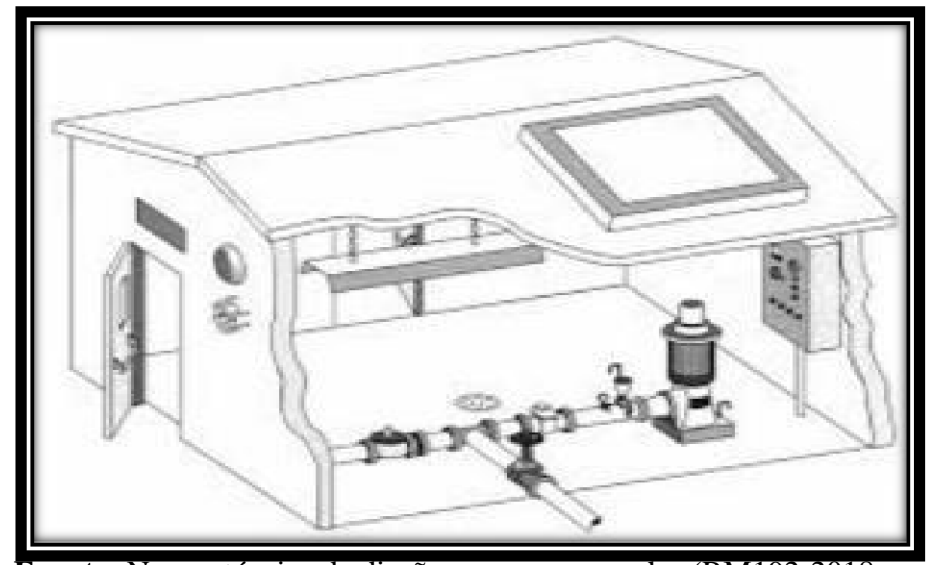

**Fuente:** Norma técnica de diseño para zonas rurales (RM192-2018- Vivienda).

#### **h) Líneas de impulsión**

La línea de impulsión se utiliza para conducir agua desde una menor cota hasta una cota ubicada en una zona más alta. La única forma de elevar el agua es a través de equipos de bombeo, generalmente del tipo centrífugo en sistemas de abastecimiento de agua. La línea de impulsión es el tramo de tubería desde la captación hasta el reservorio o PTAP.

*Gráfico 8: Línea de Impulsión*

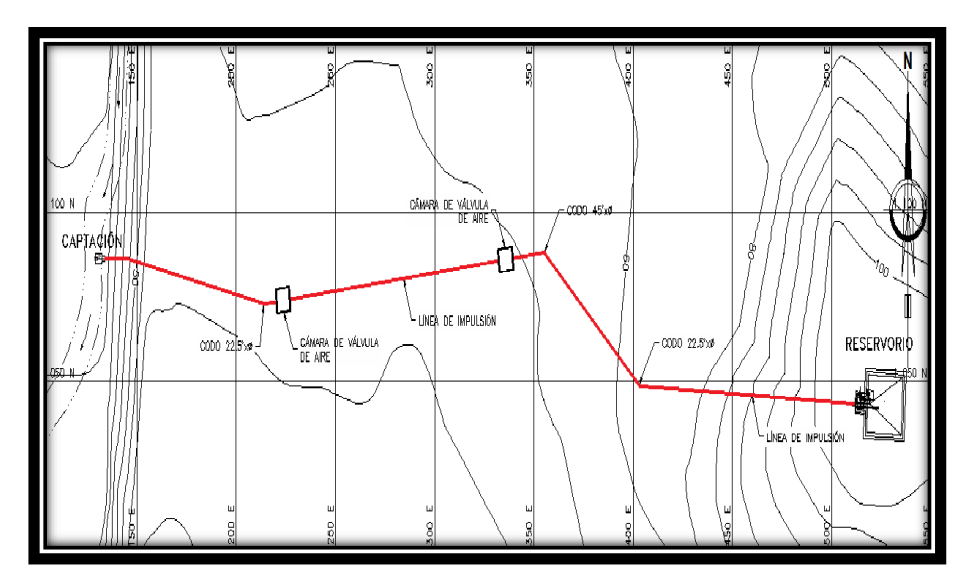

**Fuente:** Norma técnica de diseño para zonas rurales (RM192-2018- Vivienda).

### **i) Diseño del reservorio:**

Se recomienda que la ubicación de este sea más próxima al centro poblado con una cota que genere una presión mínima esta debe contar con una tapa sanitaria, su almacenamiento se considera el 25% del Qp cuando se disponga de agua de manera continua y si es discontinuo se diseñará como mínimo con el 30% del Qp.

*Gráfico 9: Reservorio Apoyado*

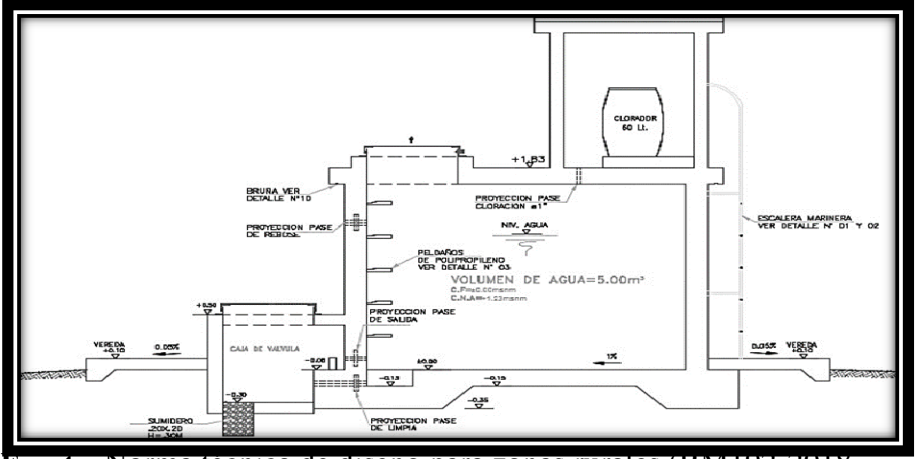

**Fuente:** Norma técnica de diseño para zonas rurales (RM192-2018- Vivienda).

#### **i) Línea de aducción:**

Tendrá que ser capaz de conducir mínimo el Caudal máximo horario La carga dinámica mínima será de 1m y la estática máxima será 50m. Para evitar velocidades altas se tiene que evitar pendientes mayores al 30% e inferiores al 0.50%, así se facilitará su ejecución y mantenimiento.

Se diseñará el diámetro para una velocidad mínima de 0,6m/s y máxima de 3,0 m/s, teniendo como mínimo 25mm (1").

Para la perdida de carga se diseñará con la fórmula de Hazen -Williams para tuberías de diámetro superior a 50mm:

$$
H_f = 10,674 * \frac{Q^{1,852}}{C^{1.852} * D^{4.86}} L
$$

Para las tuberías de diámetro ≥ 50mm con la ecuación de Fair-Whipple:

$$
H_f = 676,745* \qquad \frac{Q^{1.751}}{D^{4,753} \cdot L}
$$

La Presión se calculará se con la ecuación de Bernoulli.

resión se calculará se con la ecuación de Bernoulli.  

$$
Z_1 + P_1 + \gamma + V_1 \stackrel{?}{\longrightarrow} Z * g = Z_2 + P_2 + \gamma + V_2 \stackrel{V_2^2}{\longrightarrow} g + H_F
$$

La tubería no debe superar el 75% de la presión especificada por su fabricante

En las piezas especiales y válvulas se hallará las pérdidas de cargas localizadas ∆Hi con siguiente ecuación:

$$
\Delta H i = K_i * \frac{V^2}{2 * g}
$$

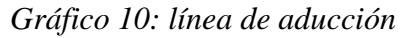

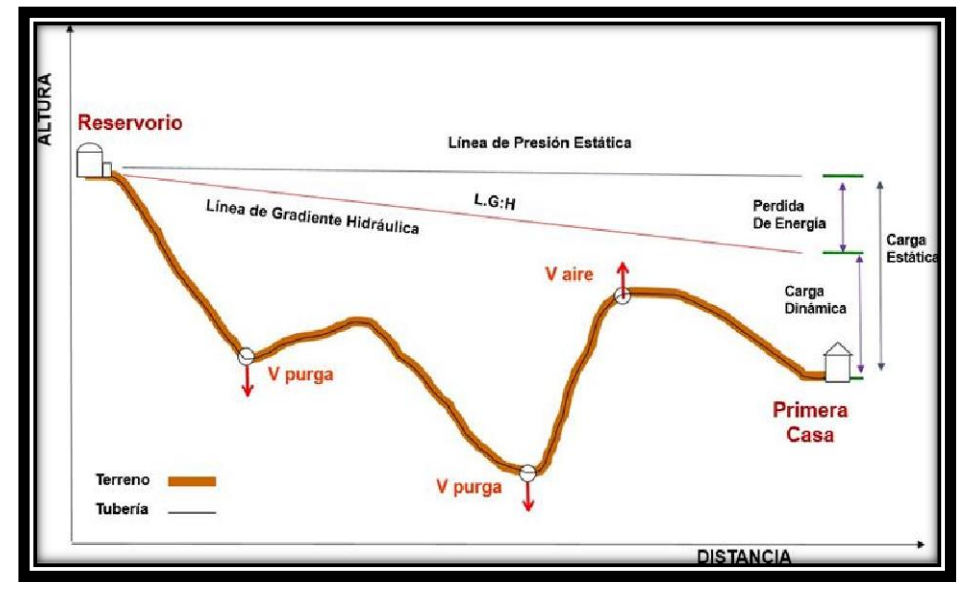

**Fuente:** Norma técnica de diseño para zonas rurales (RM192-2018- Vivienda).

| <b>ELEMENTO</b>                      | <b>COEFICIENT</b><br>E Ki                                |                         |               |                            |                          |               |               |               |               |
|--------------------------------------|----------------------------------------------------------|-------------------------|---------------|----------------------------|--------------------------|---------------|---------------|---------------|---------------|
| Ensanchamiento<br>gradual            | $5^\circ$<br>$10^{\circ}$<br>$\alpha$                    |                         |               | $20^{\circ}$               | $30^\circ$               | $40^{\circ}$  | $90^\circ$    |               |               |
|                                      | 0.16<br>Ki<br>0.<br>4                                    |                         |               | 0.85                       | 1.15                     | 1.15          | 1             |               |               |
| <b>Codos circulares</b>              | R/D                                                      | 0.1                     | $\Omega$ .    | 0.5                        | 0.6                      | 0.7           | 0.8           | 0.9           | 1.00          |
|                                      | N                                                        | 0.09                    | 3             | 0.20                       | 0.31                     | 0.47          | 0.69          | 1.00          | 1.14          |
|                                      | 0.1<br>$k_{90^{\circ}}$<br>$Ki = k90° x \alpha/90°$<br>1 |                         |               |                            |                          |               |               |               |               |
| Cod $\overline{\mathbf{v}}$<br>tados |                                                          | α                       |               | $20^{\circ}$               | $40^{\circ}$             | $60^\circ$    | $80^\circ$    |               | $90^\circ$    |
|                                      |                                                          | ki                      |               | 0.05                       | 0.20                     | 0.50          | 0.90          |               | 1.15          |
| Disminución de<br>э'n                |                                                          | $S_2/S$<br>$\mathbf{1}$ |               | 0.1                        | 0.2                      | 0.4           | 0.6           |               | 0.8           |
| S <sub>2</sub>                       |                                                          | ki                      |               | 0.5                        | 0.43                     | 0.32          | 0.25          |               | 0.14          |
| <b>Otras</b>                         | Entrada a adepósito<br>Salida a depósito                 |                         |               |                            | $Ki = 1.0$<br>$Ki = 0.5$ |               |               |               |               |
| Válvulas de<br>rta                   | x/D                                                      | $\frac{1}{8}$           | $\frac{2}{8}$ | $\sqrt{8}$                 | $\frac{4}{8}$            | $\frac{5}{8}$ | $\frac{6}{8}$ | $\frac{7}{8}$ | $\frac{8}{8}$ |
|                                      | Ki                                                       | 97                      | 17            | 5.5                        | 2.1                      | 0.8           | 0.3           | 0.07          | 0.02          |
| Válvulas demariposa                  | α                                                        |                         | $10^{\circ}$  | $20^{\circ}$               | $30^\circ$               | $40^{\circ}$  | $50^\circ$    | $60^\circ$    | $70^\circ$    |
|                                      | Ki                                                       |                         | 0.<br>5       | 1.5                        | 3.5                      | 10            | 30            | 100           | 500           |
| Válvulas de globo                    | K                                                        |                         |               | Totalmente<br>abierta<br>3 |                          |               |               |               |               |

*Cuadro 5: coeficientes para las pérdidas de carga*

**Fuente:** Norma técnica de diseño para zonas rurales (RM192-2018- Vivienda).

#### **j) Redes de distribución:**

Es un componente del sistema de agua potable, el mismo que permite llevar el agua tratada hasta cada vivienda a través de tuberías, accesorios y conexiones domiciliarias.

#### **2.4. Usos de software WaterCAD**

Utilizaremos este software para el modelamiento de nuestro diseño de abastecimiento de agua, este software genera soluciones para el diseño, y permite realizar una simulación hidráulica, WaterCAD permite representar los elementos como: Línea (tramos de tuberías), Punto (Nodos de Consumo, Tanques, Reservorios, Hidrantes) e Híbridos (Bombas, Válvulas de Control, Regulación, etc.)

Además, determina las diferentes presiones en cada uno de los puntos de los ramales denotando el caudal las diversas velocidades y las pérdidas generadas en la línea que corresponde al diseño.

# **III.- HIPÓTESIS**

El diseño y capacidad de abastecimiento de agua potable en el Caserío el Chorro se brinda lograr una mejor calidad de vida a la población a sus 107 habitantes que se benefician con el servicio que está planteado con una duración más de 20 años conforme vaya aumentando la población, es muy importante resolver los problemas ya que actualmente no hay un sistema de agua potable que suministre y permita la realización de actividades básicas de salubridad e higiene. Se brindó alborozar con la indigencia elemental del dispendio diario del agua potable, algo que no repute ningún sistema transige sustituir estas necesidades aludidas, a si mismo fortalecer a más profesionales con nuevas ideas en los pueblos que tengan indigencias, se alcanzó señalar que el proyecto de sistema de suministro de agua potable por gravedad es el más apropiado por calidad y ahorro de costos en cuanto a su operación y mantenimiento, brindando al caserío el Chorro, distrito de Morropón el bienestar necesario para su desarrollo.

# **IV.- METODOLOGÍA**

# **4.1. DISEÑO DE LA INVESTIGACIÓN**

Se diseña la investigación no experimental, el estudio de variables no será modificado ni controlados. Se limita a observar los hechos tal como se concurren, es decir, observa, estudia, examina cuerpos en relación con sus elementos, evalúa y calcula conceptos y variables precisas.

El método de investigación se realizará de la siguiente manera:

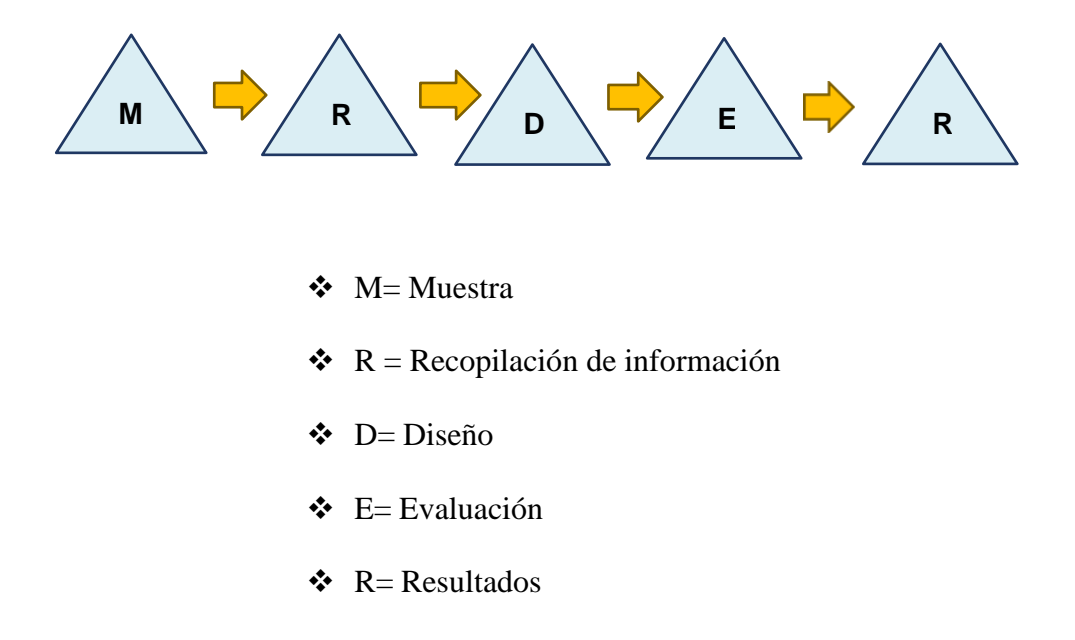

#### **4.2. TIPO DE LA INVESTIGACIÓN**

El tipo de investigación el cual se tomará para este estudio es exploratorio y correlacional, porque el estudio se busca diseñar un sistema de gua cumpliendo con las medidas de salubridad para el consumo humano, demostrando veracidad en su énfasis.

#### **4.3. NIVEL DE LA INVESTIGACIÓN**

El nivel de investigación de esta tesis es del tipo cualitativo y cuantitativo, por el cual demuestra singularidad en el análisis, por ello la muestra, la recopilación de información, diseño correspondiente, la evaluación y los resultados, nos brinda las características y/o componentes del servicio de agua potable del caserío El Chorro.

# **4.4. POBLACIÓN Y MUESTRA**

#### **Universo**

El diseño de esta tesis lo componen los diversos diseños de agua potable en zonas rurales en la Región Piura.

### **Población**

Está delimitada por todos diseños de agua potable en zonas rurales del

Distrito de Morropón.

### **Muestra**

La muestra corresponde a todas piezas del diseño correspondiente al caserío

El Chorro del distrito de Morropón, Provincia de Morropón, Región Piura.

# **4.5. DEFINICIÓN Y OPERACIONALIZACIÓN DE VARIABLES E**

# **INDICADORES.**

*Cuadro 6: Definición y operación de variables e indicadores*  DISEÑO DEL SISTEMA DE AGUA POTABLE EN EL CASERÍO EL CHORRO, DISTRITO DE MORROPON, PROVINCIA DE

MORROPÓN, REGIÓN PIURA, ENERO 2020.

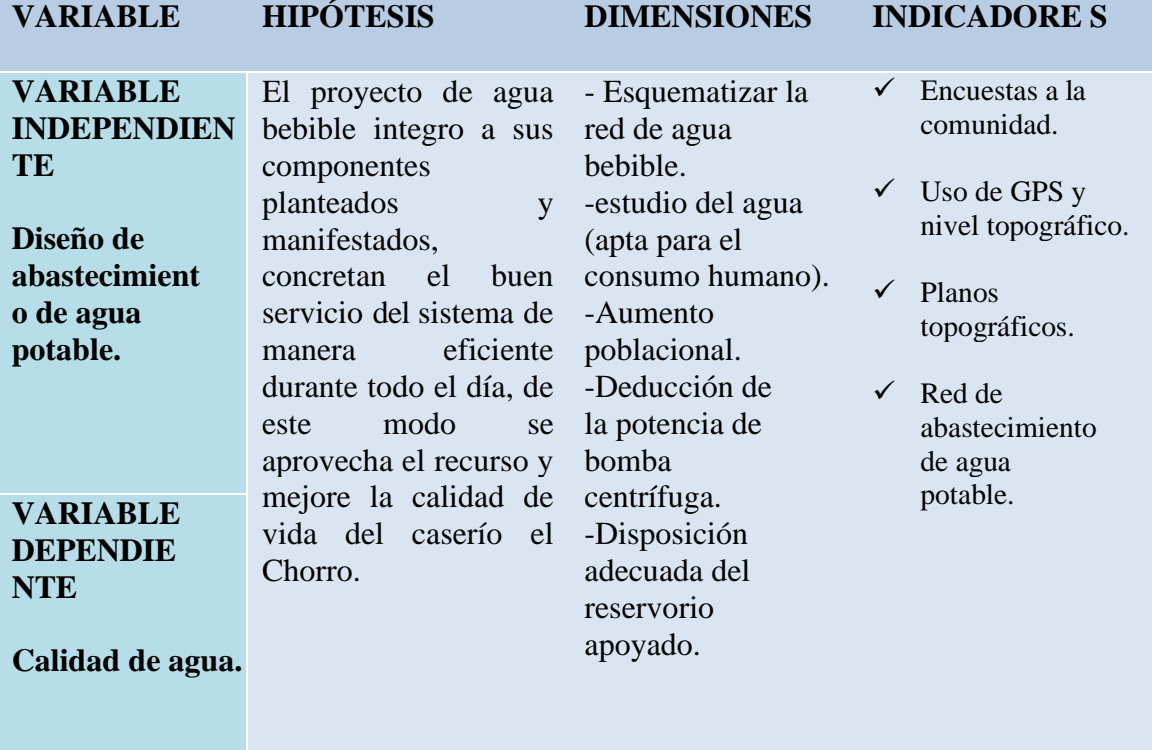

**Fuente:** Elaboración propia (2020)

# **4.6. TÉCNICAS E INSTRUMENTOS DE RECOLECCIÓN DE DATOS**

Como técnica se empleó la observación, para la recaudación de datos, se empleará los siguientes instrumentos: Cuaderno de datos para recopilación de información, utilización de GPS para la toma de coordenadas del diseño hidráulico, plano de ubicación como guía en mi desplazamiento en campo y teodolito, uso de software WaterCAD, Uso de software AutoCAD y Uso de software Civil 3D.

# **4.7. PLAN DE ANÁLISIS**

La localización del caserío del que se diseñará la red de agua potable, orientación de la captación que se utilizará para el diseño, estudio de calidad de agua en un laboratorio, estudio topográfico, para elaboración de planos con software AutoCAD, diseño de la red de agua potable con el software Civil 3D. Modelamiento de la red de agua potable con el software WaterCAD acompañado de la norma R.M.192 – 2018 y plano de ubicación para mayor referencia de mí proyecto.

#### **4.8 Matriz de consistencia.** Cuadro 7. Matriz de Consistencia.

# **DISEÑO DEL SISTEMA DE AGUA POTABLE EN EL CASERÍO EL CHORRO, DISTRITO DE MORROPON, PROVINCIA DE MORROPÓN, REGIÓN PIURA, ENERO 2020. Problema Objetivos Hipótesis Metodología**

**Fuente:** Elaboración Propia.

**Caracterización del problema:** La población del caserío El Chorro cuenta con una población de 107 habitantes, este caserío actualmente no cuenta con un sistema de agua potable, por lo que obedeciendo la norma se realizó un diseño de este líquido elemento que permita cubrir las necesidades de suministro, por lo tanto, la falta de este elemento la población constantemente sufre múltiples enfermedades gastrointestinales

#### **Enunciado del problema:**

¿el "Tazado del sistema de agua potable en el caserío El Chorro, distrito de Morropón, provincia de Morropón, región Piura, enero 2020." ¿Se brindo las condiciones óptimas requeridas de suministro y calidad del agua potable?

**Objetivo general:** diseñar el servicio de agua El diseño y capacidad de abastecimiento de agua potable potable en el caserío El Chorro, distrito de Morropón, provincia de Morropón, región Piura, enero 2020.

# **Objetivos específicos:**

a) Plantear o trazar las redes de distribución del servicio de agua potable en el caserío el Chorro, distrito de Morropón, provincia de Morropón, región Piura, enero 2020.

el diseño de redes de agua potable del caserío El Chorro, distrito de Morropón, provincia de Morropón, región Piura, enero 2020.

c) deducir el caudal de diseño, la conducción dimensionando hidráulicamente el reservorio apoyado del el estudio físico, químico, bacteriológico del agua en el caserío el Chorro, distrito de Morropón, provincia de Morropón, región Piura, enero 2020.

b) Estimar las presiones, velocidades previstos en suministre y permita la realización de actividades básicas en el Caserío el Chorro se brinda lograr una mejor calidad de vida a la población a sus 107 habitantes que se benefician con el servicio que está planteado con una duración más de 20 años conforme vaya aumentando la población, es muy importante resolver los problemas ya que actualmente no hay un sistema de agua potable que de salubridad e higiene. Se brindó alborozar con la indigencia elemental del dispendio diario del agua potable, algo que no repute ningún sistema transige sustituir estas necesidades aludidas, a si mismo fortalecer a más profesionales con nuevas ideas en los pueblos que tengan indigencias, se alcanzó señalar que el proyecto de sistema de suministro de agua potable por gravedad es el más apropiado por calidad y ahorro de costos en cuanto a su operación y mantenimiento, brindando al caserío el Chorro, distrito de Morropón el bienestar necesario para su desarrollo.

#### **Tipo, nivel y diseño de la investigación:**

Tipo es exploratorio y correlacional. Nivel cualitativo y cuantitativo. Diseño de investigación: no experimental, el estudio de variables no será modificado ni controlados.

M ----- R ------ D ----- E----R

M: Muestra R: Recopilación de información D: Diseño E: Evaluación R: Resultados. **Población y muestra:** 

**Población:** Toda la infraestructura de la institución educativa Los Algarrobos.

**Muestra:** Todas las estructuras de albañilería confinada del cerco perimétrico de la institución educativa Los Algarrobos.

**Definición y operacionalización de las variables:** Variable Definición conceptual dimensiones Definición operacional indicadores Técnicas e instrumentos de recolección de información Técnica: La observación Instrumento: Ficha de evaluación Plan de análisis: Principios éticos:

# **4.9. LOS PRINCIPIOS ÉTICOS**

Esta tesis es apoyada por la norma. Toda la información mencionada en esta tesis tiene los derechos de los autores aplicados a través de la norma para un mejor desarrollo del tema. Entre algunos de los principios se encuentran los siguientes:

- ❖ En esta tesis se mencionan los autores pertinentes sin omisión alguna de información.
- ❖ La presente investigación nos involucra en el sentido de desenvolvimiento ya en nuestro ámbito profesional y que favorecerá al Caserío El Chorro, desarrollando un diseño propio y único obteniendo resultados adecuados.
- ❖ La siguiente investigación es original ya que no se ha publicado en ningún sitio web y se ha llevado a cabo de manera concluyente, proporcionando alcances de gran valor para el desarrollo en términos de diseño de agua potable.

# **V.- RESULTADOS**

#### **5.1.- Resultados**

#### 5.1.1.- **MEMORIA DE CALCULO DISEÑO HIDRAULICO DE CAPTACION DE LADERA**

### **MEMORIA DE CALCULOS DE CAUDALES**

#### PARAMETROS DE DISEÑO

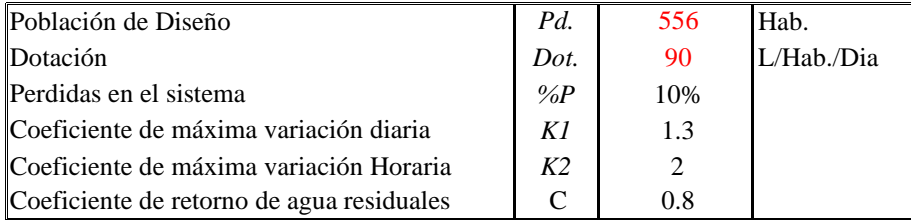

Algoritmo de selección de sistema de agua en el ámbito rural

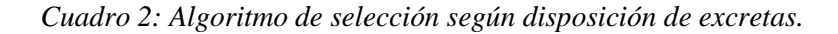

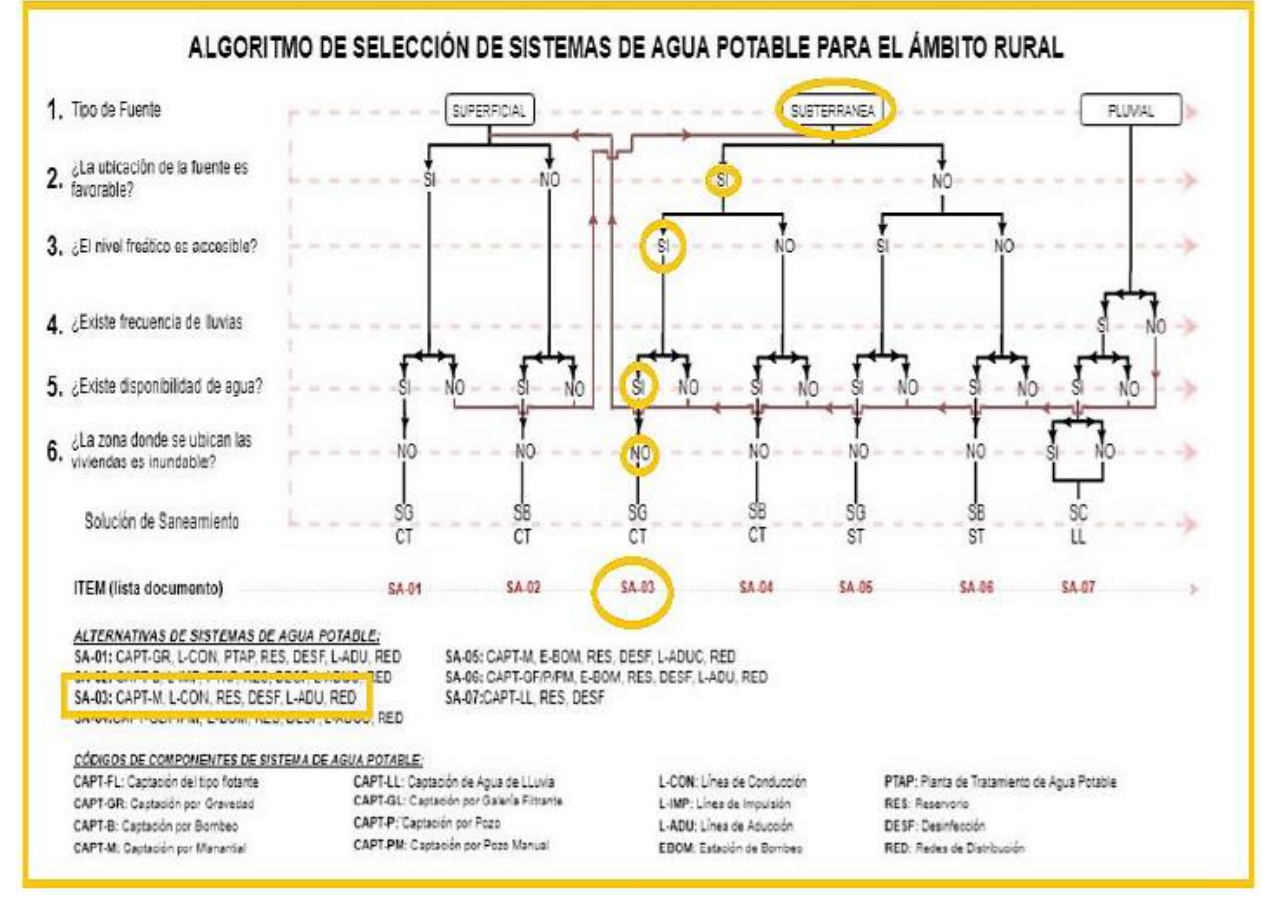

**Fuente:** RM 192-2018

A si mismo el RNE OS.050 nos indica:

# **DIAMETRO MINIMO**

El diámetro mínimo será de 75 mm para uso de vivienda y de 150 mm de diámetro para uso industrial.

En casos excepcionales, debidamente fundamentados, podrá aceptarse tramos de tuberías de 50 mm de diámetro, con una longitud máxima de 100 m si son alimentos por un solo extremo ó de 200 m si son alimentados por los 2 extremos, siempre que la tubería de alimentación sea de diámetro mayor y dichos tramos se localicen en los limites inferiores de las zonas de presión.

# **VELOCIDAD**

La velocidad máxima será de 3m/s. En casos justificados se aceptará una velocidad máxima de 5 m/s.

# **PRESIONES**

La presión estática no será mayor de 50 m de cualquier punto de la red. En condiciones de demanda máxima horaria, la presión dinámica no será menor de 10 m.

En caso de abastecimiento de agua por piletas, la presión mínima será 3.50 m a la salida de pileta.

# CÁLCULOS DE DISEÑO

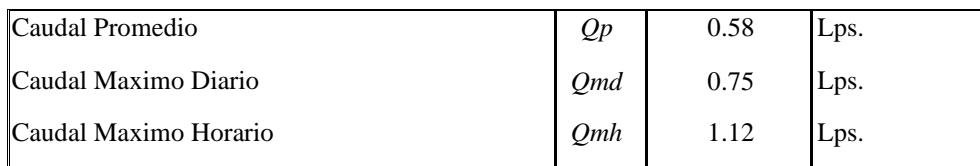

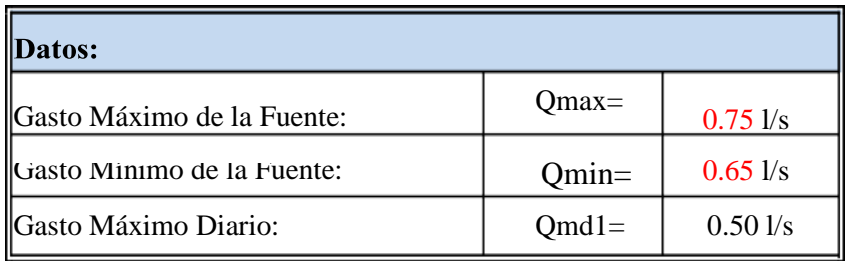

#### **5.2. MEMORIA DE CÁLCULO DE POBLACIÓN**

#### **PROYECTO : DISEÑO DEL SISTEMA DE AGUA POTABLE EN EL CASERÍO EL CHORRO, DISTRITO DE MORROPON, PROVINCIA DE MORROPÓN, REGIÓN PIURA, ENERO 2020.**

**REGION : PIURA DISTRITO : MORROPÓN PROVINCIA : MORROPÓN**

#### **DATOS GENERALES DEL PROYECTO**

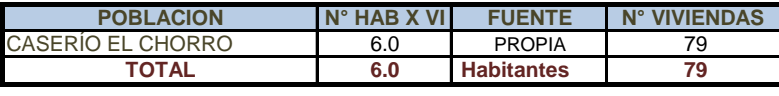

Población 2020 : 474.00 habitantes 474.00

#### **A .- CÁLCULO DE LA POBLACIÓN FUTURA**

El método más utilizado para el cáculo de la población futura en las zonas rurales es el analitico y con mas frecuencia el de crecimiento aritmético. Para lo cual se usa la siguiente expreción.

$$
Pf = Pa (1 + \frac{rt}{100})
$$

Donde: Pf = Población futura

Pa = Población actual

- r = Coeficiente de crecimiento anual por cien hab.
- t = Tiempo en años (periodo de diseño)

#### **A.1.- PERIODO DE DISEÑO KI**

Es el tiempo en el cual el sistema sera 100% eficiente, ya sea por capacidad en la conducción del gasto deseado o por la insistencia física de las instalaciones.

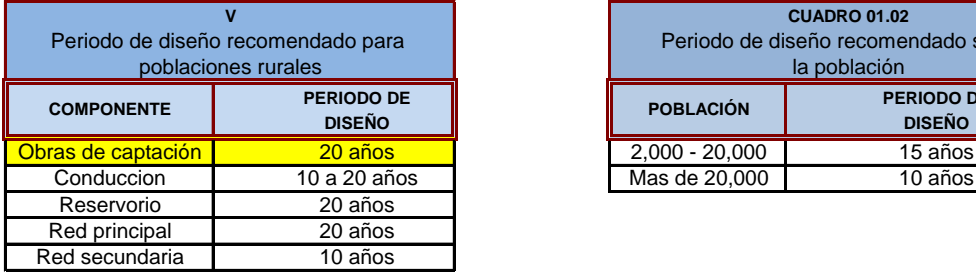

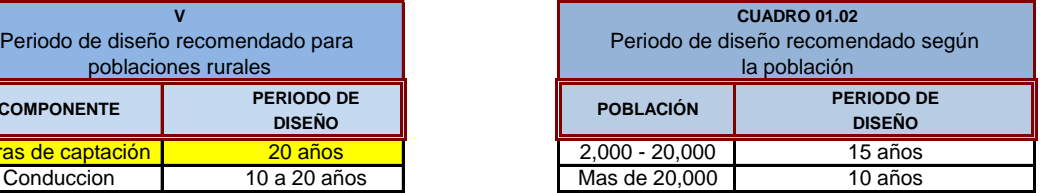

**Nota.-** Para proyectos de agua potable en el medio rural las Normas del Ministerio de Salud recomienda un periodo de diseño de 20 años para todo los componetes

De la concideracion anterior se asume el periodo de diseño:

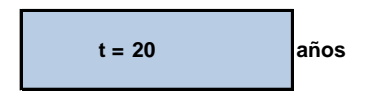

**A.2.- COEFICIENTE DE CRECIMIENTO ANUAL ( r )**

NOTA : Según el perfil aprobado adopta una tasa de crecimiento poblacional de 0.80 %, Siendo este dato utilizado

Coeficiente "r" según INEI 2007 **r = 0.80 %**

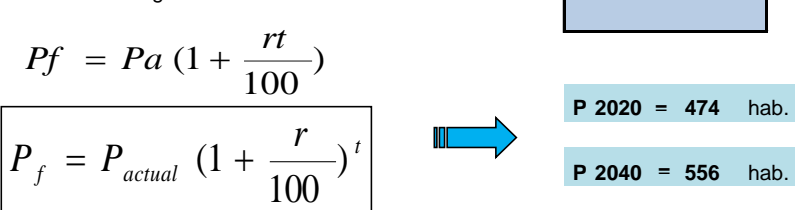

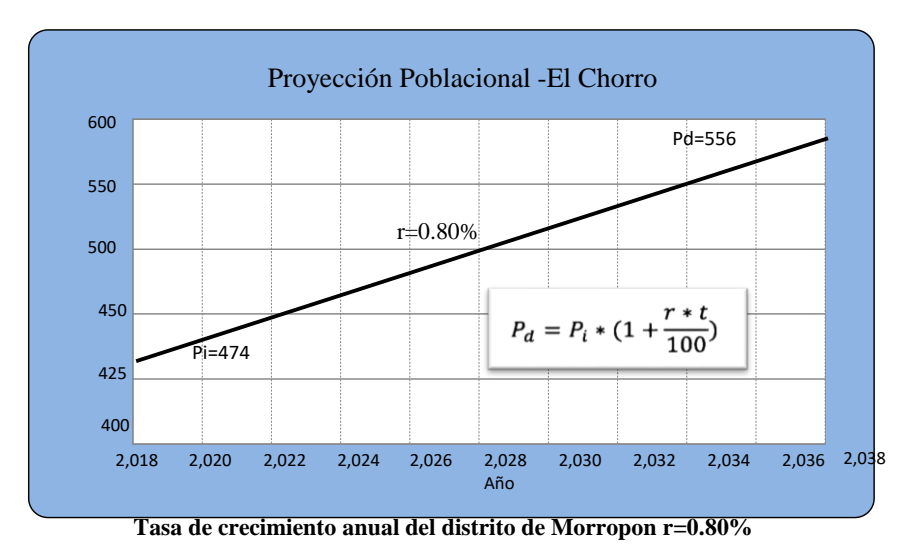

Gráfico 11: Curva de proyección de población fututa.

**Fuente:** Calculo DE FORMULA RM 173-JULIO 2016

\* Según lo indicado en la norma "Guia de opciones tecnologicas para sistemas de abastecimiento de agua para consumo

humano y sanemaiento en el ambito rural" (julio, 2016), Capitulo III, numeral 3. Poblacion de diseño, al no contar con datos censales historicos que ayuden a determinar que curvas se ajustan al crecimiento de la poblacion, se utilizara como metodo simplificado el metodo aritmetico.

\*\* No se cuentan con datos intercensales del centro poblado, los datos intercensales distrital rural, dan tasas de crecimiento negativas, de igual manera en la provincial rural, por lo que se tomara como tasa intercensal la poblacion total provincial, que da una tasa de crecimiento r=0.64% (metodo aritmetico).

#### **B .- CÁLCULO DE LA DEMANDA DE AGUA**

#### **B.1.- DETERMINACIÓN DE LA DOTACIÓN**

Mientras no exista un estudio de consumo, podrá tomarse los siguientes valores guias, teniendo en cuenta la zona geofrafica, clima, habitos y costumbres, y niveles de servicio a alcanzar

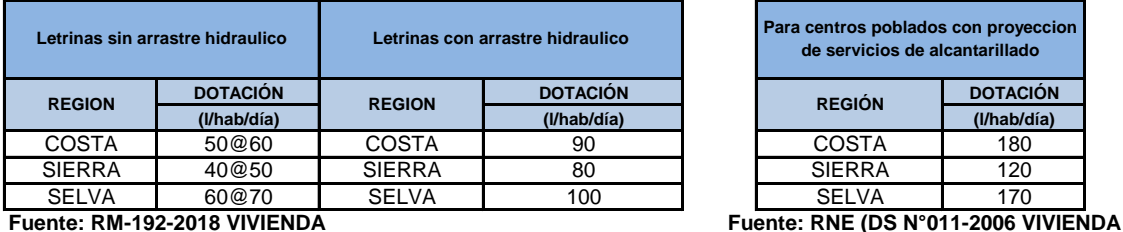

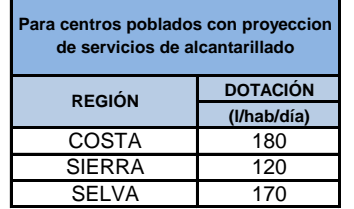

Tambien: Para sistemas de abastecimiento Indirecto ( Piletas Públicas): D = 30 - 50 lt / hab. / día

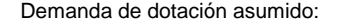

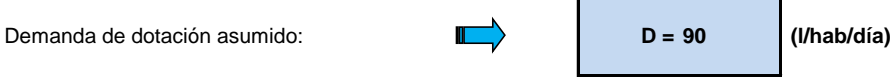

**B.2.- VARIACIONES PERIODICAS**

#### **CONSUMO PROMEDIO DIARIO ANUAL ( Qm )**

Se define como el resultado de una estimación del consumo per cápita para la población futura del periodo de diseño, y se determina mediante la expresión:

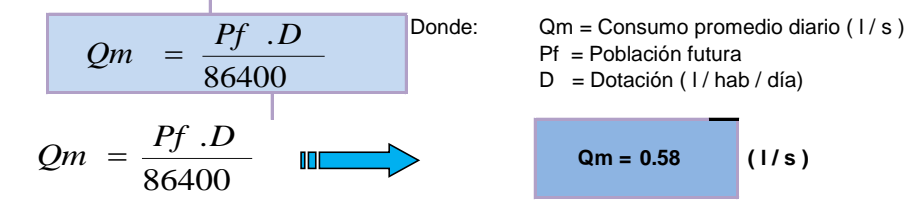

#### **CONSUMO MÁXIMO DIARIO (Qmd) Y HORARIO (Qmh)**

Se definen como el día de máximo consumo de una serie de registros observados durante los 365 días del año, y la hora de máximo consumo del día de máximo consumo respectivamente.

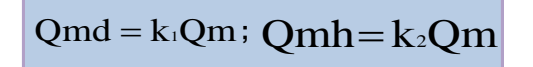

Donde: Qm = Consumo promedio diario ( l / s ) **;** Qmd = Consumo máximo diario ( l / s ) Qmh = Consumo máximo horario ( l / s ) K1,K2 = Coeficientes de variación

El valor de K1 para pob. rurales varia entre 1.2 y 1.5; y los valores de k2 varían desde 1 hasta 4. (dependiendo de la población de diseño y de la región)

Valores recomendados y mas utilizados son:

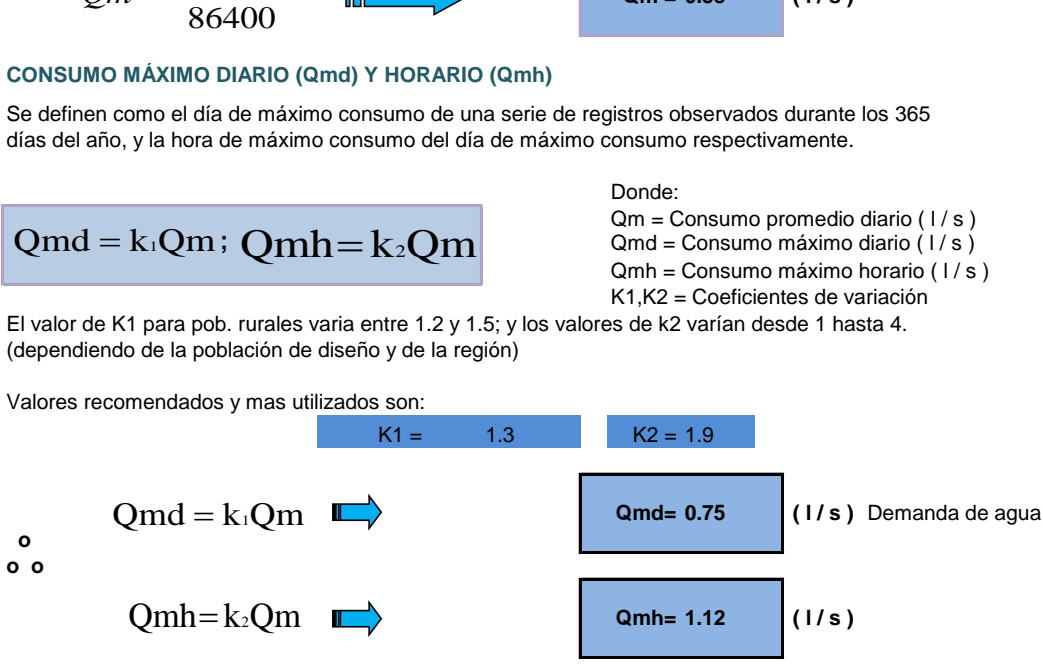

### *DEMANDA DE ALMACENAMIENTO DE AGUA*

 *CÁLCULOS JUSTIFICATORIOS PARA EL RESERVORIO*

# *PROYECTO:*

*"Mejoramiento y Ampliación del sistema de Agua Potable "*

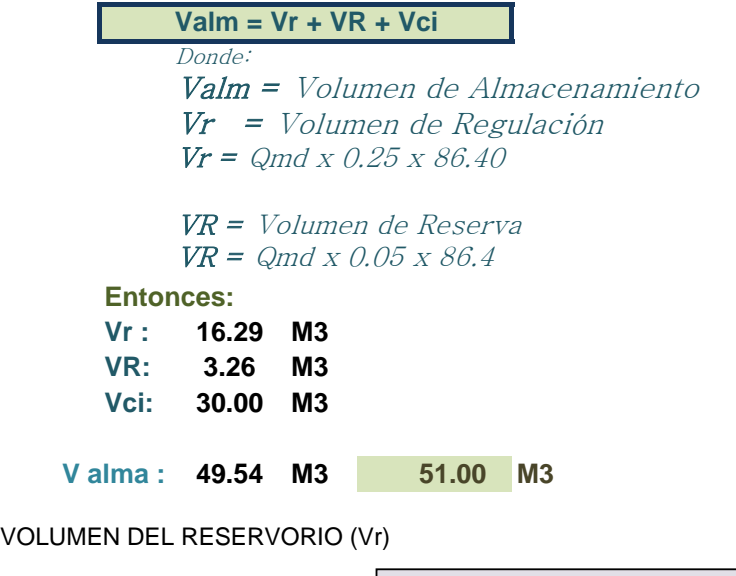

$$
V_{reservorio} = Qm(25-30)\%
$$
\n
$$
Vr = 0.25 \times Qmd \times \frac{86400}{1000}
$$

Vr : **16.29** M3

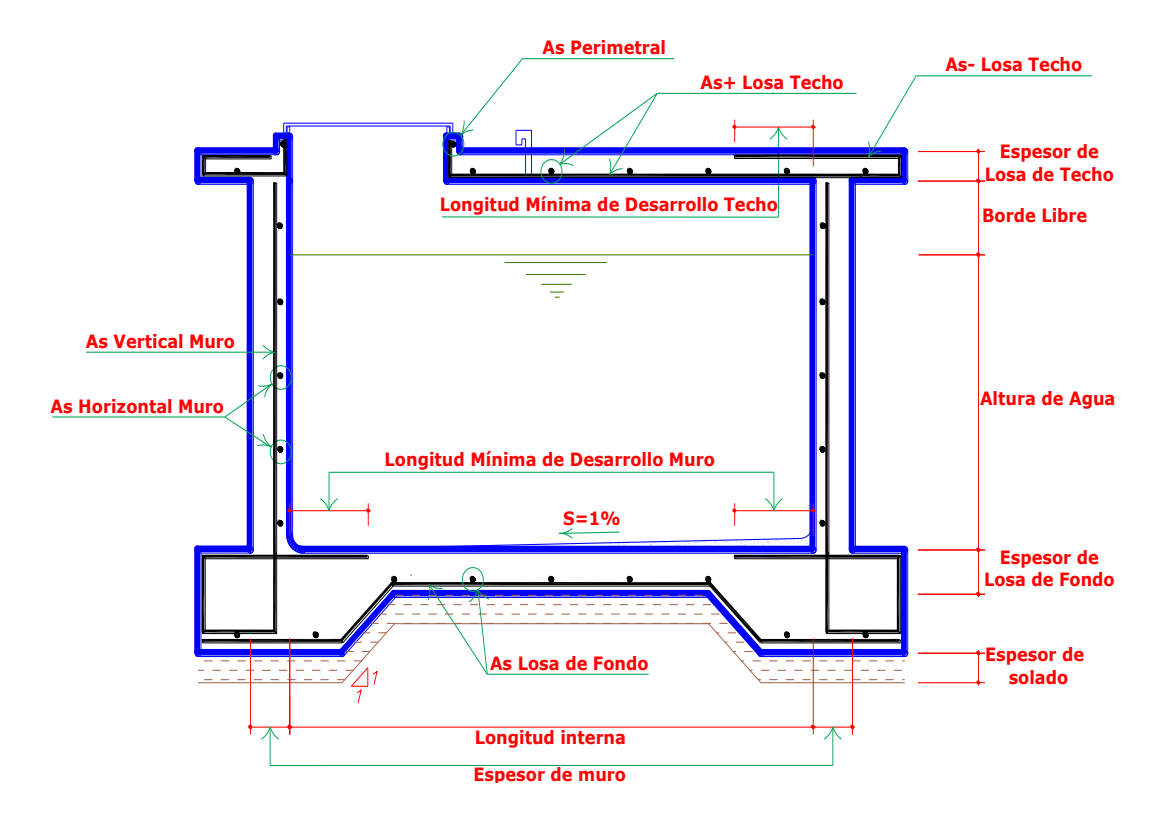

Gráfico 12: Diseño Reservorio: vol. Almacenamiento y estructuras.

**Fuente:** Elaboración propio.

# **DATOS DEL DISEÑO**

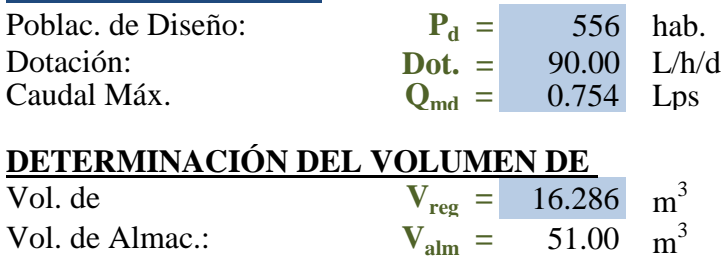

# **DIMENSIONAMIENTO DEL RESERVORIO**

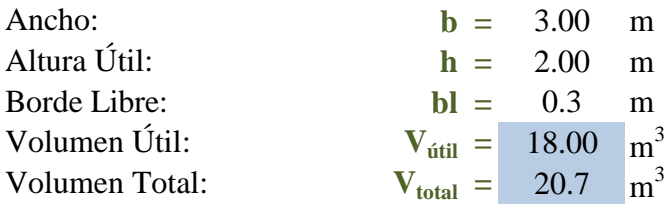

# **CÁLCULO ESTRUCTURAL**

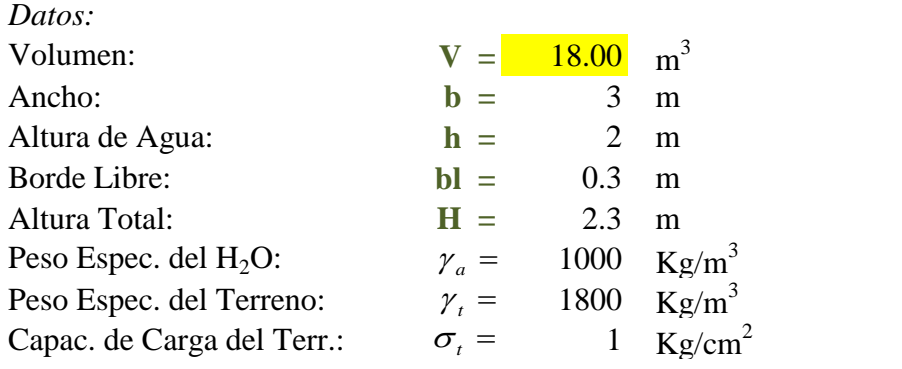

# *Cálculo de Momentos y Espesor (E)*

*- Paredes*

**Relación:** b / h = 1.50 Determinamos la relación b / h para determinar los coeficientes K que se utilzarán en el

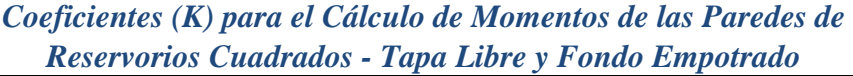

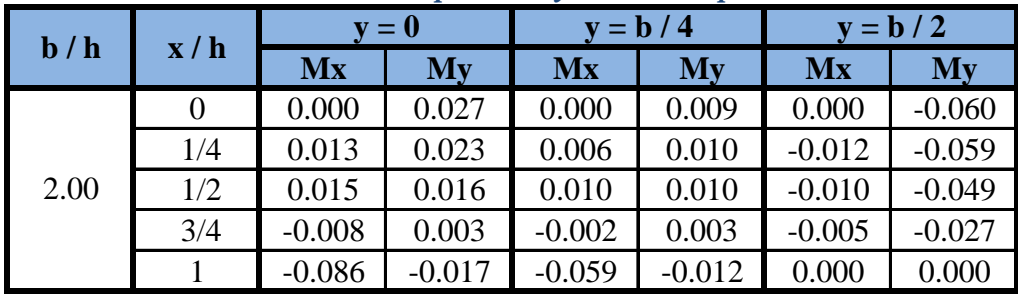

Los momentos se determinan a través de la siguiente fórmula:  $M = K \gamma_a h^3$ 

Conocidos los datos se calcula:  $\gamma_a h^3 = 8000$ 

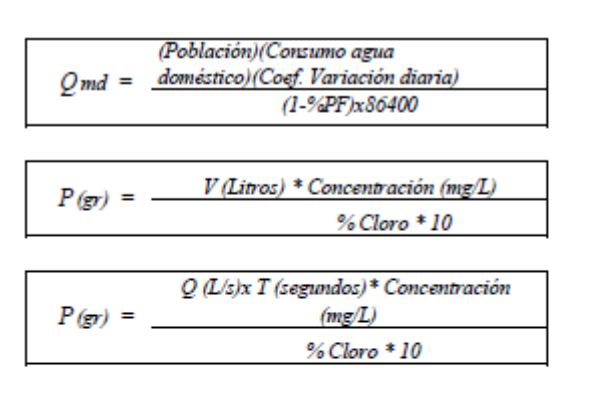

#### **CÁLCULO DE CLORO:**

 $P = V x Cc / (10 x % de Hipoclorito de calcio)$ 

Donde:

 $V =$  Volumen en litros

- $Cc =$  Concentración en mg/L
- $P = P$ eso en gramos

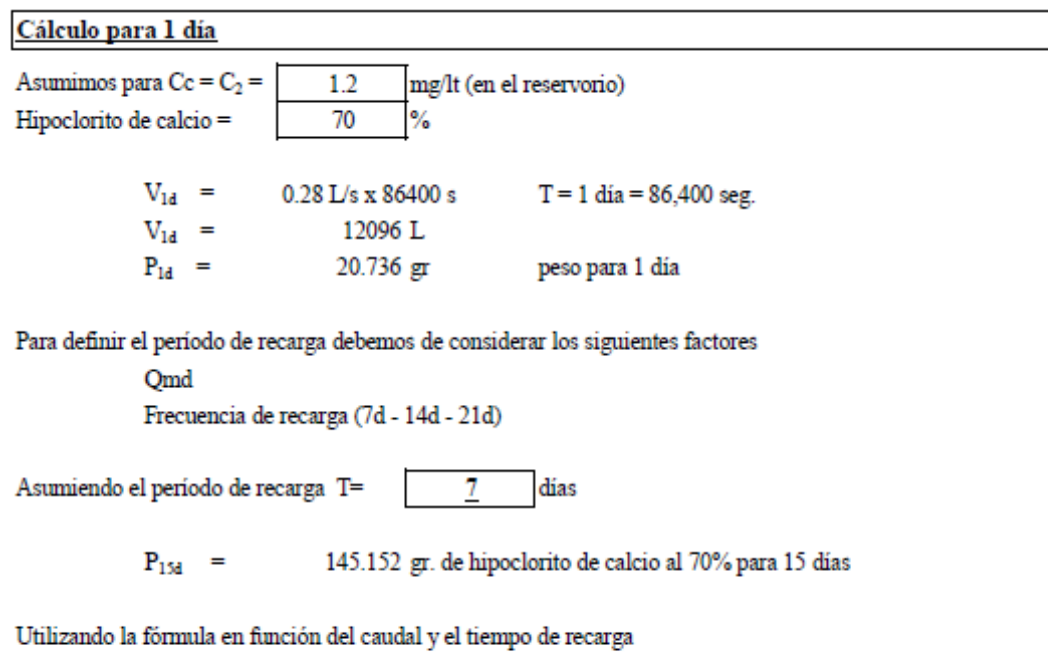

$$
P_{15d(\mathbf{gr})} = 0.28 \times 15 \times 86400 \times 1.2/(70 \times 10)
$$
  
\n
$$
P_{15d(\mathbf{gr})} = 622.08 \text{ gr.} \text{ (forma más directa)}
$$

#### CASO: SISTEMA POR GOTEO ADAPTADO, CON FLOTADOR PVC

Con los datos sugeridos, con tanque para solución madre de 600L o más

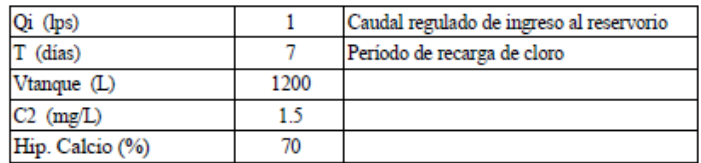

Convertimos el valor del tiempo de recarga a segundos

 $T(s)$  $= 7 * 86400$  (1 día tiene 86400 segundos)

$$
T(s)
$$
 = 604800

Calculamos la cantidad del cloro para 7 días y un caudal de 1 $L/s$ 

$$
(gr) = (1x604800)x1.5/(70x10)
$$

$$
P\ (gr) \qquad = \qquad 1296
$$

Esta cantidad de hipoclorito de calcio se mezcla con los 600 litros de agua y se tiene la solución madre Verificamos C1

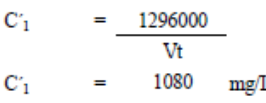

#### $\mathrm{C^*}_1$ encontrado es menor que  $5000\mathrm{mg}/\mathrm{L}$   $\,$  !CORRECTO!!

#### Verificamos caudal de goteo

 ${\bf P}$ 

= Volumen (ml)/Tiempo (min)  $\mathbf{q}$ 

$$
q = 119.05 \text{ m/min}
$$

redondeando  $60.00$  ml/min  $\mathbf{q}$  $\equiv$ 

#### El caudal de goteo es mayor a 45ml/min /CORRECTO!!

#### NOTA:

En la zona rural no existe consumo de agua durante las noches y un cálculo para goteo de 7 días durará más tiempo. Es necesario que el operador haga el monitoreo para realizar la siguiente recarga.

En el ejemplo de 7 días, con 16 horas de consumo diario, podría ir a 10.5 días de goteo (es importante en este caso el funcionamiento del control estático). Se requiere hacer el seguimiento.

# 1) Determinación del ancho de la pantalla:

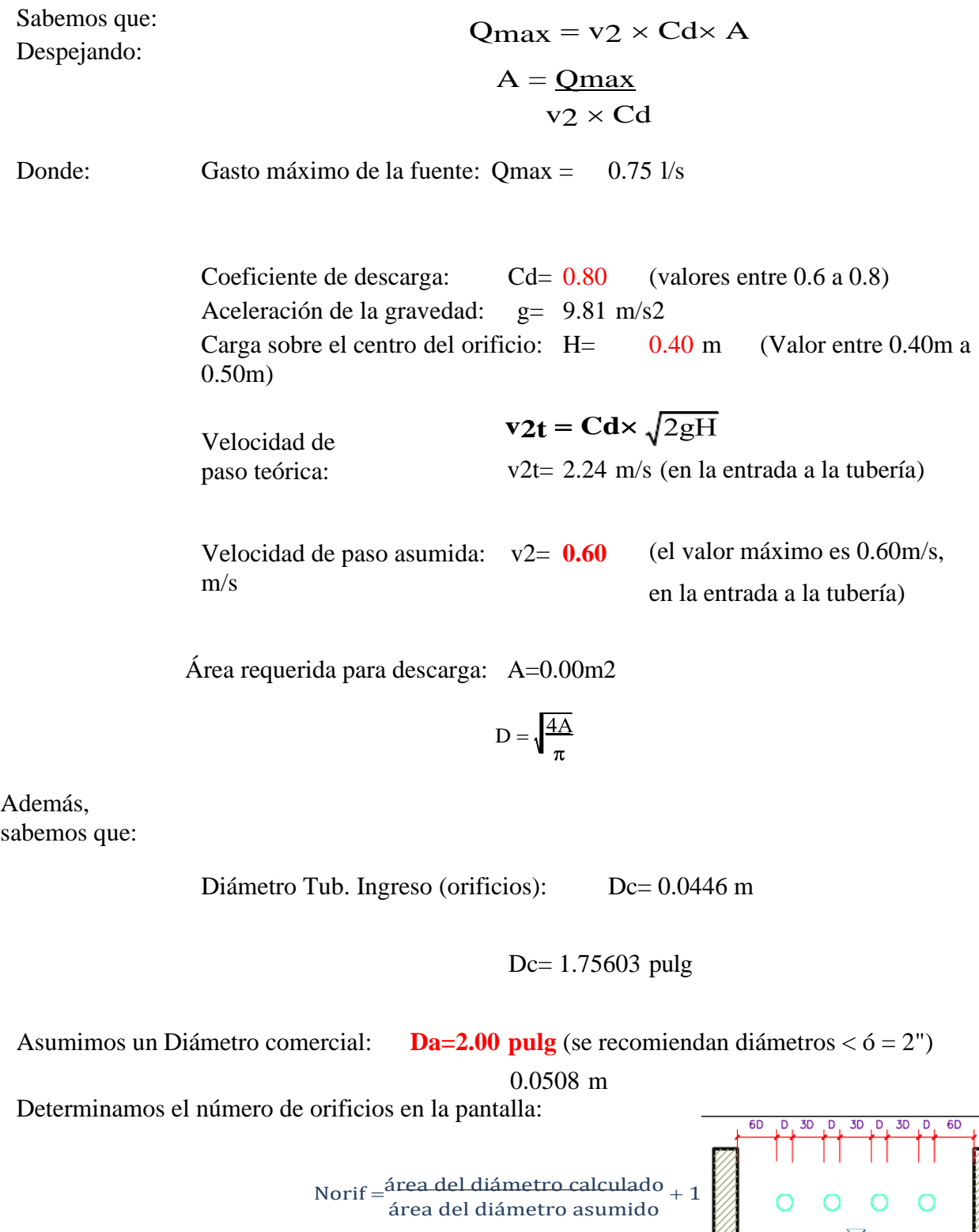

$$
Norif = \left(\frac{Dc}{Da}\right)^2 + 1
$$

₹

#### Número de orificios: **Norif= 2 orificios**

Conocido el número de orificios y el diámetro de la tubería de entrada se calcula el ancho de la pantalla (b), mediante la siguiente ecuación:

 $b = 2(6D) +$  *Norif*  $\times D + 3D(Norif - 1)$ 

Ancho de la pantalla: **b= 0.90 m** (Pero con 1.50 también es trabajable)

 $Hf = H - h$ <sub>o</sub>

#### 2) Cálculo de la distancia entre el punto de afloramiento y la cámara húmeda:

Sabemos que:

Donde: Carga sobre el centro del orificio: H= 0.40 m

$$
h_0 = 1.56 \frac{V_2^2}{2g}
$$

Además:

Pérdida de carga en el orificio: ho= 0.02862 m

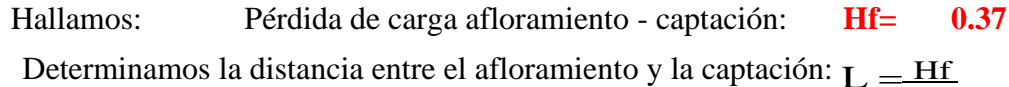

0.30

Distancia afloramiento - Captación: **L= 1.23792 m 1.25 m Se asume**

#### 3) Altura de la cámara húmeda:

Determinamos la altura de la cámara húmeda mediante la siguiente ecuación: Donde:

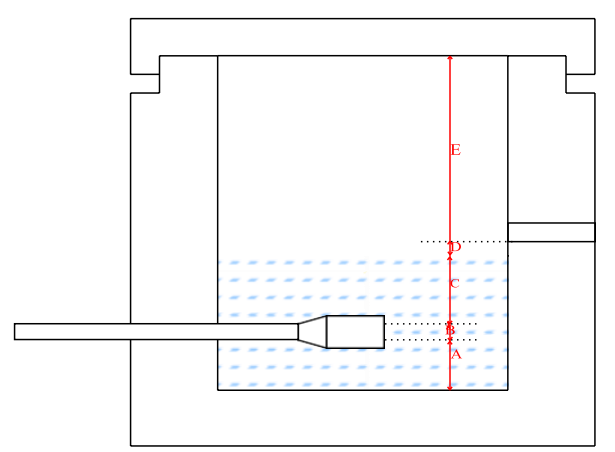

A: Altura mínima para permitir la

sedimentación de arenas. Se considera una

altura mínima de 10cm

$$
A = 10.00 \text{ cm}
$$

B: Se considera la mitad del diámetro de la canastilla de salida.

$$
B = 0.025 \text{ cm} \qquad \qquad \Longleftrightarrow \qquad 1 \text{ plg}
$$

D: Desnivel mínimo entre el nivel de ingreso del agua de afloramiento y el nivel de agua de la cámara húmeda (mínima 5cm).

$$
D=10.0 \text{ cm}
$$

E: Borde Libre (se recomienda minimo 30cm).  $E= 40.00$  cm

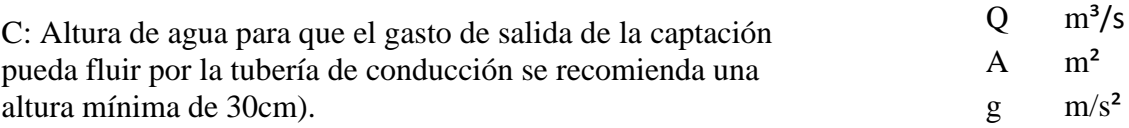

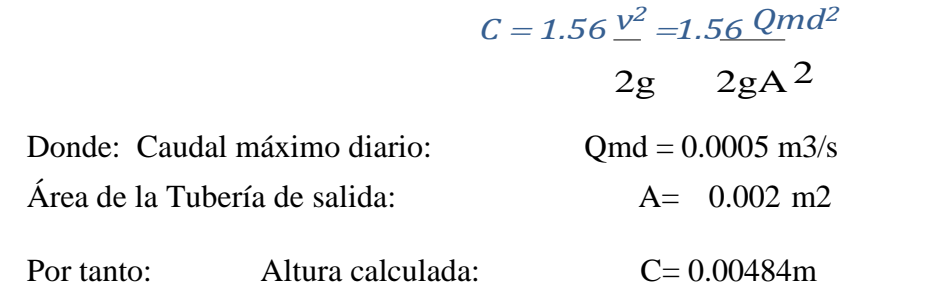

Resumen de Datos:

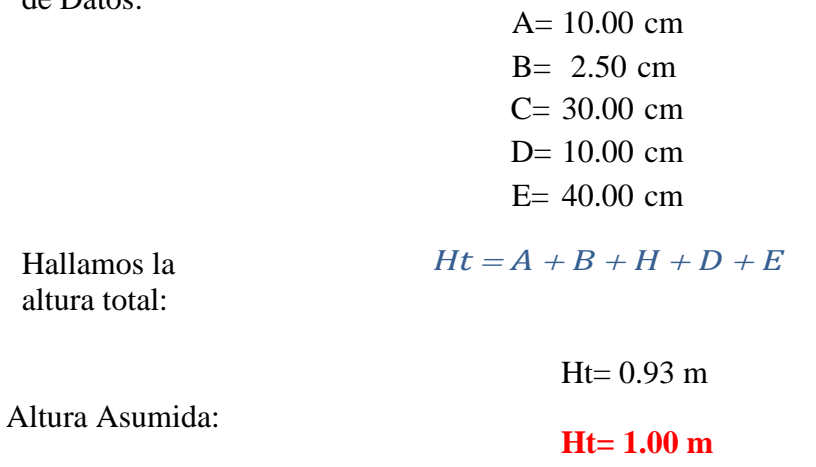

**4) Dimensionamiento de la Canastilla:**

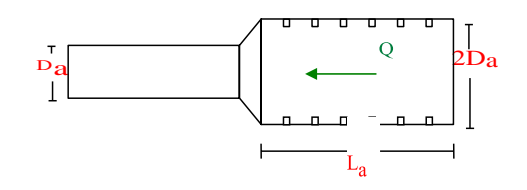

Diámetro de la Canastilla

El diámetro de la canastilla debe ser dos veces el Diámetro de la línea de conducción:

*Dcanastilla* =  $2 \times Da$ 

Dcanastilla=2 pulg

#### **Longitud de la Canastilla**

Se recomienda que la longitud de la canastilla sea mayor a 3Da y menor que 6Da:

$$
L = 3*10 = 3 \text{ pulg} = 7.62 \text{ cm}
$$

$$
L = 6*10 = 6 \text{ pulg} = 15.24 \text{ cm}
$$

Lcanastilla= $15.0 \text{ cm}$   $i$ OK!

Siendo las medidas de las ranuras: ancho de la ranura  $=$  5 mm (medida recomendada) largo de la ranura  $= 7$  mm (medida recomendada)

Siendo el área de la ranura:  $Ar=35mm2$  0.0000350 m2

**Debemos determinar el área total de las ranuras (ATOTAL):**

 $A_{\text{TOTAL}} = 2A$ .

Siendo:Área sección Tubería de salida: <sup>A</sup>**.<sup>=</sup>** 0.0020268 m2  $A_{\text{TOTAL}} = 0.0040537 \text{ m2}$ 

El valor de Atotal debe ser menor que el 50% del área lateral de la granada (Ag)

 $Ag = 0.5 \times Dg \times L$ 

Donde: Diámetro de la granada: Dg = 2 pulg = 5.08 cm  $L=15.0$  cm

Ag= 0.0119695 m2

Por consiguiente ATOTAL <Ag **;OK!** 

Determinar el número de ranuras:

Nºranuras<del>= Área total de r</del>anura<br>Área de ranura

Número de ranuras: 115 ranuras

# **5) Cálculo de Rebose y Limpia:**

En la tubería de rebose y de limpia se recomienda pendientes de 1 a 1,5 % La tubería de rebose y limpia tienen el mismo diámetro y se calculan mediante la siguiente ecuación:

$$
Dr = \frac{0.71 \times Q^{0.38}}{hf^{0.21}}
$$

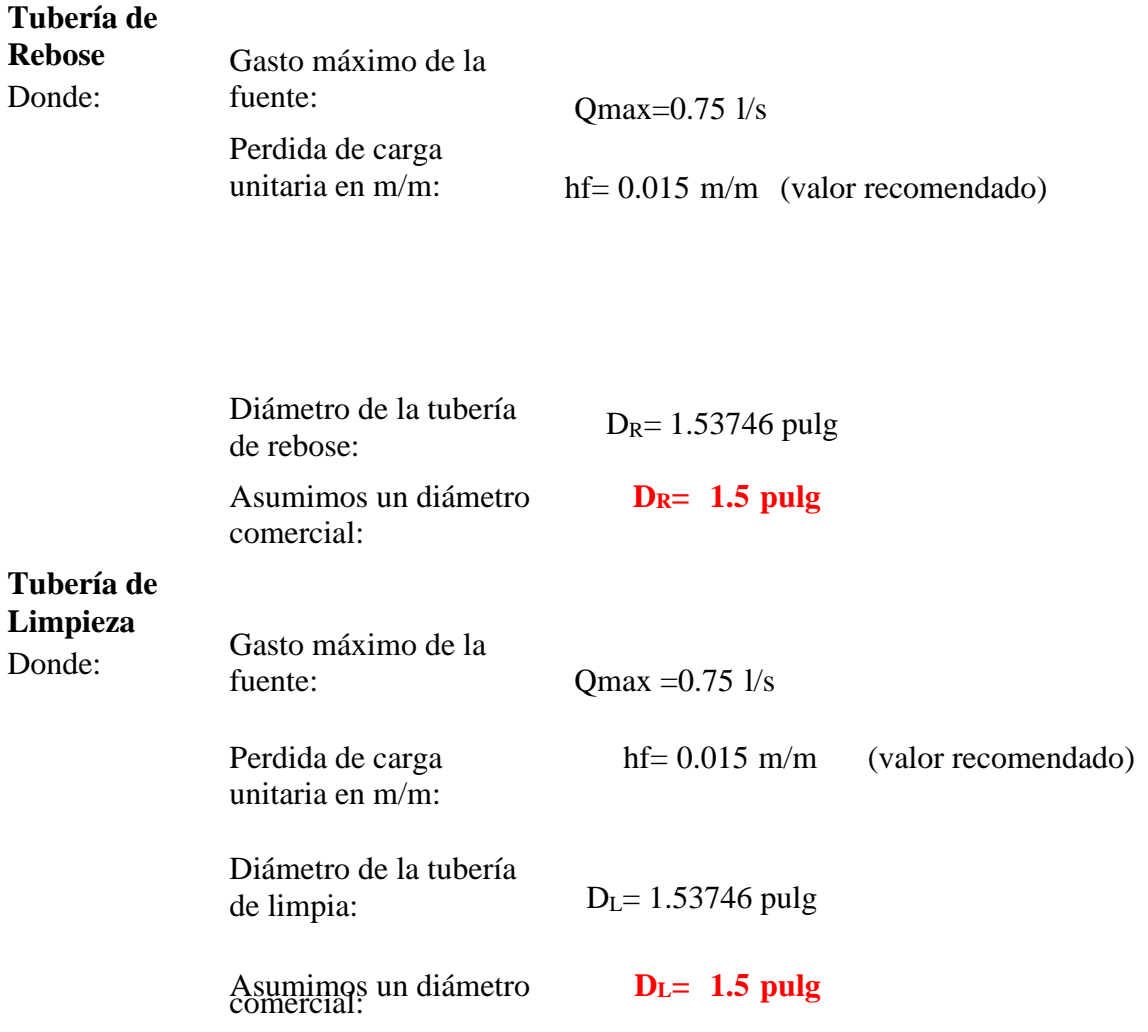

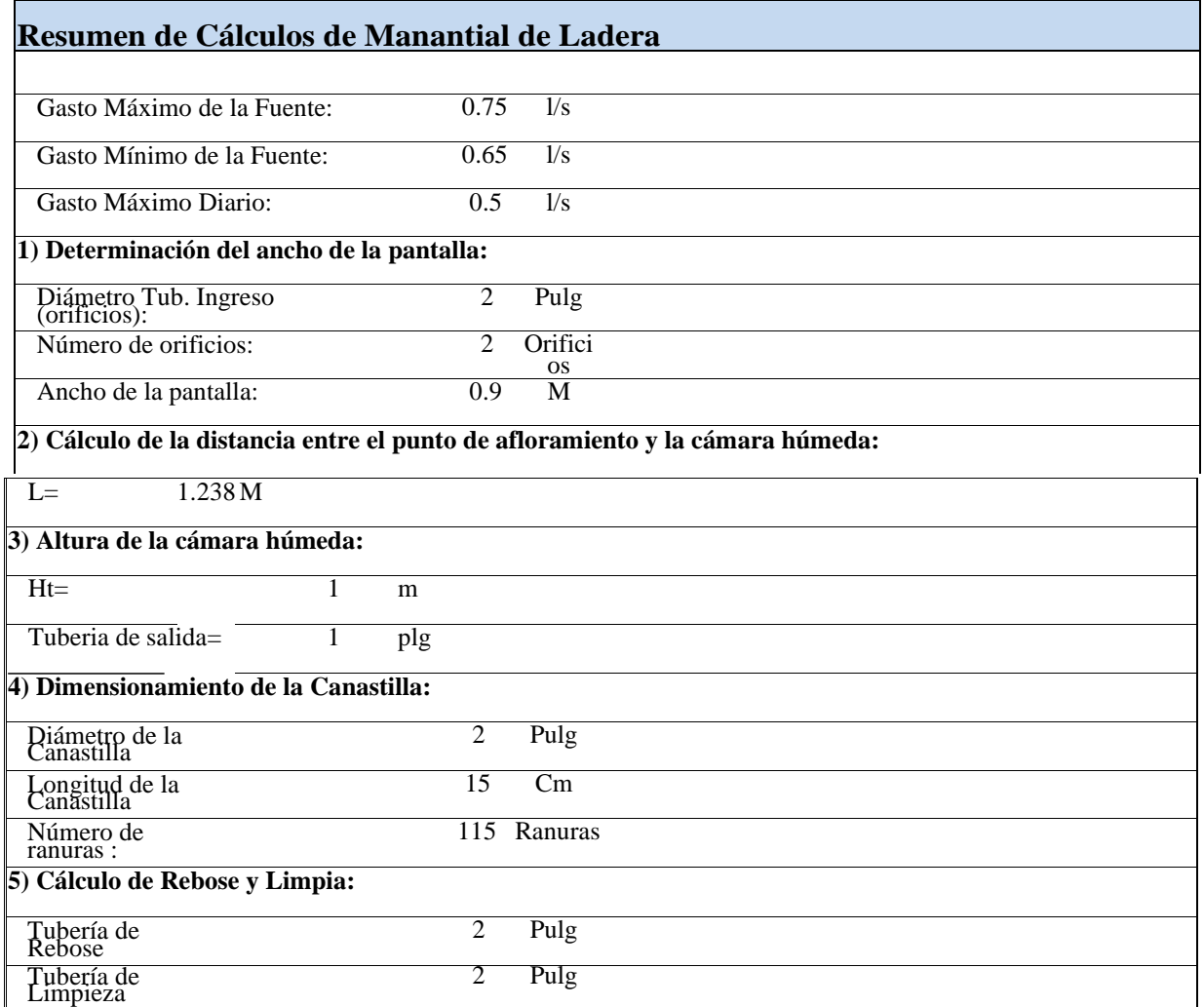

# **5.1.1 DISEÑO DE LINEA DE CONDUCCIÓN**

Cota de captación: 201.00 msnm

Cota de cámara de reunión de caudales: 186.00 msnm

Longitud (L) : 108.00 m

 $Qmd = 0.75$  lt/s

Si calculamos un solo diámetro tenemos que calcular la carga disponible:

Carga disponible = cota captación – cota cámara de reunión de caudale.

Carga disponible  $= 201.00 - 186.00$ 

Carga disponible  $= 15$  m

Calculamos la perdida de carga unitaria ( hf) :

 $hf = \text{carga}$  disponible / L  $hf = 15 / 108$  $hf = 0.13889$  m/m hf =  $138.89$  °/00

Con todos estos datos obtenemos el diámetro:

$$
D = \frac{0.71 \times Q^{0.38}}{hf^{0.21}}
$$

$$
D = \frac{0.71 \times 0.75^{0.38}}{0.138.99^{0.21}}
$$

$$
D = 0.963285631''
$$

El diámetro comercial para la tubería encontrada es de 1 pulgadas, pero de acuerdo estudios realizados se recomienda que el diámetro mínimo sea de 2 pulgadas, en lo referente a la guía de opciones tecnológicas para para sistemas de abastecimiento de agua para consumo humano y saneamiento en el ámbito rural se nos recomienda que sea mayor de 1 pulgada, considerando varios criterios se opta por el diámetro de 1 1/2´´ a **2 ´´.**

Con esto se calcula la perdida de carga:

$$
hf = \left(\frac{Qt}{2.492 \times D^{2.63}}\right)^{1.85}
$$

$$
hf = \left(\frac{0.75}{2.492 \times 2^{2.63}}\right)^{1.85}
$$

$$
hf = 0.0037
$$

La pérdida de carga en el tramo será:

$$
Hf = Lxhf
$$

 $Hf = 108 \times 0.0037$ 

$$
Hf = 0.3996
$$

Luego para presión final del tramo será :

Cota piezométrica de cámara de reunión = cota cap -Hf

Cota piezométrica de cámara de reunión = 201 – 0.3996 Cota piezométrica de cámara de reunión = 200.6004 m Presión final en el tramo = cota piez.cámara de reunión – cota cámara Presión final en el tramo = 200.6004 - 186 Presión final en el tramo = 14.6004 m

# **5.1.2. DISEÑO DE LA RED DE DISTRIBUCIÓN**

Se hizo uso del software de Watercad realizando como primer punto las unidades de medidas a trabajar :

Gráfico 13: Asignación de unidades Watercad.

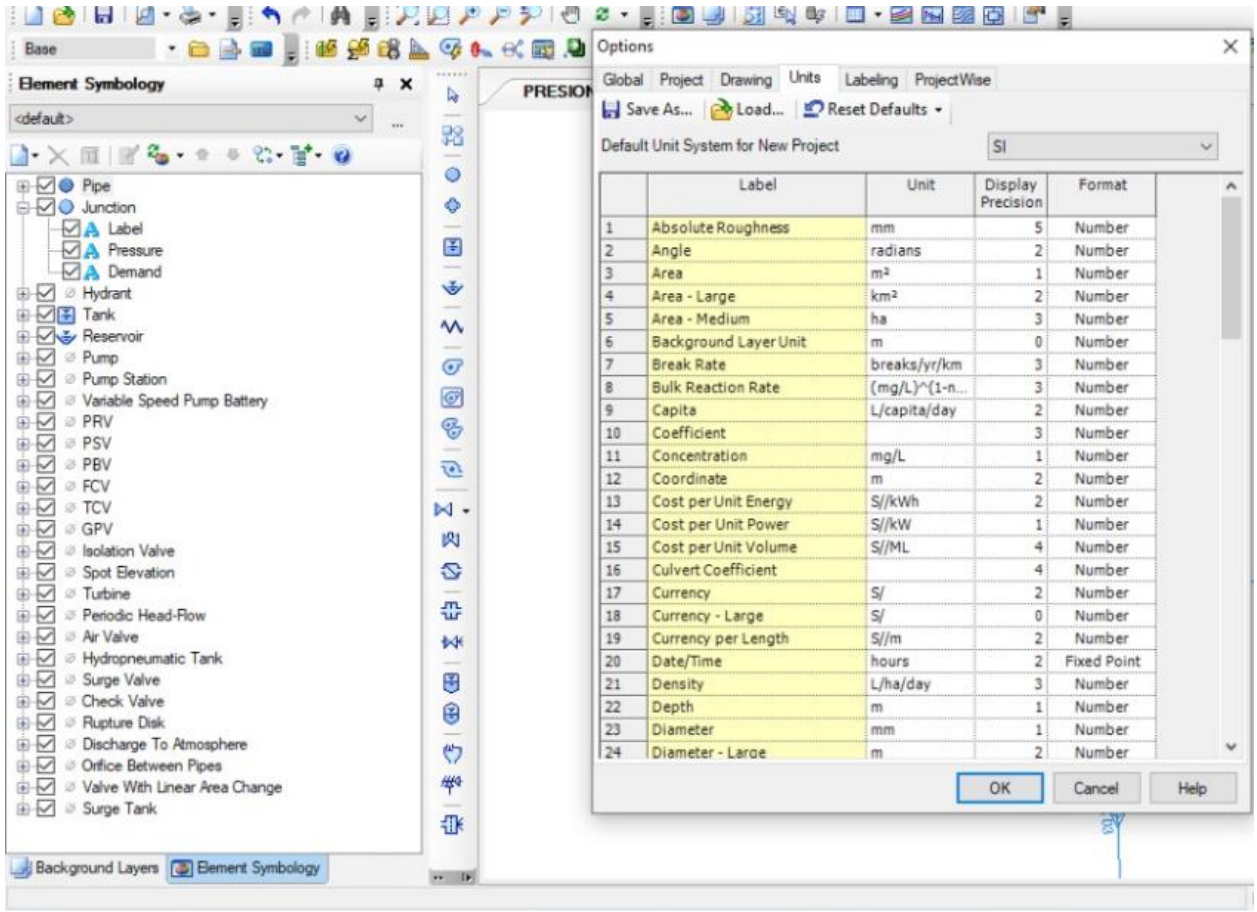

**Fuente:** Elaboración propia de programa watercad.
Se procede a exportar el plano del ramal de distribución de Autocad al Watercad. Gráfico 14: distribución de diseño.

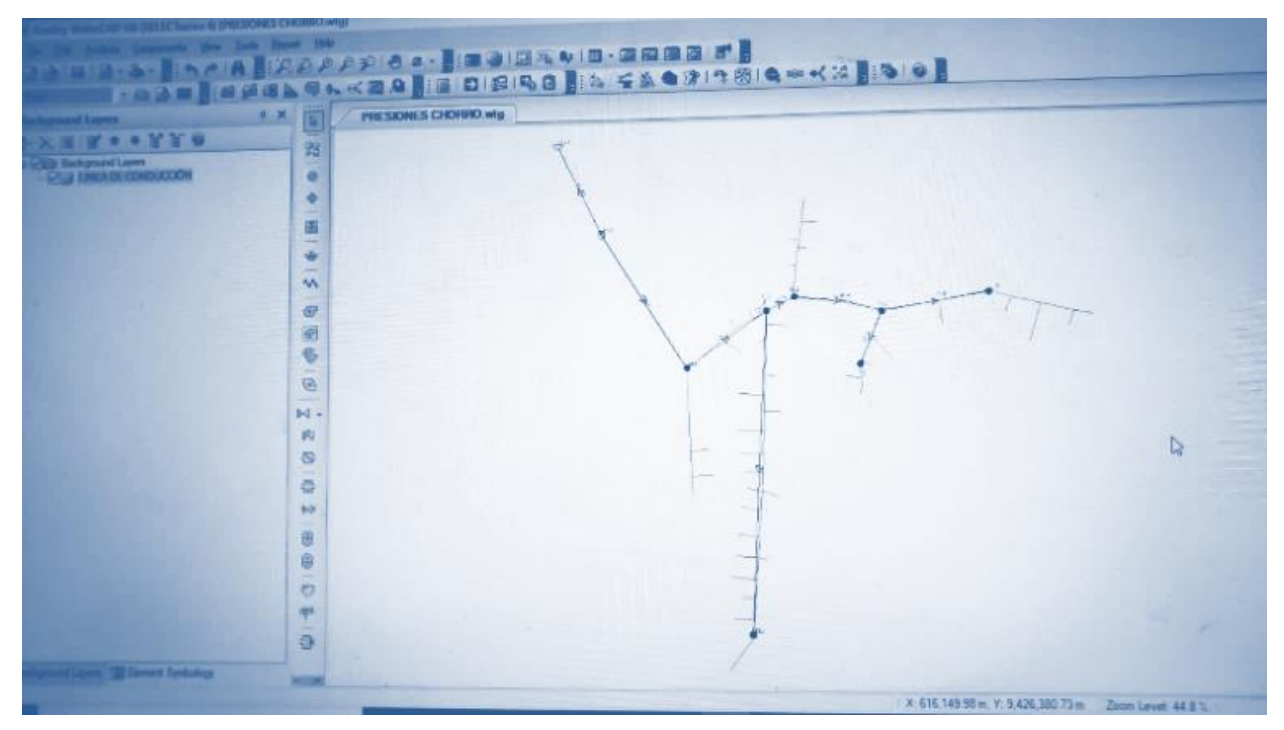

**Fuente:** Elaboración propia de programa watercad.

Luego de haber consignado todos los datos del diseño se procede a correr el programa con

ningún problema.

Gráfico 15: Validar y Calcular.

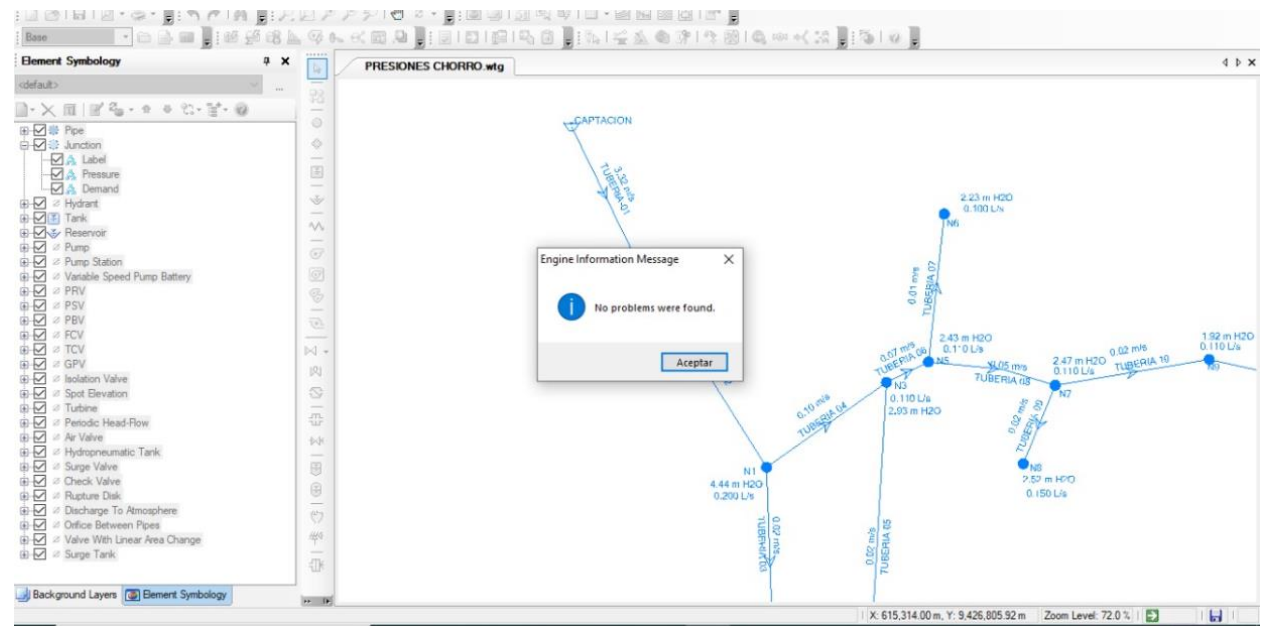

**Fuente:** Elaboración propia de programa watercad.

Se cumple con el reglamento en los resultados de presiones mínimos de 15 m H2O y no mayor a 50 m H2O.

Gráfico 16: Cálculo de presiones en nodos de distribución.

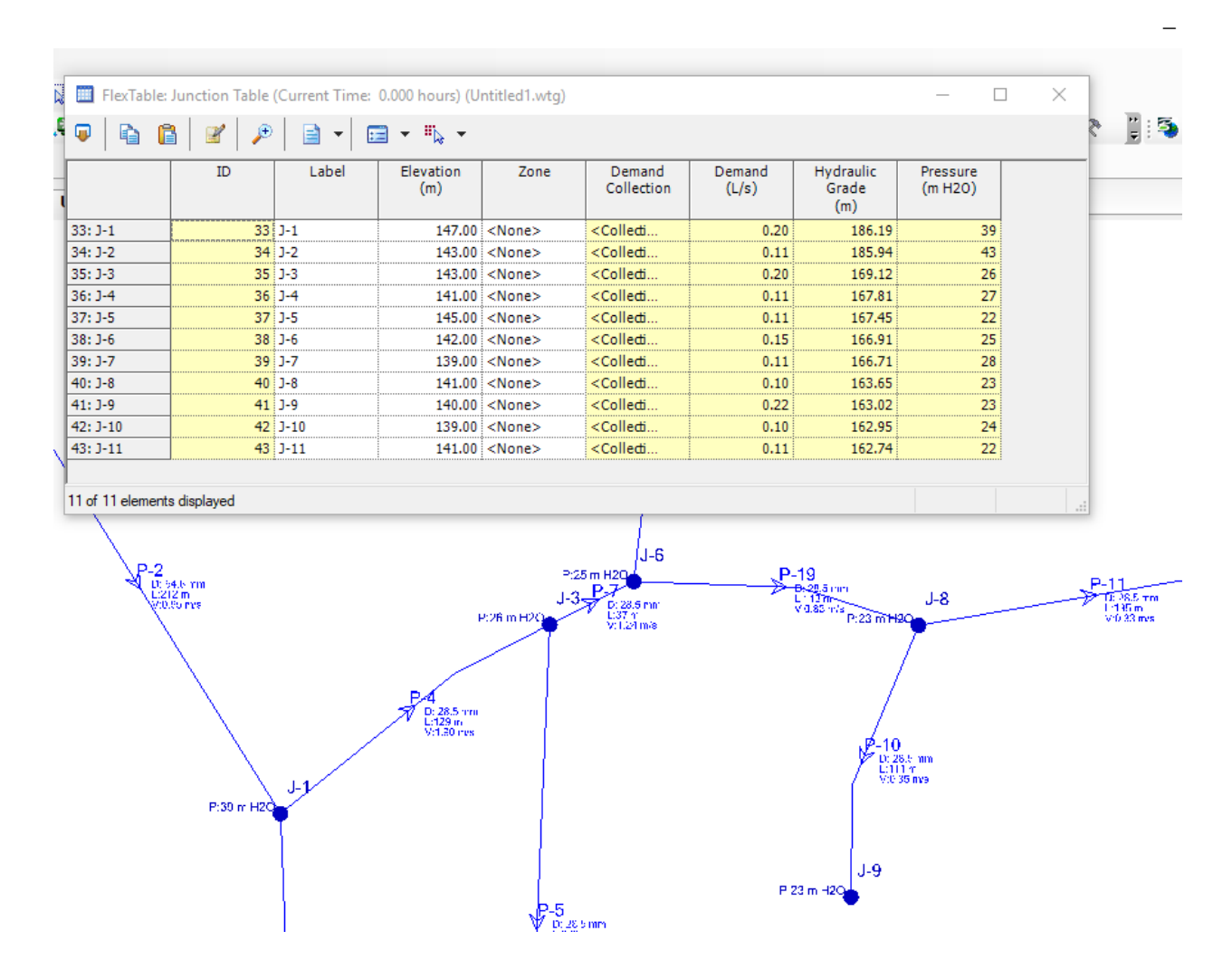

**Fuente:** Elaboración propia de programa watercad.

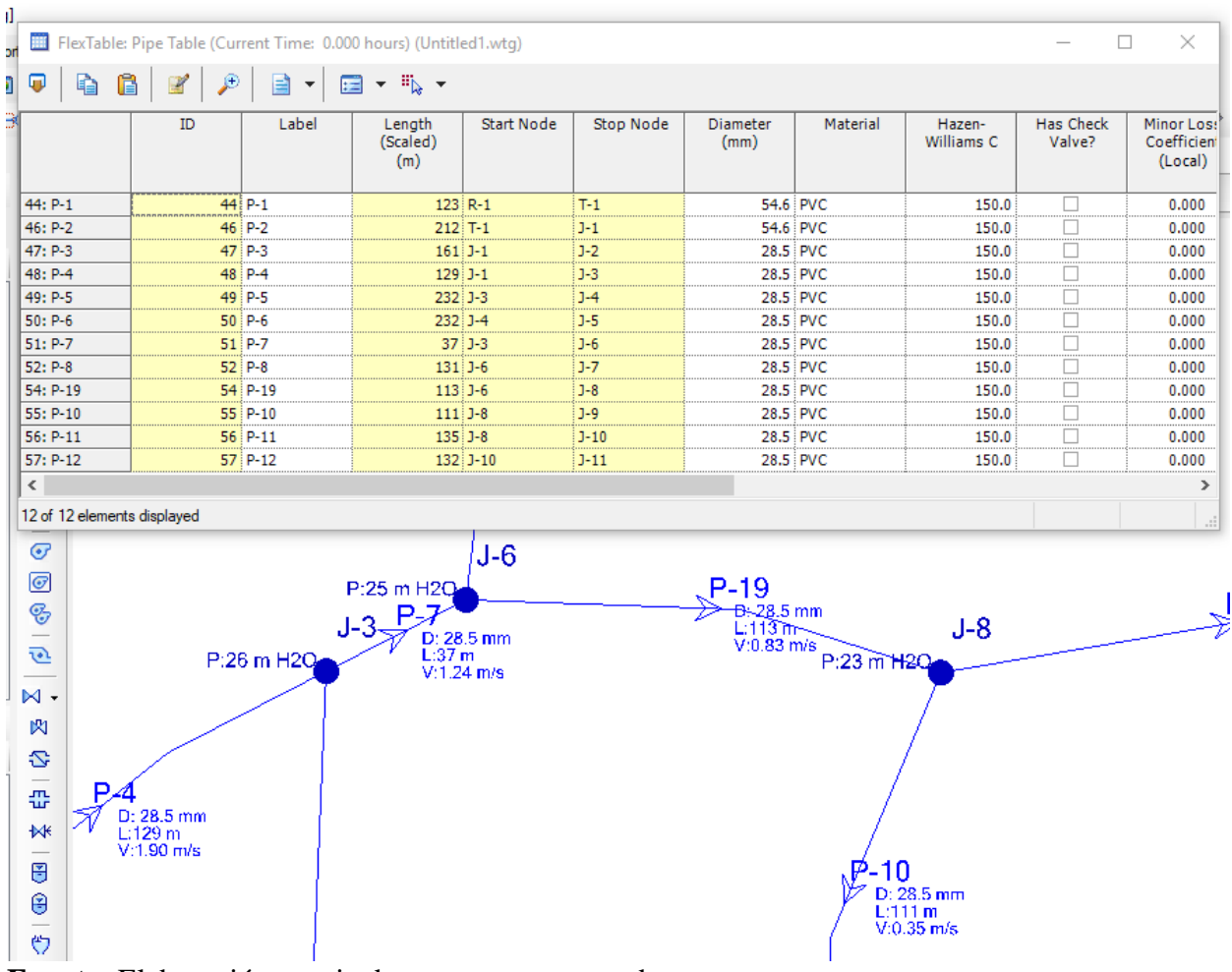

#### Gráfico 17: Diámetros y longitudes de distribución.

**Fuente:** Elaboración propia de programa watercad.

Gráfico 18: Distribución del diseño de agua.

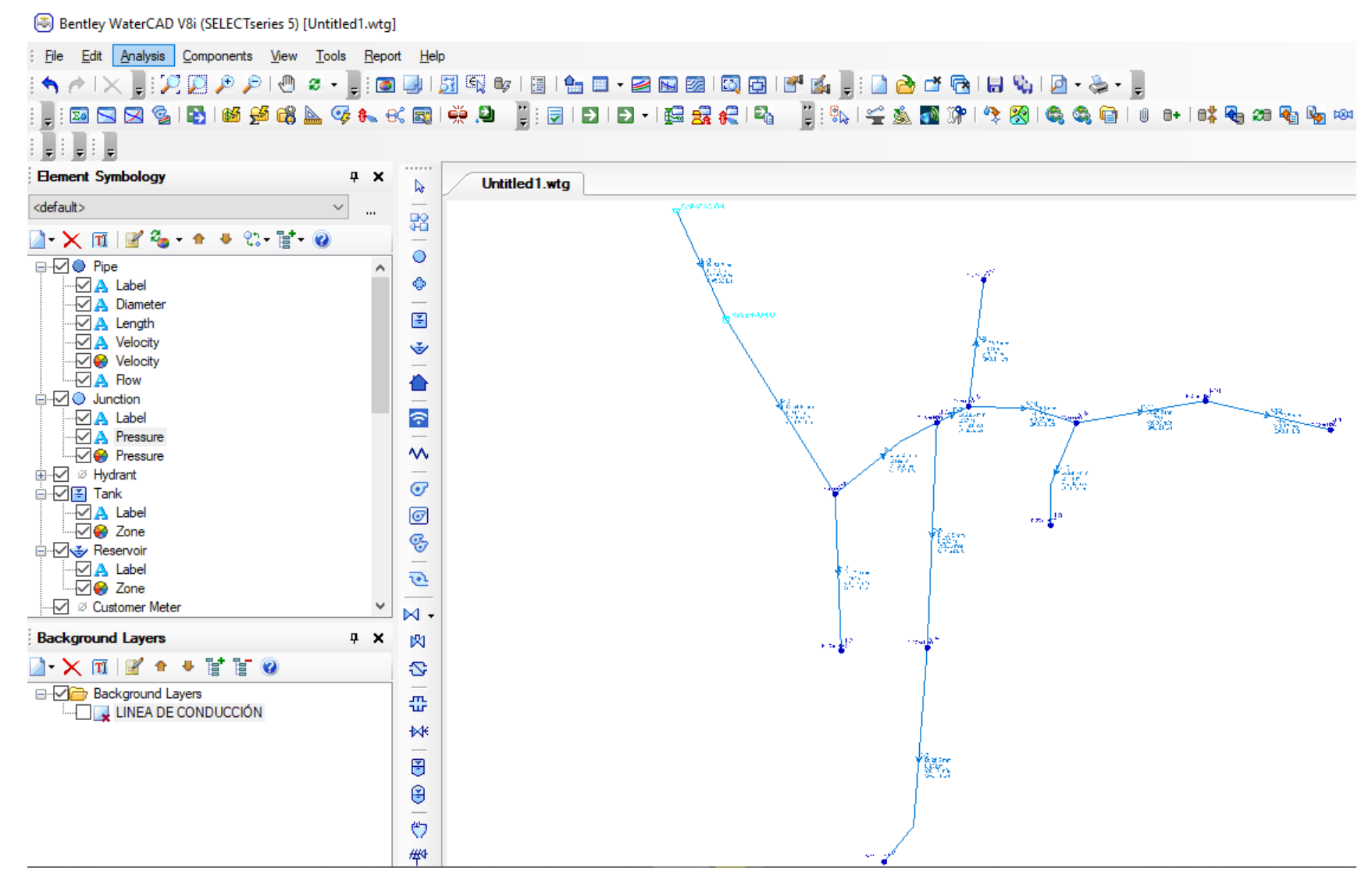

**Fuente:** Elaboración propia de programa watercad.

# **5.1.3 CUADRO REPORTE DE RESULTADOS DEL PROGRAMA.**

Tabla 1: Reporte de tuberías.

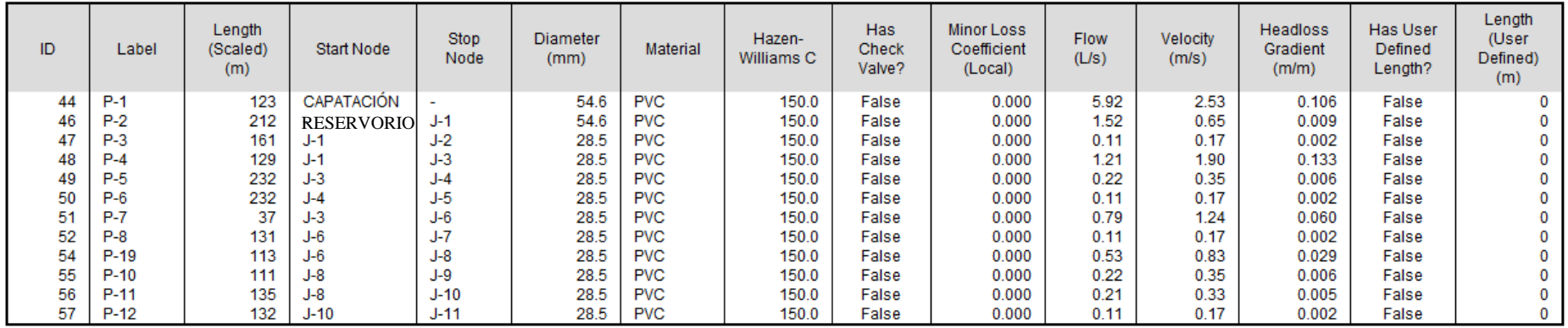

# **Fuente:** Elaboración propia de programa watercad.

Tabla 2: Reporte de nodos.

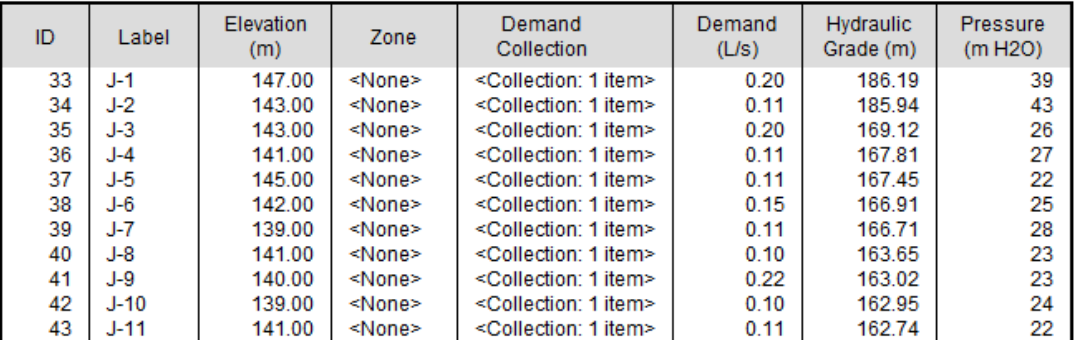

**Fuente:** Elaboración propia de programa watercad.

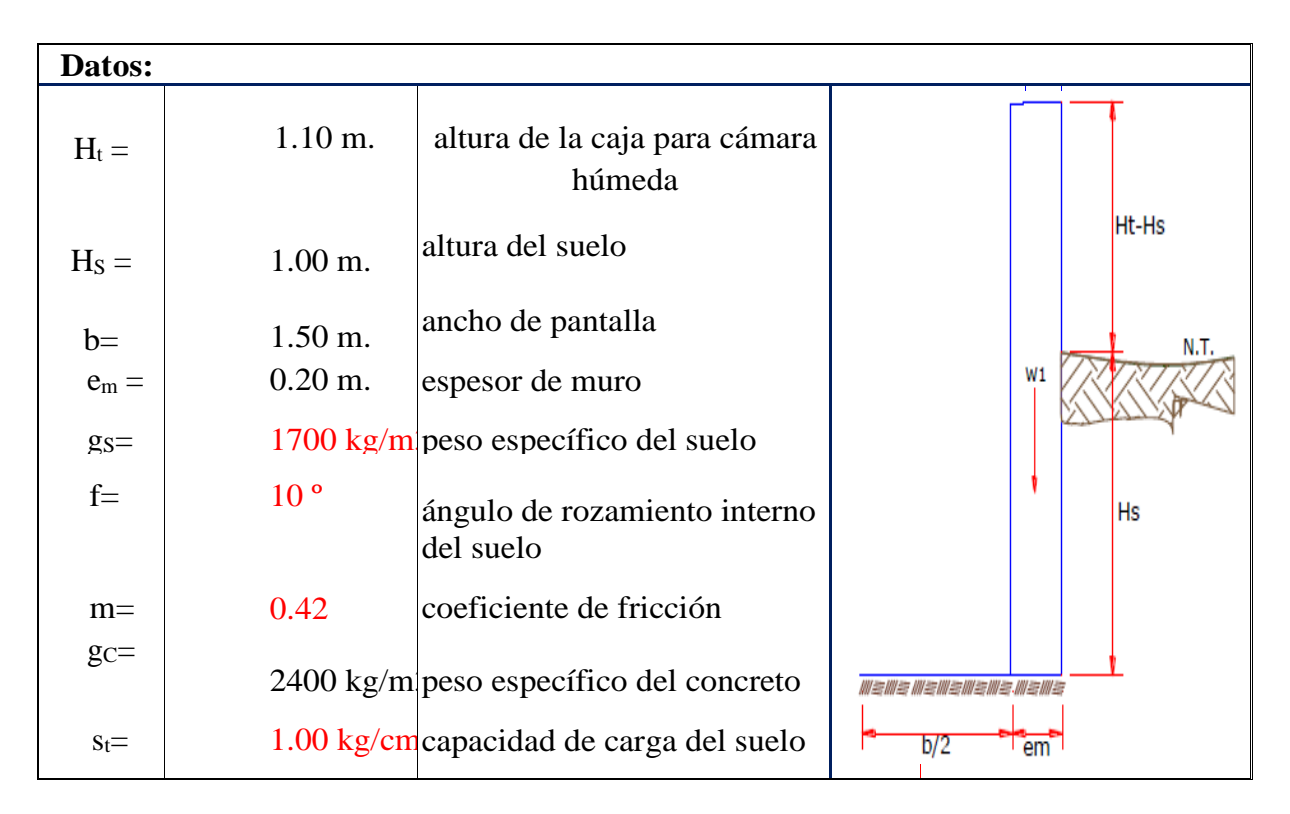

# **5.1.4. DISEÑO DEL CALCULO ESTRUCTURAL**

#### Empuje del suelo sobre el muro (P):

coeficiente de empuje:

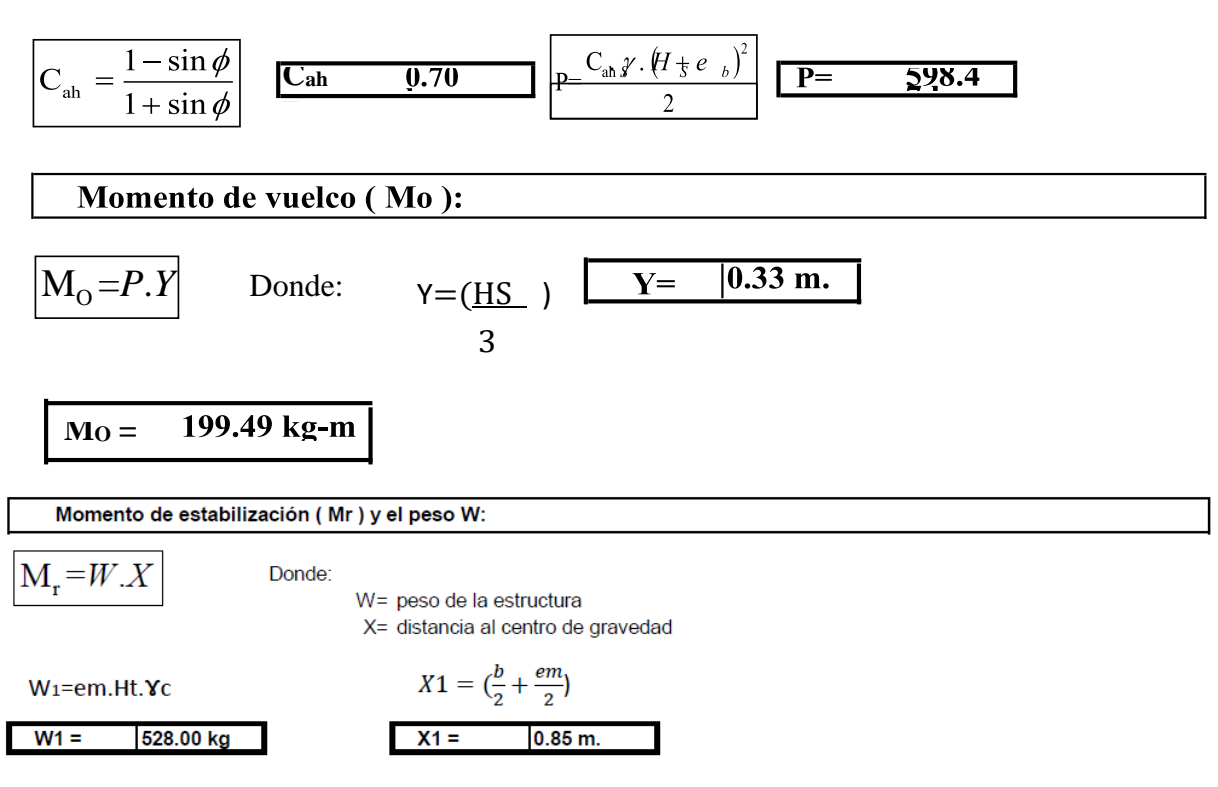

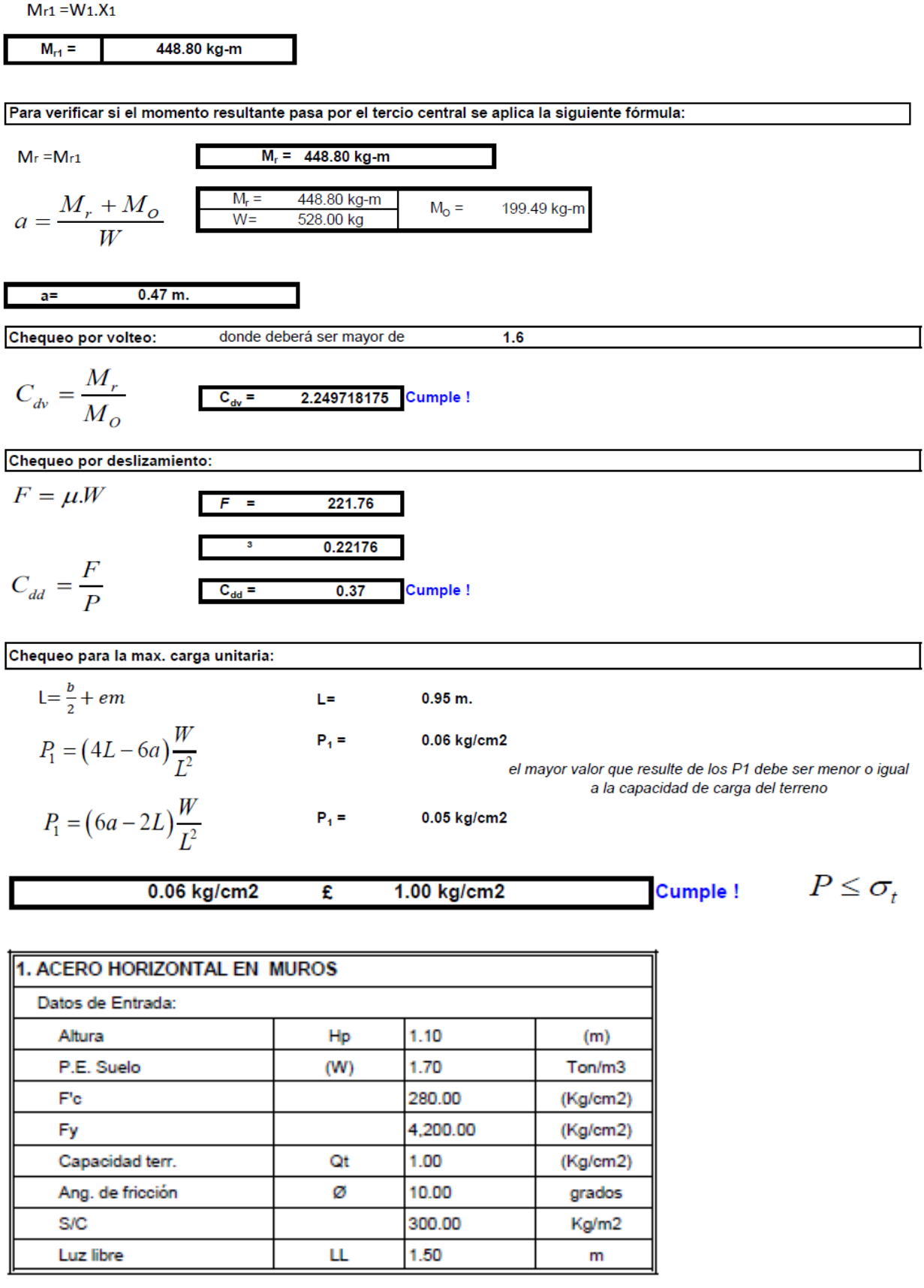

 $P_{\!\scriptscriptstyle t} = K_{\!\scriptscriptstyle a}^{\phantom{a}*\!\!} w^* H_{\!P}$ 

 $K_a = Tan^2(45^{\circ} - \emptyset / 2)$ 

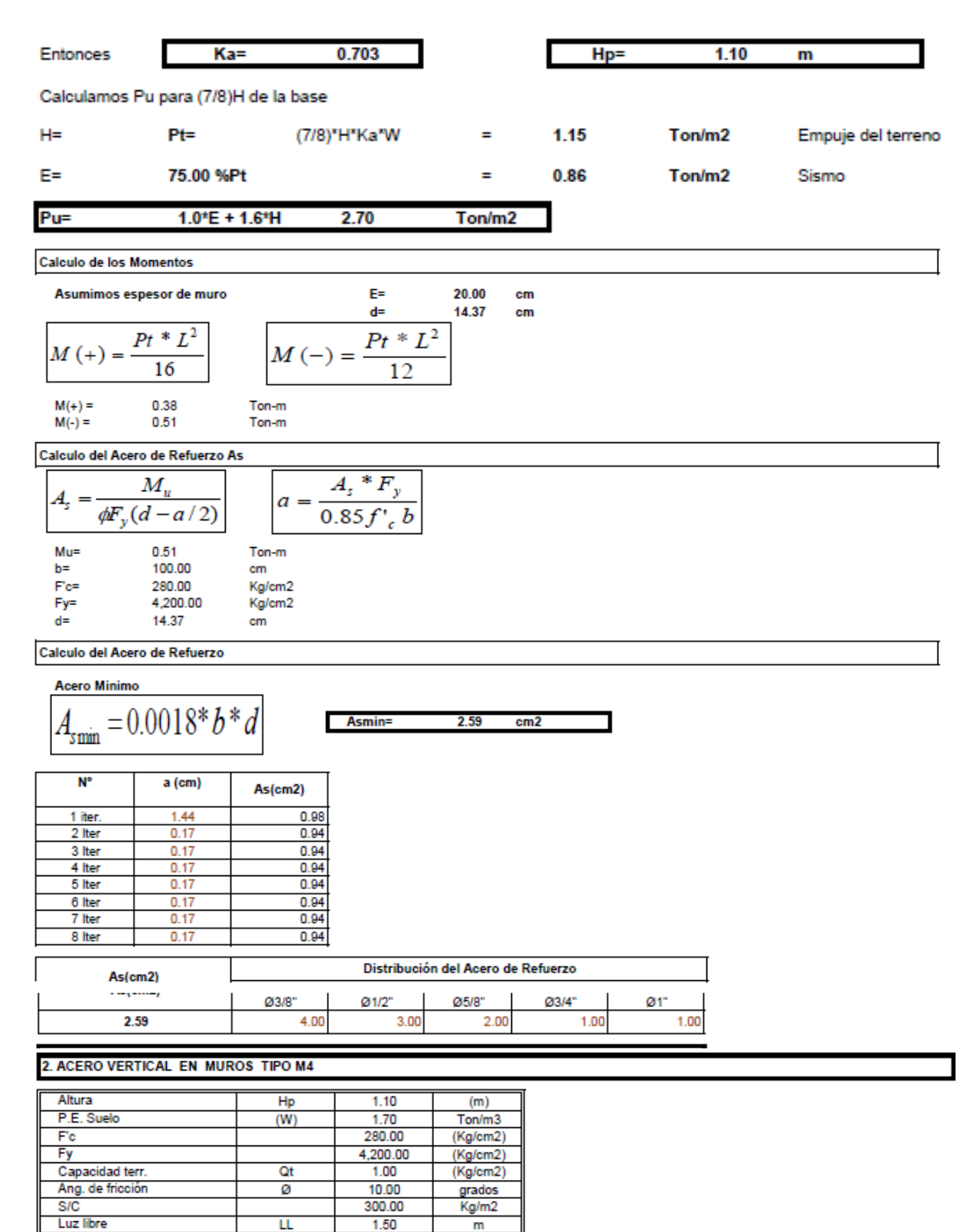

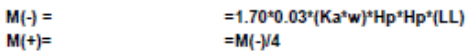

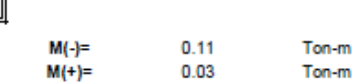

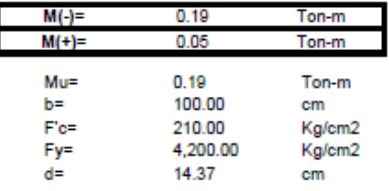

Calculo del Acero de Refuerzo

**Acero Minimo** 

$$
A_{\rm{smin}} = 0.0018^*b^*d
$$

**Asmin=** 2.59  $cm2$ 

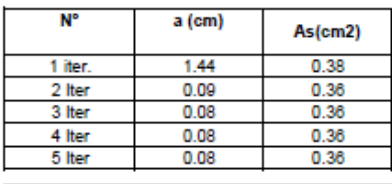

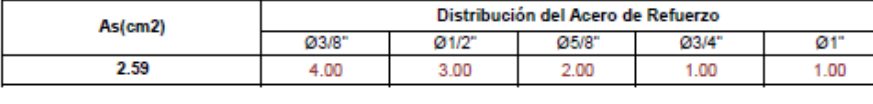

#### USAR Ø3/8" @0.25m en ambas caras

#### 3. DISEÑO DE LOSA DE FONDO

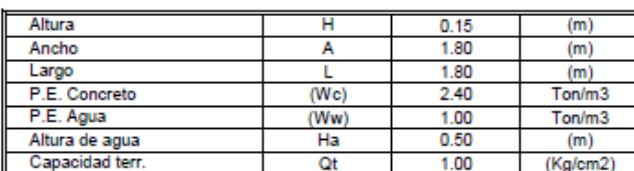

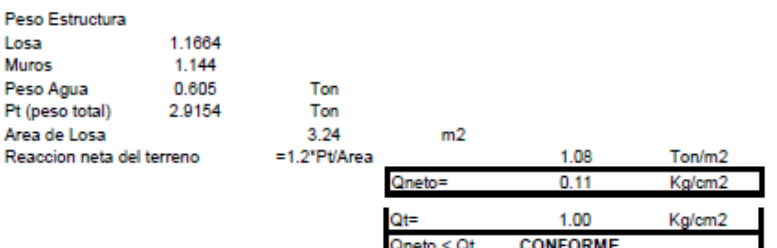

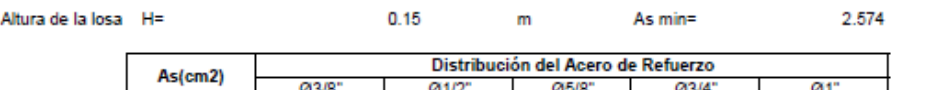

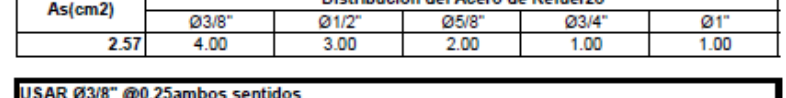

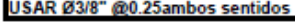

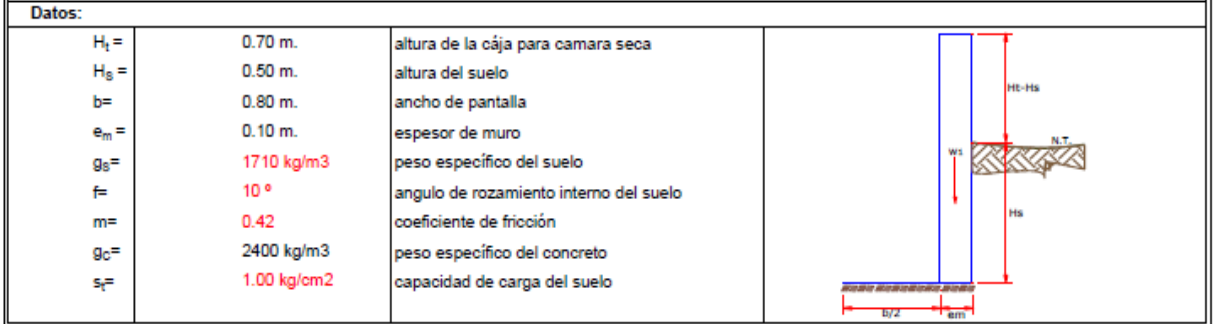

 $cm2$ 

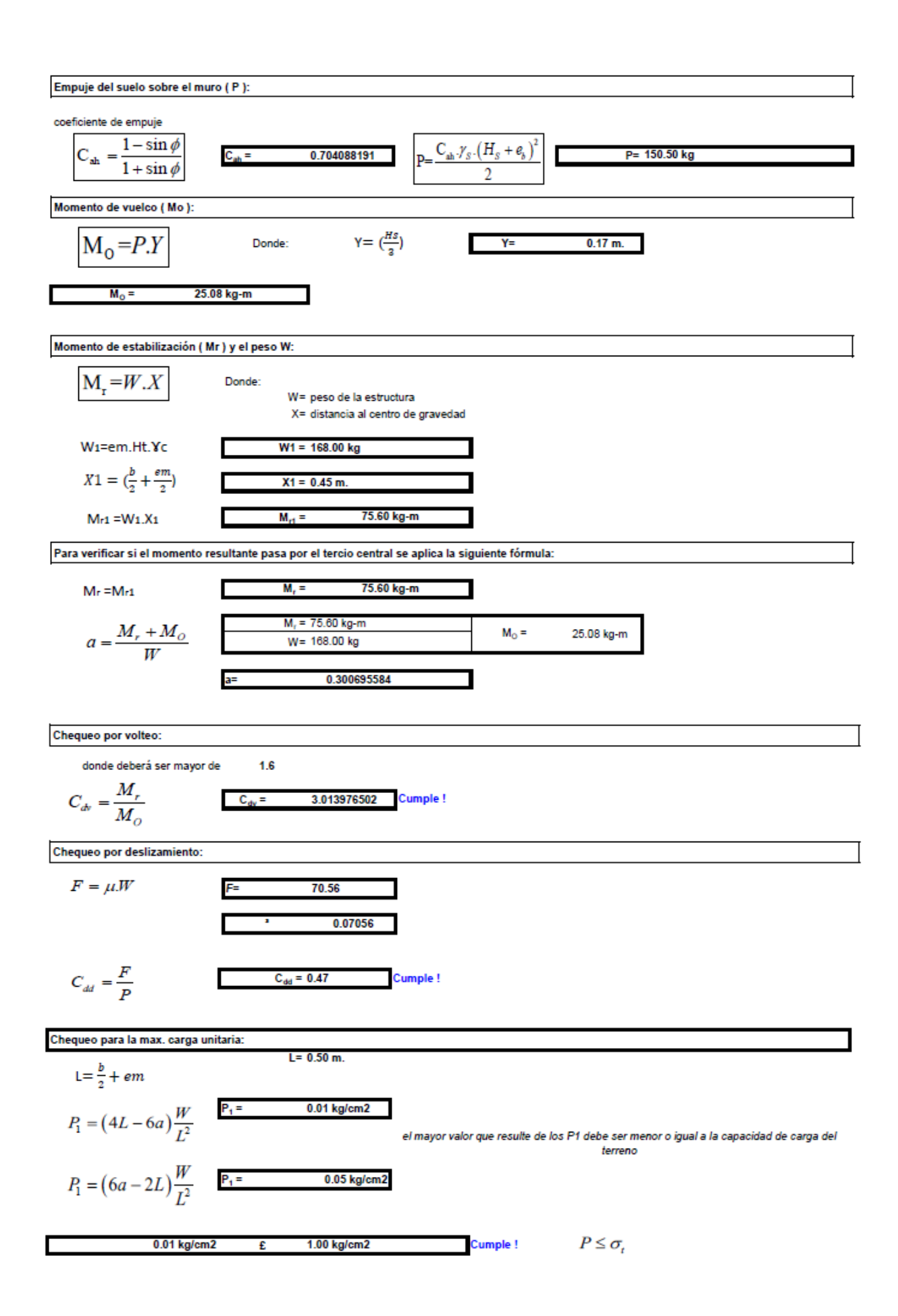

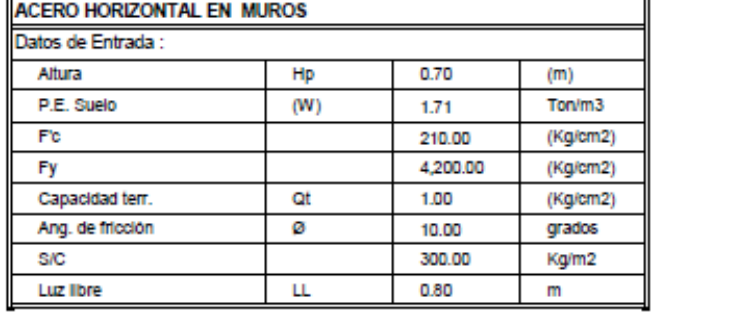

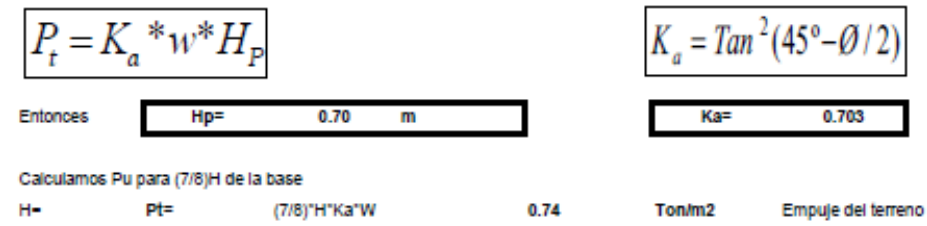

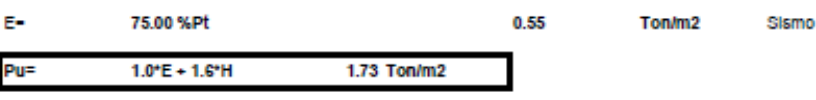

Ē≡

ď

Calculo de los Momentos

Asumimos espesor de muro

10.00 cm 4.37 cm

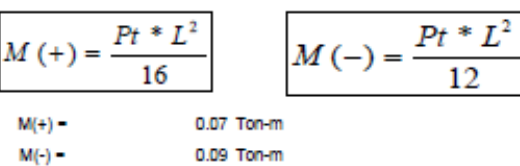

Calculo del Acero de Refuerzo As

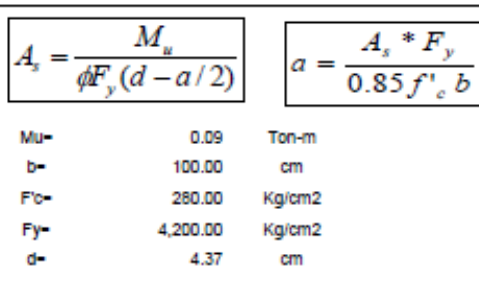

#### Calculo del Acero de Refuerzo

**Acero Minimo** 

7 Iter

8 Iter

 $0.10$ 

 $0.10$ 

0.57

0.57

| $A_{smin} = 0.0018 * b * d$ | Asmin = 0.79 cm2 |          |
|-----------------------------|------------------|----------|
| $N^{\circ}$                 | a (cm)           | As (cm2) |
| 1 liter                     | 0.44             | 0.59     |
| 2 liter                     | 0.10             | 0.57     |
| 3 liter                     | 0.10             | 0.57     |
| 5 liter                     | 0.10             | 0.57     |
| 6 liter                     | 0.10             | 0.57     |

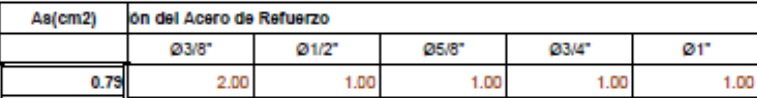

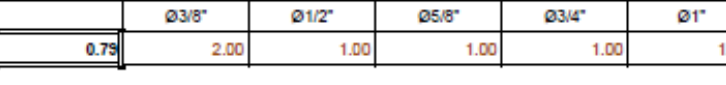

# USAR Ø3/8" @0.25 m en ambas caras

#### 2. ACERO VERTICAL EN MUROS TIPO M4

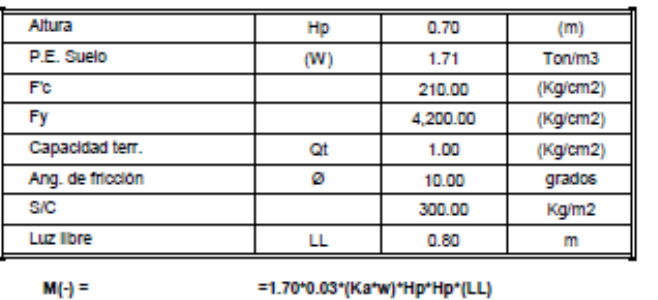

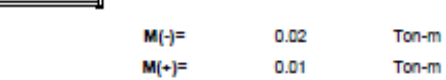

#### Incluyendo carga de sismo Igual al 75.0% de la carga de empuje del terreno

 $= M(-)14$ 

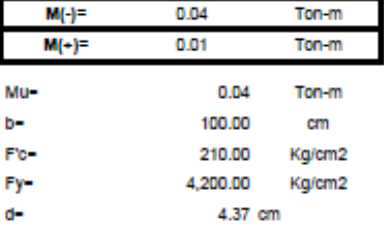

#### Calculo del Acero de Refuerzo

#### **Acero Minimo**

 $M(*)=$ 

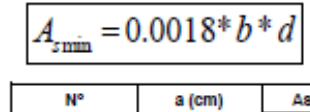

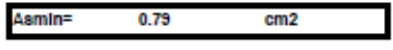

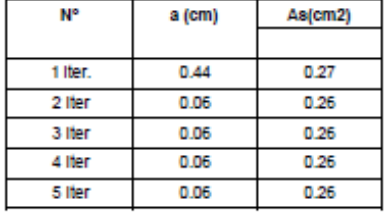

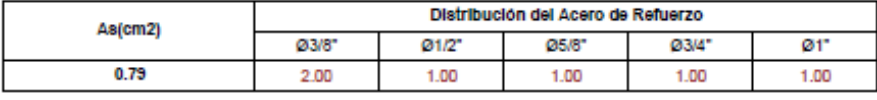

#### USAR Ø3/8" @0.25m en ambas caras

#### 3. DISEÑO DE LOSA DE FONDO

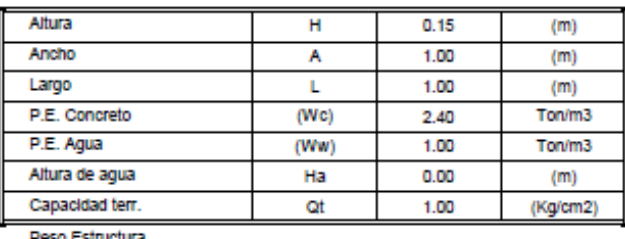

Peso Estructura

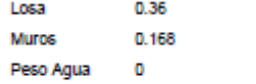

Ton

| Pt (peso total 0.528      | Ton                            |                                    |                 |         |       |                 |
|---------------------------|--------------------------------|------------------------------------|-----------------|---------|-------|-----------------|
| Area de Losa              | 6.3                            | m2                                 |                 |         |       |                 |
| Reaccion neta del terreno | -1.2"Pl/Area                   |                                    | 0.10            | Ton/m2  |       |                 |
|                           |                                | Qneto-                             | 0.01            | Kg/cm2  |       |                 |
|                           |                                | o.                                 | 1.00            | Kg/cm2  |       |                 |
|                           |                                | Qneto < Qt                         | <b>CONFORME</b> |         |       |                 |
| Altura de la losa H-      |                                | 0.15                               | m               | As min- | 2.574 | cm <sub>2</sub> |
|                           | As(cm2)                        | Distribución del Acero de Refuerzo |                 |         |       |                 |
|                           |                                | 03/8"                              | 01/2"           | 05/8"   | 03/4" | Ø1"             |
|                           | 2.57                           | 4.00                               | 3.00            | 2.00    | 1.00  | 1.00            |
|                           |                                |                                    |                 |         |       |                 |
|                           | USAR Ø3/8" @0.25ambos sentidos |                                    |                 |         |       |                 |

*Gráfico 19: Diseño de captación.*

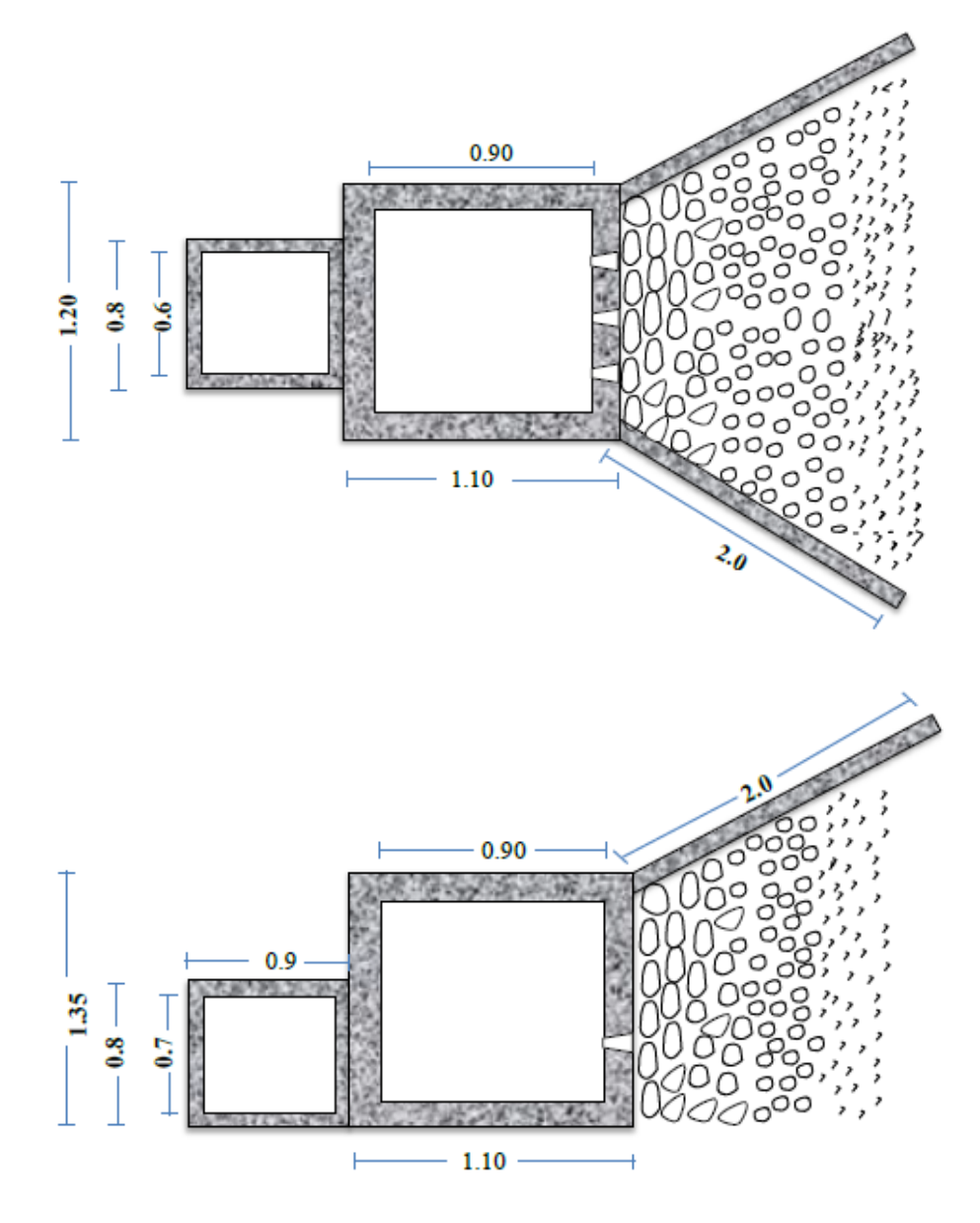

 **Fuente:** Elaboración propia.

#### 1. PARAMETROS DE DISEÑO

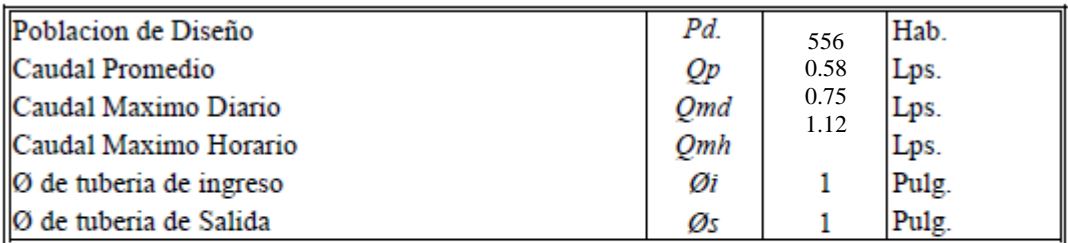

# 2. CÁLCULOS HIDRAULICO Y DIMENSIONAMIENTO

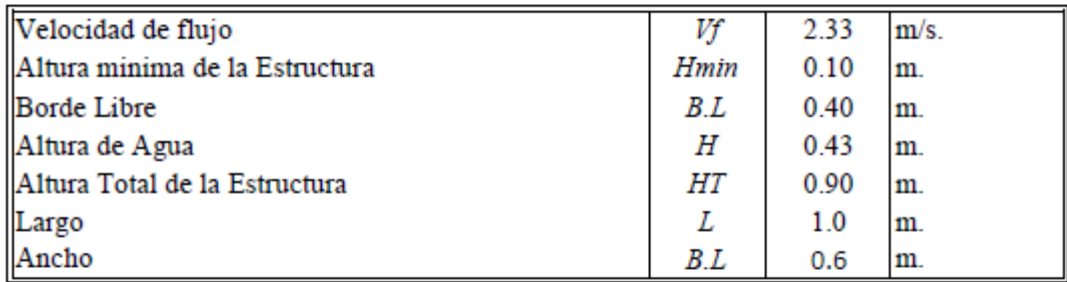

# 3. DISEÑO ESTRUCTURAL CRP6,CRP7

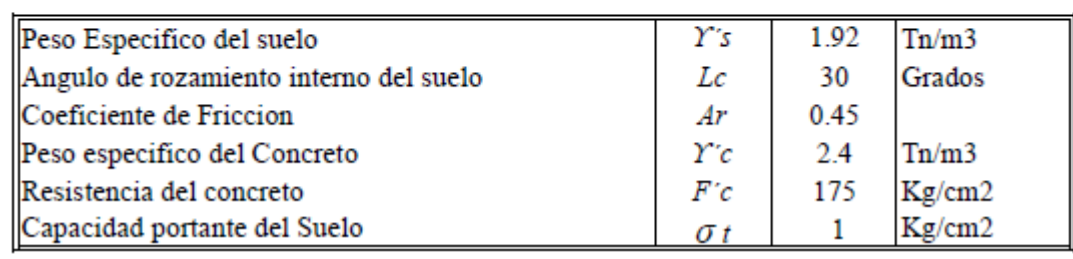

#### 3.1. Empuje del Suelo sobre el Muro

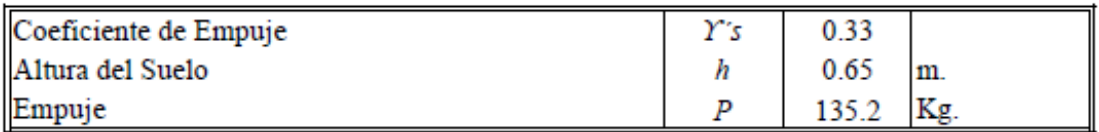

# 3.2. Momento de Vuelco

**Datos** 

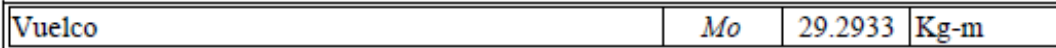

#### 3.3. Momento de Estabilizacion y Peso

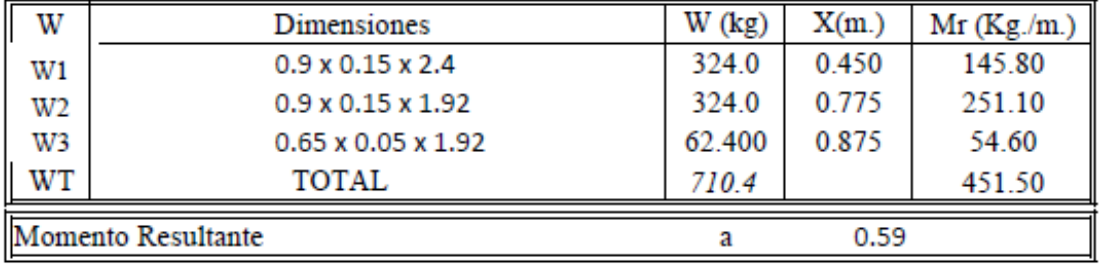

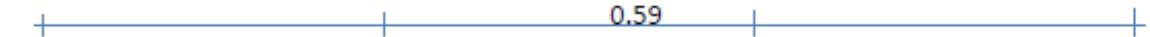

- Pasa por el tecio central- Diseño Correcto

# 3.4. Chequeo

 $\mathbf{1}_{\mathbf{0}}$ 

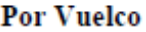

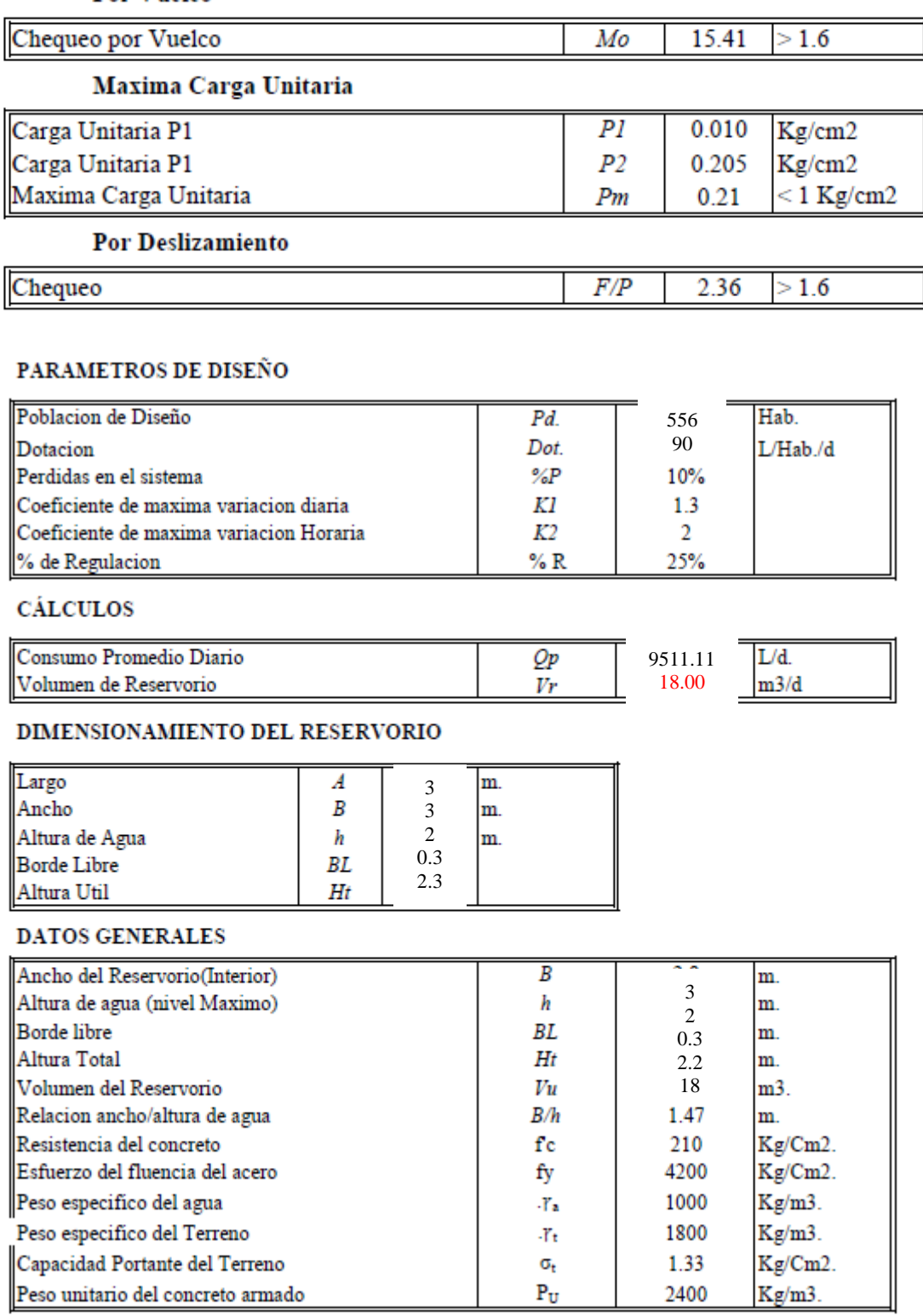

 $0.9$ <sup> $'$ </sup>

#### **CALCULO DE MOMENTOS**

#### Momentos en muros por empuje del agua

Coeficientes K

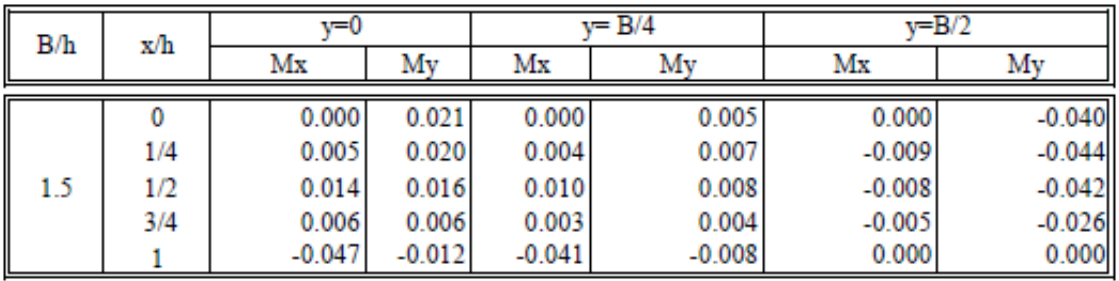

#### Momentos

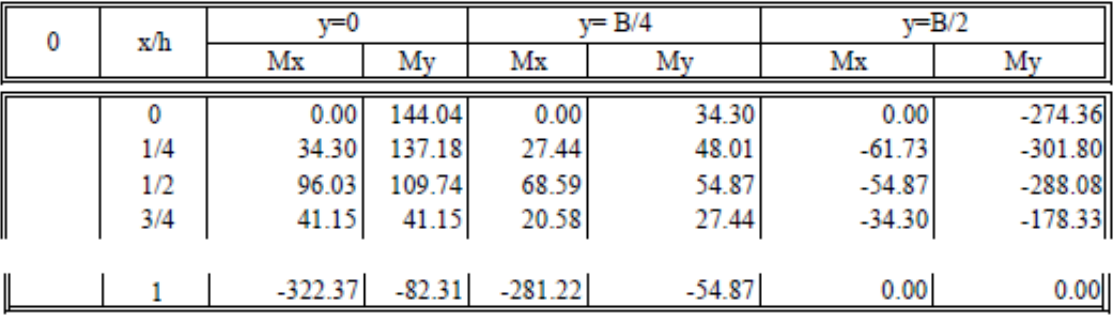

#### Momentos y Espesor de muro (Metodo elastico sin agrietamiento)

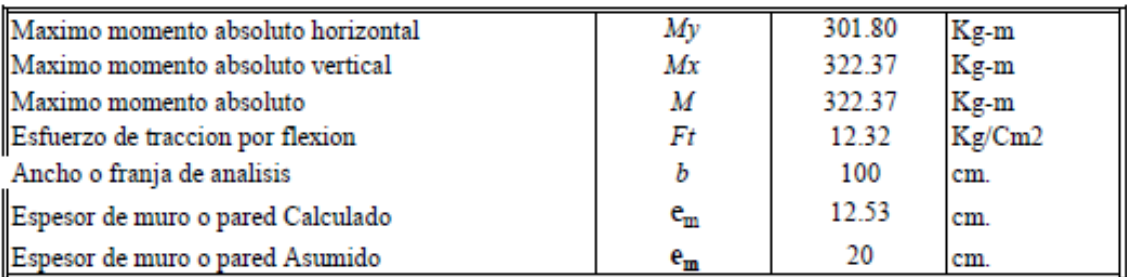

# Momentos y Espesor de losa de cubierta (Losa armada en 2 sentidos y apoyada en 4 extremos)

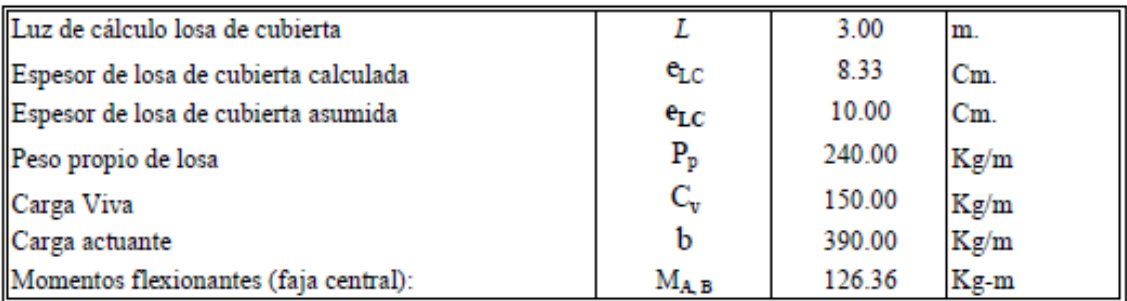

#### Momentos y Espesor de losa de fondo (Metodo elastico sin agrietamiento)

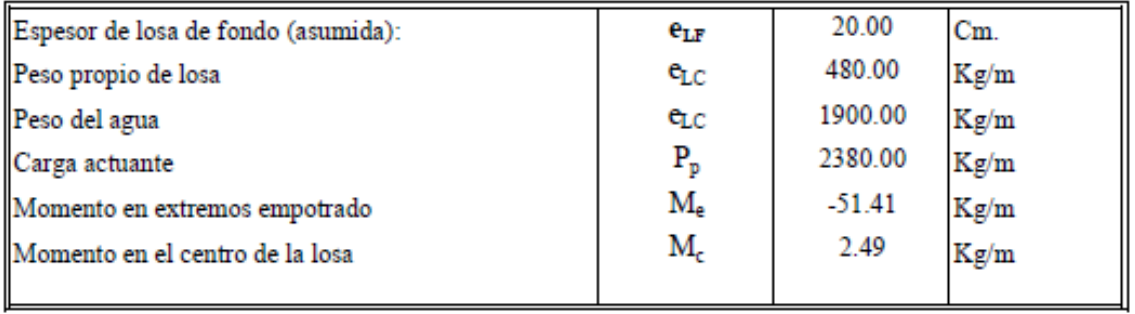

Calculo estructural y distribucion de armadura

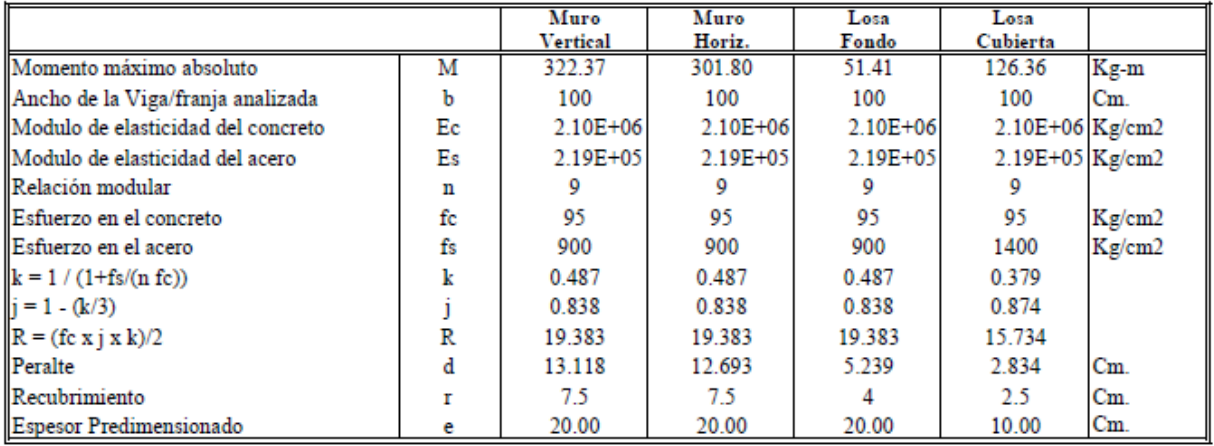

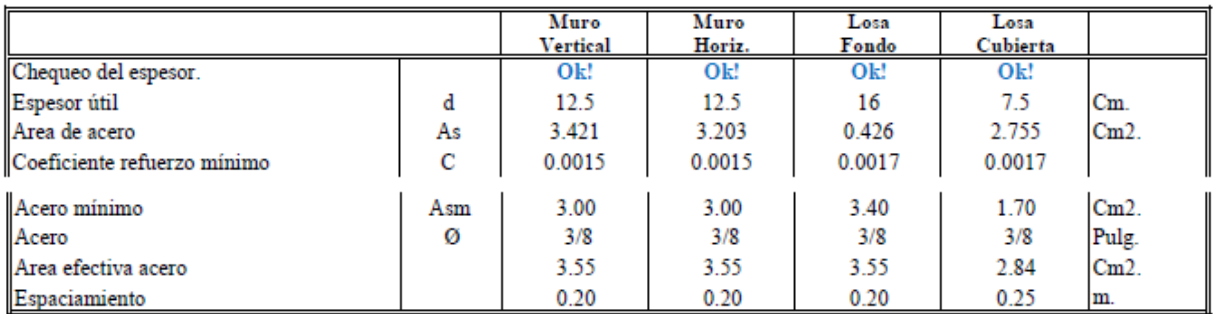

Calculo estructural y distribucion de armadura

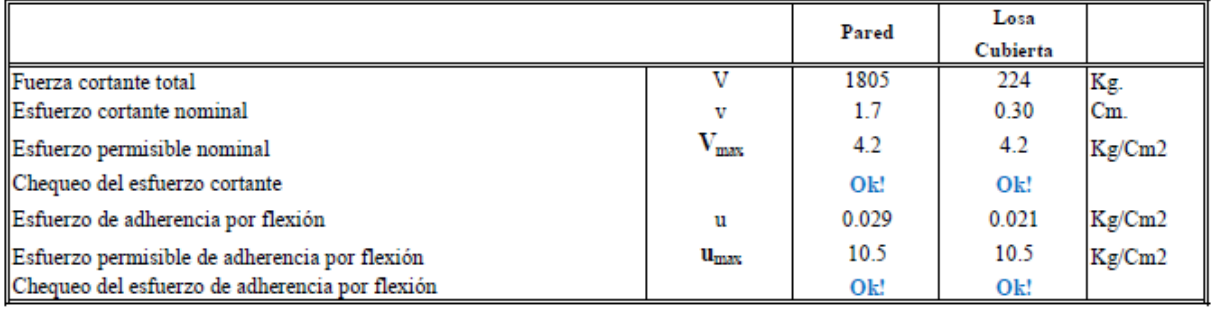

*Gráfico 20: Diseño de reservorio.*

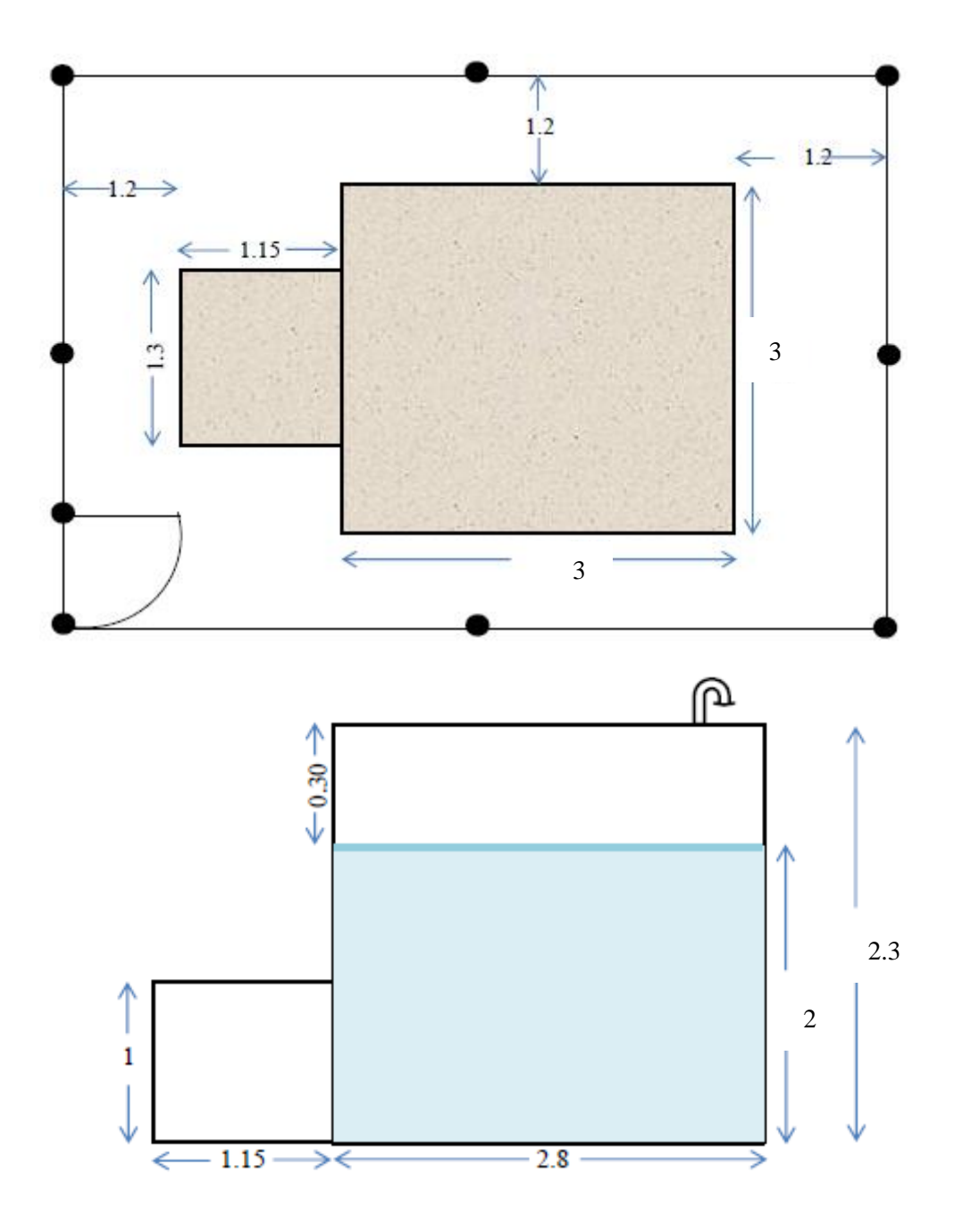

**Fuente:** Elaboración propia.

#### **VI.- CONCLUSIONES**

- 1. Se planteo el diseño de redes de Captación de tuberías a emplear en la red de agua potable son de PVC SAP Clase 7.5 en la línea de captación (2") con un recorrido de 123.00 m y en las redes de distribución desde el reservorio hacia el nodo J1 de diámetros de 57.6 mm (2") y de la red de distribución 28.5 mm (1").
- $\checkmark$  2" = 335.00 metros de tubería PVC SAP CL-7.5
- $\checkmark$  1" = 1 181.00 metros de tubería PVC SAP CL-7.5

Tabla 3: Tuberías y accesorios de la red de distribución.

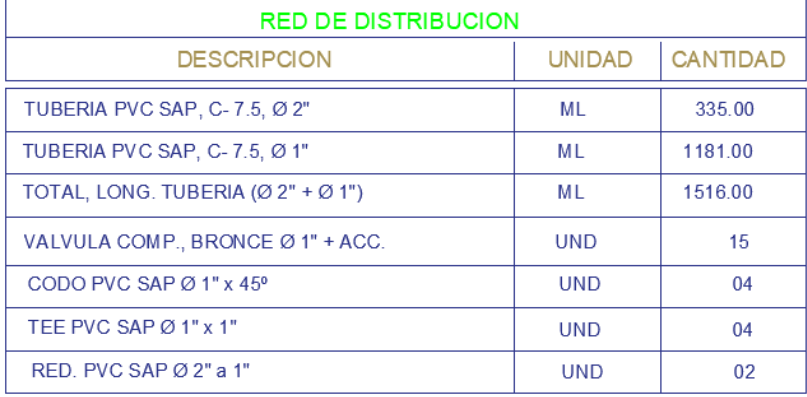

**Fuente:** Elaboración propia.

- 2. La estimación de presión máxima es de 43 m H2O en el nodo J2 y una velocidad máxima en el sistema es de 1.90 m/s del tramo J1-J3, la presión mínima es de 22 m H2O en el nodo J11 y la menor velocidad es de 0.17 m/s la cual se encuentra en los tramos J1-J2, J4-J5 y tramo J1O-J11.
- 3. Deduciendo el estudio brindará servicio de agua potable al caserío El Chorro, satisfaciendo sus necesidades hasta el año 2040 con un caudal de diseño de 0.75 l/s y una población de 556 habitantes. El reservorio apoyado será de material de concreto armado tipo rectangular que consta con un volumen de 18 m3 y comprende las siguientes dimensiones 3m x 3m x 2m, la cota a la que se encuentra es de 183.00.s.n.m, así misma presión máxima es de 43 m H2O ubicado en el nodo J-2 y la presión mínima es de 22 m H2O en el nodo J-11.

#### **RECOMENDACIONES**

- 1. Planteado las redes de las tuberías de conducción, de distribución de redes y conexiones domiciliarias deben cumplir la norma técnica peruana vigente.
- 2. Estimado las presiones y velocidades cumplidos con el RNE y la RM 177 julio 2016, se recomienda tener una supervisión de la red del sistema de agua potable.
- 3. Deducido el caudal de diseño se recomienda dar mantenimiento cada 3 meses de todo el sistema de red de agua potable, así como también el tratamiento de cloración calculado que se debe aplicar hipoclorito de calcio 1080 mg/l.

#### **BIBLIOGRAFÍA**

1.

Ibañez J. y Sandoval, Diseño de sistemas de pozos para la captacion de agua subterranea: caso de estudio La Monjana - Colombia, 2015.[Tesis], Universidad

Disponible en: https://repository.ucatolica.edu.co/bitstream/10983/2843.

Católica de Colombia.[Citado 2019 Junio 09].

2. Larraga B.P., Diseño del sistema de agua potable para Augusto Valencia, Canton Vinces, Provincia de los Rios: Pontificia Universidad Catolica del Ecuador, Quito, Ecuador - 2016. [Citado 2019 Junio 10].

Disponible en:

<http://repositorio.puce.edu.ec/bitstream/handle/22000/13464>

3. Moreno M., Diseño del sistema de abastecimiento de agua potable para la comunidad sector Barrillas, Aldea San Rafael, y edificio del rastro municipal, para el casco urbano de Mazatenango, Suchitepequez, Ecuador - 2014. [Citado 2019 Junio 10].

Disponible en:

<http://www.repositorio.usac.edu.gt/2047/1>

4. Martinez C., Diseño del sistema hidraulico de la comunidad rural congregacion El Palmar en el municipio de Papantla de Olarte, Veracruz de Ignacio de la

Llave, Mexico - 2017. [Citado 2019 Junio 10].

Disponible en:

http://www.ptolomeo.unam.mx:8080/xmlui/handle/132.248.52.100

5. Pasapera K., Diseño hidraulico del sistema de agua potable del caserio de Rancheria ex cooperativa Carlos Mariategui distrito de Lambayeque, Peru - 2018. [Citado 2019 Junio 09].

Disponible en:

<http://repositorio.uladech.edu.pe/bitstream/handle/123456789/10640>

6. Casique L. y Herrera C., Diseño del sistema de agua potable para mejorar las condiciones de vida en la localidad de Mamonaquihua, Cuñumbuqui, San Martin, Peru - 2018. [Citado 2019 Junio 09].

Disponible en:

[http://repositorio.ucv.edu.pe/handle/UCV/27397.](http://repositorio.ucv.edu.pe/handle/UCV/27397)

7. Diaz L., Diseño de abastecimiento de agua potable mediante el uso de aguas subterraneas, AA.HH. Villa Los Andes, Campoy,Lima, Peru - 2018. [Citado 2019 Junio 08].

Disponible en:

<http://repositorio.ucv.edu.pe/handle/UCV/31487>

8. Machado A., Diseño del Sistema de Abastecimiento de agua potable del centro poblado Santiago, distrito de Chalaco,Morropon - Piura. Marzo 2018. [Citado

2019 Junio 08].

Disponible en:

https://repositorio.unp.edu.pe/bitstream/handle/UNP/1246

9. Municipalidad Distrito de Chulucanas, Proyecto de Diseño del Sistema de agua potable en el Caserío Vega Honda, Morropón, Piura - 2011. [Citado 2019 Junio 09].

Disponible en:

https://repositorio.uladech.edu.pe/bitstream/handle/123456789

10. Palomino M., Diseño del Servicio de Agua Potable en el Caserío Pueblo Nuevo, Distrito de Buenos Aires, Provincia de Morropón - Piura. Abril 2019. [Citado 2019 Junio 10].

Disponible en:

https://repositorio.uladech.edu.pe/bitstream/handle/1358

11. Ordoñez J., Ciclo Hidrologico del agua, Peru - 2011. [Citado 2019 Junio 11]. Disponible en:

ht[tps://www.gwp.org/globalassets/global/gwpsam\\_files/publicaciones/varios/ci](http://www.gwp.org/globalassets/global/gwpsam_files/publicaciones/varios/ci) clo\_hidrologico.pdf.

12. Lopez J. y Fornes J., Las aguas subterráneas un recurso natural del subsuelo,España: Fundación Marcelino Botín; 2009.[Citado 2019 Junio 11]. Disponible en:

[https://www.fundacionbotin.org/89dguuytdfr276ed\\_uploads/Observatorio%20](https://www.fundacionbotin.org/89dguuytdfr276ed_uploads/Observatorio%20Tendencias/FORMACION/educacion%20ambiental.pdf) [Tendencias/FORMACION/educacion%20ambiental.pdf.](https://www.fundacionbotin.org/89dguuytdfr276ed_uploads/Observatorio%20Tendencias/FORMACION/educacion%20ambiental.pdf)

13. Rodier. J. ANÁLISIS DEL AGUA, España - 2011.[Citado 2019 Junio 11]. Disponible en: [http://www.mscbs.gob.es/profesionales/saludPublica/docs/agua\\_consumo\\_201](http://www.mscbs.gob.es/profesionales/saludPublica/docs/agua_consumo_2011_v3_.pdf)

[1\\_v3\\_.pdf](http://www.mscbs.gob.es/profesionales/saludPublica/docs/agua_consumo_2011_v3_.pdf)

14. Ortega V., biblioteca.usac. [Citado 2019 Junio 13].

Disponible en: [http://biblioteca.usac.edu.gt/tesis/08/08\\_0543\\_EA.pdf.](http://biblioteca.usac.edu.gt/tesis/08/08_0543_EA.pdf)

15. Bellido A., Manual de perforación manual y equipamiento con bombas manuales, centro panamericano de ingeniería sanitaria y ciencias del ambiente, Lima, Peru - 2004.[Citado 2019 Junio 11].

Disponible en:

[https://www.itacanet.org/esp/agua/Seccion%203%20Bombeo/Manual%20de%](https://www.itacanet.org/esp/agua/Seccion%203%20Bombeo/Manual%20de%20perforaci%C3%B3n%20manual%20de%20pozos%20con%20bombas%20manuales.pdf) [20perforaci%C3%B3n%20manual%20de%20pozos%20con%20bombas%20m](https://www.itacanet.org/esp/agua/Seccion%203%20Bombeo/Manual%20de%20perforaci%C3%B3n%20manual%20de%20pozos%20con%20bombas%20manuales.pdf) [anuales.pdf.](https://www.itacanet.org/esp/agua/Seccion%203%20Bombeo/Manual%20de%20perforaci%C3%B3n%20manual%20de%20pozos%20con%20bombas%20manuales.pdf)

16. Ecovidaconsultores, Norma tecnica de diseño: Opciones Tecnologicas para Sistemas de Saneamiento en el Ambito Rural Lima; Abril 2018. [Citado 2019 Junio 13].

Disponible en:

https://ecovidaconsultores.com/wp-content/uploads/2018/05/rm-192-2018 vivienda-tecnol%c3%93gigas-para-sistemas-de-saneamiento-en-el- %c3%81mbito-rural.pdf.

#### **ANEXOS**

*Gráfico 21. certificado de agua en laboratorio*

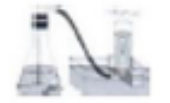

Universidad Nacional de Piura CENTRO PRODUCTIVO DE BIENES Y SERVICIOS DEPERTAMENTO ACADEMICO DE INGENIERIA

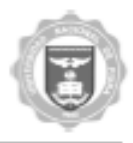

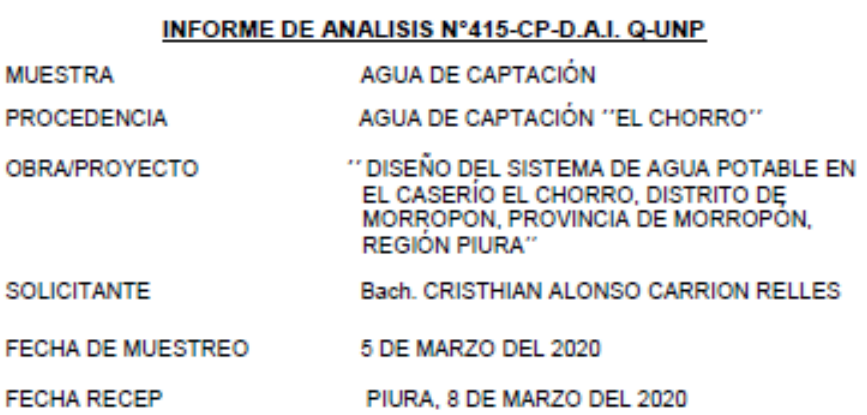

#### **RESULTADOS**

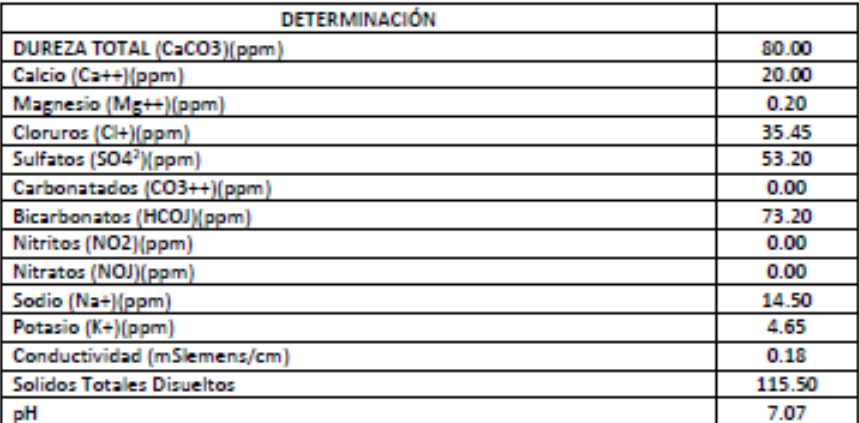

CONCLUSIONES: El estudio realizado de las 10 muestras extraídas da como resultado que el número de microorganismos aerobios viables en la mayoría de la muestra es menor a los limites permisible (500 UFC/lm.) Indicándonos que es apto para el consumo humano. Al fin de conservar las aguas se recomienda proteger con obras de ingeniería adecuada, en su origen y distribución.

PIURA, 13 DE MARZO DEL 2020

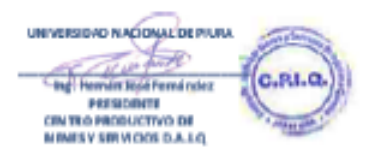

**Fuente:** Laboratorio de Universidad nacional de Piura

# ESTUDIO TOPOGRAFICO DEL **PROYECTO**

# PROYECTO: *"DISEÑO DEL SISTEMA DE AGUA POTABLE DEL CASERIO DEL CHORRO DE LA LOCALIDAD DE MORROPON-PIURA"*

*Gráfico 22: Recolección de datos.*

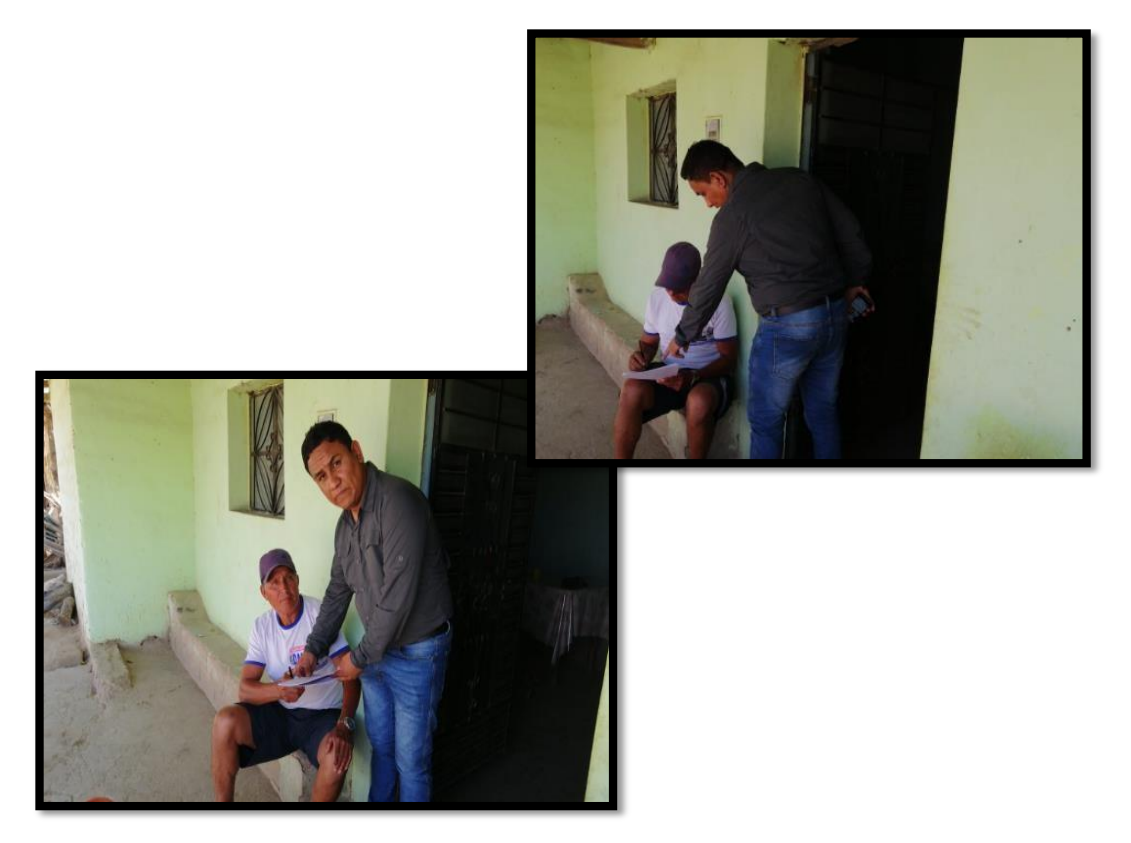

*Fuente: Propia.*

# **ABRIL-2020. PIURA -PERÚ**

#### **INFORME DEL ESTUDIO TOPOGRAFICO**

#### **1. DESCRIPCION DEL PROYECTO**

#### **1.1.INTRODUCCION**

El estudio del proyecto con nombre: "DISEÑO DEL SISTEMA DE AGUA POTABLE DEL CASERIO DEL CHORRO DE LA LOCALIDAD DE MORROPON-PIURA", se desarrolla con el fin de mejorar la calidad de vida de los pobladores Para la elaboración del citado proyecto se hace necesario determinar las características topográficas del terreno donde se ubica los sistemas de saneamiento básico y las dimensiones de las estructuras existentes.

En el presente documento se describirá el estudio topográfico realizado en la zona donde se ubicará el proyecto.

#### **1.2.OBJETIVO**

• Hacer el levantamiento topográfico de la franja de terreno para ubicar los sistemas de Agua Potable de la localidad del caserio el chorro , correspondiente al presente proyecto, de tal modo que permita desarrollar los estudios específicos y elaborar los diseños necesarios de los sistemas de Saneamiento Básico.

#### **1.3.ALCANCE**

Realizar mediciones en campo con tecnología de última generación, acorde a las necesidades de precisión, y el respectivo procesamiento en gabinete con software especializado que permita obtener información altimétrica y planimetría plasmados en planos topográficos en planta y con curvas de nivel.

#### **1.4.UBICACION**

#### **Ubicación Política**

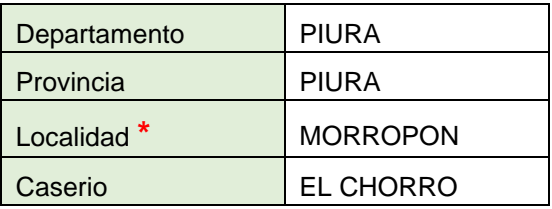

#### **Ubicación Geográfica**

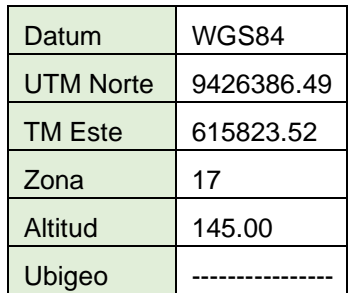

#### **1.5.ACCESOS**

El primer acceso hacia la zona del proyecto desde la ciudad de Piura, capital de la Región de Piura, es a través del siguiente esquema vial mostrado en el siguiente cuadro: Tabla 4: Acceso a localidad.

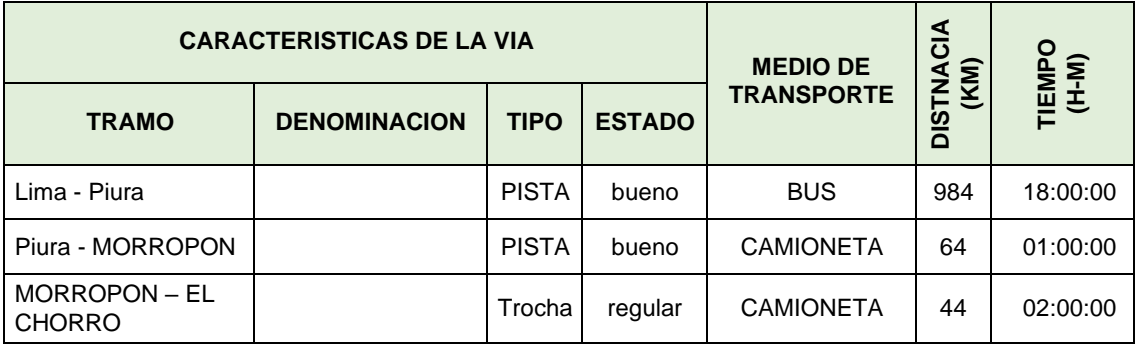

Fuente: Elaboración propia.

# **2. METODOLOGÍA DE TRABAJO**

La metodología del trabajo establecido a nivel de campo y gabinete se ha adecuado a la visita y reconocimiento de campo.

- Medición de coordenadas referenciales.
- Levantamiento topográfico con poligonal abierta.
- Procesamiento digital de información de campo con el software Civil 3D, versión 2014.
- Dibujo en AutoCAD.
- En cuanto a trabajos de gabinete se contó con los equipos de: una computadora portátil (Laptop Toshiba) Corel i7, software AutoCad Civil 3D y un plotter.

# **3. DESCRIPCION DEL LEVANTAMIENTO TOPOGRAFICO**

El levantamiento topográfico se efectuó de manera directa, utilizando para ello un GPS. Todas las coordenadas que se muestran en los planos de planta han sido referidas al sistema UTM WGS 84 y amarradas a un BM auxiliar.

# **3.1.EQUIPOS UTILIZADOS Y PERSONAL UTILIZADOS.**

Tenemos los siguientes:

#### **3.1.1 FLEXÓMETRO**

 *Gráfico 23: Wincha metrica.*

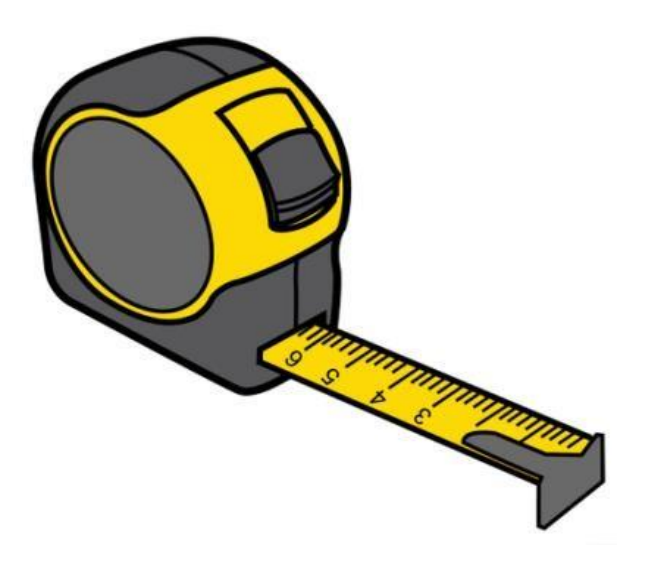

-Una cinta métrica o un Flexómetro es un [instrumento de](http://es.wikipedia.org/wiki/Instrumento_de_medida) [medida](http://es.wikipedia.org/wiki/Instrumento_de_medida) que consiste en una cinta flexible graduada y se puede enrollar, haciendo que el transporte sea más fácil

**Fuente:** Google.

#### **3.1.2 GPS OREGON 550**

 *Gráfico 24: GPS Garmin.* 

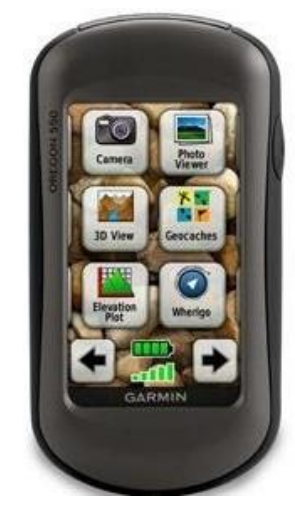

**Garmin Oregon 550**

Especificaciones breves universal Navigator la pantalla táctil a color de 3" resolución de 240 x 400 píxeles. Software De: Garmin 24 MB de memoria, micro SD estuche estanco al agua alimentado por baterías AA

**Fuente:** Google.

#### **3.2. DESCRIPCION DE LOS TRABAJOS.**

**3.2.1 Reconocimiento del Terreno:** Para realizar un reconocimiento inicial de la zona se hizo la recopilación de la información existente, dicha recopilación se realizó de la siguiente manera:

- •Revisión de las fotografías satelitales, proporcionadas por la versión libre del Google Earth, fue necesario hacer uso de las fotografías satelitales pues estas, en algunos casos, nos llegan a dar un mejor reconocimiento de la zona en estudio.
- •Inicio de trabajos con la disposición del personal a trabajar en campo se optó realizar el levantamiento topográfico; y paralelo a la excavación de calicatas y el estudio geológico por el responsable, logrando hacer un levantamiento detallado de toda el área para su posterior uso.

**3.2.1 BMs de Partida:** Se vio por conveniente trabajar con puntos aproximados proporcionados por un GPS, la precisión de dicho equipo se encuentra en el orden de 2m de error a la redonda, para la extensión total del proyecto este no tiene gran significancia en el cálculo de los metrados y el presupuesto. Los puntos iniciales, para iniciar el levantamiento, fueron los siguientes:

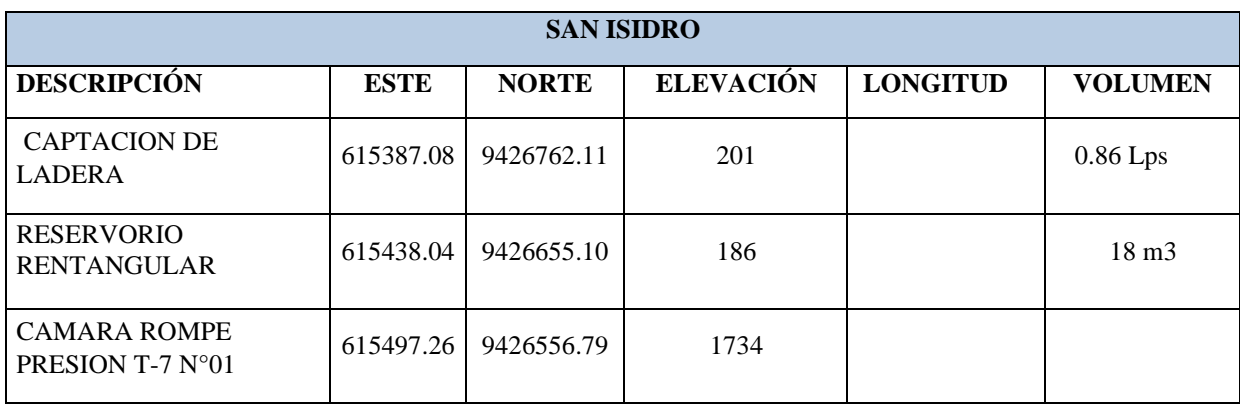

#### **Tabla 5: Punto de partida – BMs.**

**Fuente:** Elaboración propia.

**3.2.3. Levantamiento Topográfico:** En el trabajo topográfico realizado para el estudio, se hizo uso del GPS para realizar la ubicación y la orientación de las coordenadas. En síntesis, el procedimiento de trabajo topográfico fue el siguiente.

- •Reconocimiento general de ruta
- Ubicación de los puntos de apoyo mediante, el uso del GPS, para que sirvan de punto de estacionamiento de la estación total.
- Uso de la estación total para un levantamiento topográfico detallado.
- En gabinete, con la ayuda del Autocad Civil 3D, se generarán las curvas de nivel
- y dibujaran algunos detalles que pudieran resultar de interés.

#### **4. RESULTADOS**

• El levantamiento topográfico nos lleva a las siguientes características del área del proyecto.

# Tabla 6: Coordenadas de Captación.

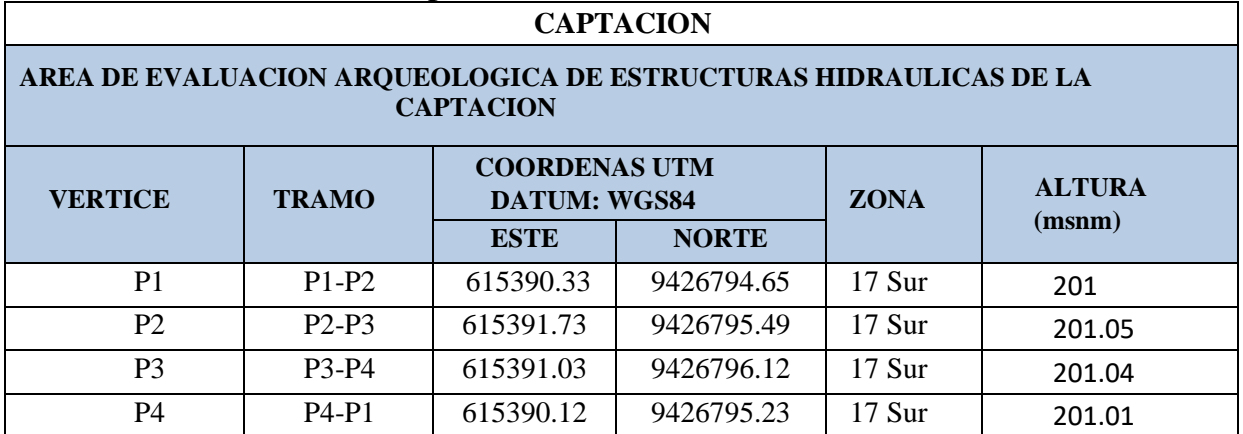

Fuente: Elaboración propia.

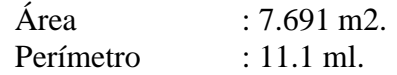

Tabla 7: Coordenadas del reservorio.

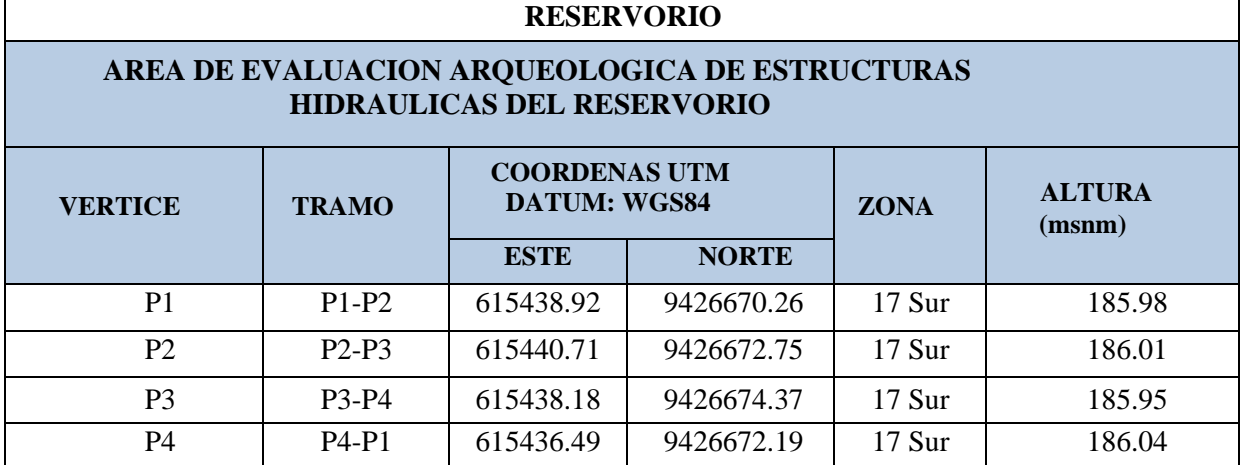

Fuente: Elaboración propia.

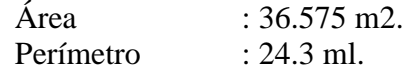

#### **5. RECOMENDACIONES**

Antes del inicio de cualquier actividad se deben dar charlas de seguridad grupal como personal.

En cualquier actividad se debe hacer una planificación, antes del inicio de las mismas. Geganizar grupos de trabajo constituidos por personal especializados en unas determinadas áreas de trabajo bajo la responsabilidad de un supervisor.

Proveer con implementos de seguridad a cada trabajador, según su actividad.

Orientar y guiar al personal dentro de los ambientes de trabajo.

Revisar y verificar los instrumentos topográficos, antes de salir al ambiente de trabajo. Ther cuidado con el acceso a la información clasificada que maneja la empresa responsable del proyecto.

Los datos de campo deben ser entregados en las fechas y horas establecidas.

Contar con seguridad en los lugares que son solicitadas, ya que así el topógrafo tendrá la seguridad de concentrarse solo en su trabajo.

# **6. CONCLUSIONES:**

- $\checkmark$  En la actualidad es difícil imaginar la topografía sin la estación Total, y debemos acabar con el rechazo que se produce ante toda nueva tecnología o equipo.
- $\checkmark$  El trabajo multidisciplinario es imprescindible, porque de ello depende la calidad de trabajo y el avance del mismo, mediante las coordinaciones de grupos se pueden ir superando las dificultades.
- $\checkmark$  Las charlas de seguridad es un factor muy importante, porque previene de cualquier tipo de accidentes.

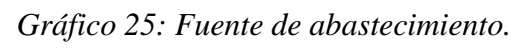

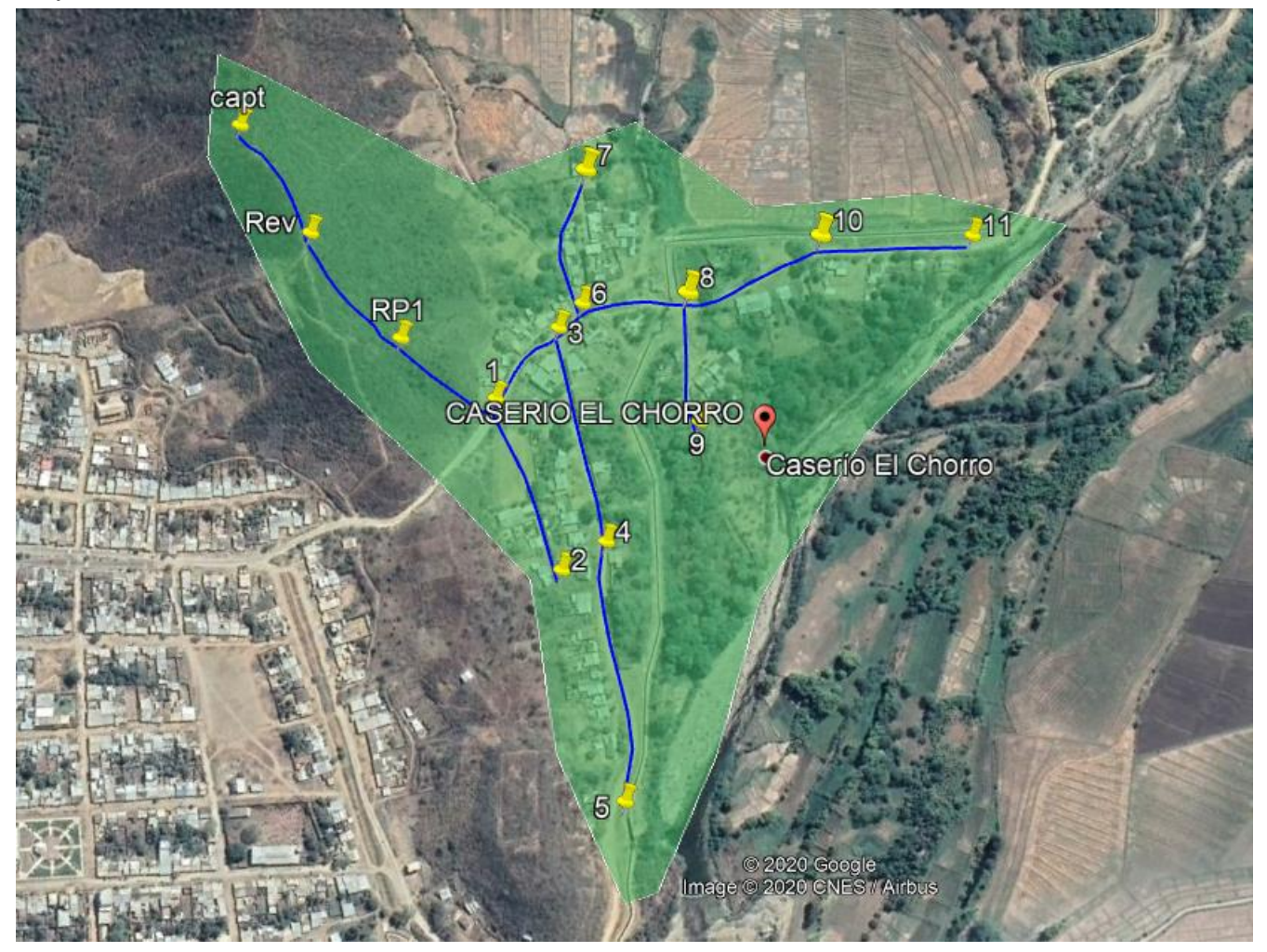

**Fuente:** Google Earth.

*Gráfico 26: Zona de estudio – Caserio El Chorro.*

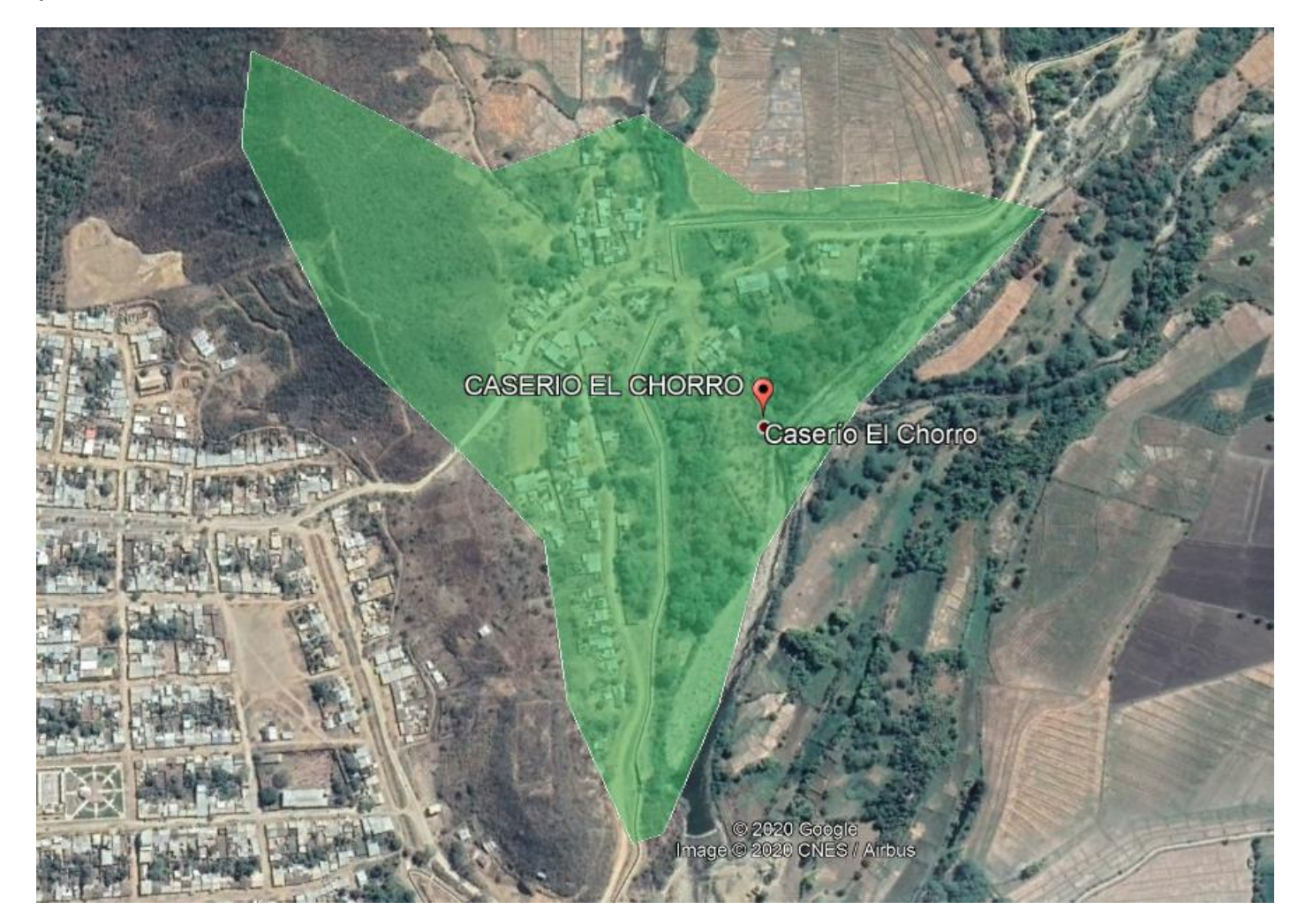

Fuente: Google Earth.
*Cuadro 8: Recolección de datos.*

| <b>INSTRUMENTOS DE RECOLECCION DE DATOS</b> |                                               |                                              |              |                                                                                               |                                                     |                              |                                                                                                    |                                                                     |
|---------------------------------------------|-----------------------------------------------|----------------------------------------------|--------------|-----------------------------------------------------------------------------------------------|-----------------------------------------------------|------------------------------|----------------------------------------------------------------------------------------------------|---------------------------------------------------------------------|
| N.                                          | <b>INSTRUME</b><br><b>NTO</b><br><b>TAREA</b> | <b>TEOD</b><br>$\overline{O}$<br><b>LITO</b> | <b>GPS</b>   | <b>REC</b><br><b>IPIE</b><br><b>NTE</b><br><b>PLA</b><br><b>STIC</b><br>O <sub>3</sub><br>Lts | <b>BLOC</b><br><b>DE</b><br><b>NOT</b><br><b>AS</b> | <b>LAPTO</b><br>$\mathbf{P}$ | <b>CE</b><br><b>NS</b><br><b>OS</b><br><b>NA</b><br><b>CIO</b><br><b>NA</b><br><b>LES</b><br><b>INE</b><br>$\mathbf I$ | <b>CAM</b><br><b>RA</b><br><b>FOTO</b><br><b>GRAF</b><br><b>ICA</b> |
| $\mathbf{1}$                                | Topografía                                    | $\checkmark$                                 | $\checkmark$ |                                                                                               | $\checkmark$                                        |                              |                                                                                                    |                                                                     |
| $\overline{2}$                              | Análisis de<br>agua                           |                                              | $\checkmark$ | $\checkmark$                                                                                  |                                                     |                              |                                                                                                    |                                                                     |
| 3                                           | Elaboración de<br>plano<br>topográfico        |                                              |              |                                                                                               |                                                     | ✓                            |                                                                                                    |                                                                     |
| $\overline{\mathbf{4}}$                     | Población<br>futura                           |                                              |              |                                                                                               |                                                     | $\checkmark$                 | $\checkmark$                                                                                                    |                                                                     |
| 5                                           | Diseño de<br>redes                            |                                              |              |                                                                                               |                                                     | $\checkmark$                 |                                                                                                    |                                                                     |
| 6                                           | Análisis de<br>resultados                     |                                              |              |                                                                                               |                                                     | $\checkmark$                 |                                                                                                    |                                                                     |
| $\overline{7}$                              | Elaboración de<br>planos de<br>redes          |                                              |              |                                                                                               |                                                     | ✓                            |                                                                                                    |                                                                     |
| 8                                           | Elaboración de<br>informe final               |                                              |              |                                                                                               |                                                     | $\checkmark$                 |                                                                                                    |                                                                     |
| 9                                           | Elaboración de<br>artículo<br>científico      |                                              |              |                                                                                               |                                                     | $\checkmark$                 |                                                                                                    |                                                                     |
| 10                                          | Elaboración de<br>ponencia                    |                                              |              |                                                                                               |                                                     | ✓                            |                                                                                                    |                                                                     |

**Fuente:** Elaboración propia

| <b>CRONOGRAMA DE ACTIVIDADES</b> |                                                              |              |                      |  |             |  |  |
|----------------------------------|--------------------------------------------------------------|--------------|----------------------|--|-------------|--|--|
| $N -$                            | <b>TAREAS</b>                                                | <b>ENERO</b> | <b>FEBRERO ABRIL</b> |  | <b>MAYO</b> |  |  |
| $\mathbf{1}$                     | Recolección de datos                                         |              |                      |  |             |  |  |
| $\overline{2}$                   | Elaboración y                                                |              |                      |  |             |  |  |
|                                  | validación del                                               |              |                      |  |             |  |  |
|                                  | instrumento de<br>recolección de                             |              |                      |  |             |  |  |
|                                  | Información                                                  |              |                      |  |             |  |  |
| 3                                | Elaboración del<br>Proyecto                                  |              |                      |  |             |  |  |
| $\overline{\mathbf{4}}$          | Presentación de<br>resultados                                |              |                      |  |             |  |  |
| 5                                | Análisis e Interpretación<br>de los resultados               |              |                      |  |             |  |  |
| 6                                | Redacción del informe<br>preliminar                          |              |                      |  |             |  |  |
| 7                                | Revisión del proyecto<br>por el jurado de<br>investigación   |              |                      |  |             |  |  |
| 8                                | Aprobación del proyecto<br>por el Jurado de<br>Investigación |              |                      |  |             |  |  |
| 9                                | Redacción de artículo                                        |              |                      |  |             |  |  |
| 10                               | científico<br>Elaboración de ponencia                        |              |                      |  |             |  |  |
| 11                               | Exposición del proyecto<br>al Jurado de<br>Investigación     |              |                      |  |             |  |  |

*Cuadro 9: Cronograma de actividades.*

**Fuente:** Elaboración propia

*Cuadro 10: Presupuesto.*

| <b>ESQUEMA DE PRESUPUESTO</b> |                    |                 |                              |              |  |  |  |
|-------------------------------|--------------------|-----------------|------------------------------|--------------|--|--|--|
| <b>VARIABLE</b>               | #<br><b>JUEGOS</b> | <b>CANTIDAD</b> | <b>COSTO X</b><br><b>UND</b> | <b>TOTAL</b> |  |  |  |
| <b>SUMINISTROS</b>            |                    |                 |                              |              |  |  |  |
| <b>COPIAS</b>                 | $\mathbf{1}$       | 20              | 0.1                          | 2.00         |  |  |  |
| <b>ESCANEOS</b>               | $\mathbf{1}$       | $\overline{4}$  | 0.5                          | 2.00         |  |  |  |
| <b>PLOTEOS</b>                | 10                 | 6               | 6.0                          | 360.00       |  |  |  |
| <b>IMPRESIONES</b>            | 10                 | 115             | 0.3                          | 345.00       |  |  |  |
| <b>EMPASTADO</b>              | $\overline{2}$     | $\mathbf{1}$    | 120                          | 440.00       |  |  |  |
| <b>SERVICIOS</b>              |                    |                 |                              |              |  |  |  |
| <b>TOPOGRAFIA</b>             |                    | $\mathbf{1}$    | 850                          | 850.00       |  |  |  |
| <b>ANALISIS DE</b>            |                    | $\mathbf{1}$    | 150                          | 150.00       |  |  |  |
| <b>AGUA</b>                   |                    |                 |                              |              |  |  |  |
| <b>TURNITIN</b>               |                    | $\mathbf{1}$    | 100                          | 100.00       |  |  |  |
| <b>ASESORIA</b>               |                    | $\overline{2}$  | 150                          | 300.00       |  |  |  |
| <b>EXTERNA</b>                |                    |                 |                              |              |  |  |  |
| <b>VISITA AL</b>              |                    |                 |                              |              |  |  |  |
| <b>SECTOR</b>                 |                    |                 |                              |              |  |  |  |
| <b>PASAJES</b>                |                    | $\overline{2}$  | 25                           | 50.00        |  |  |  |
| <b>ALIMENTACION</b>           |                    | $\overline{2}$  | 10                           | 20.00        |  |  |  |
|                               |                    |                 |                              |              |  |  |  |
| <b>GASTOS</b>                 |                    | $\mathbf{1}$    | 30                           | 30.00        |  |  |  |
| <b>ADICIONLES</b>             |                    |                 |                              |              |  |  |  |
|                               |                    |                 |                              |              |  |  |  |
| <b>TOTAL</b>                  |                    |                 |                              | 2649.00      |  |  |  |
|                               |                    |                 |                              |              |  |  |  |

## **Fuente:** Elaboración propia

*Cuadro 11: Caudal aforado del pozo tubular.*

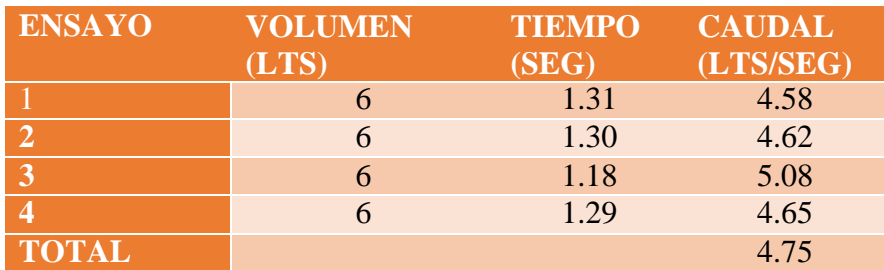

**Fuente:** Elaboración propia

# PLANOS

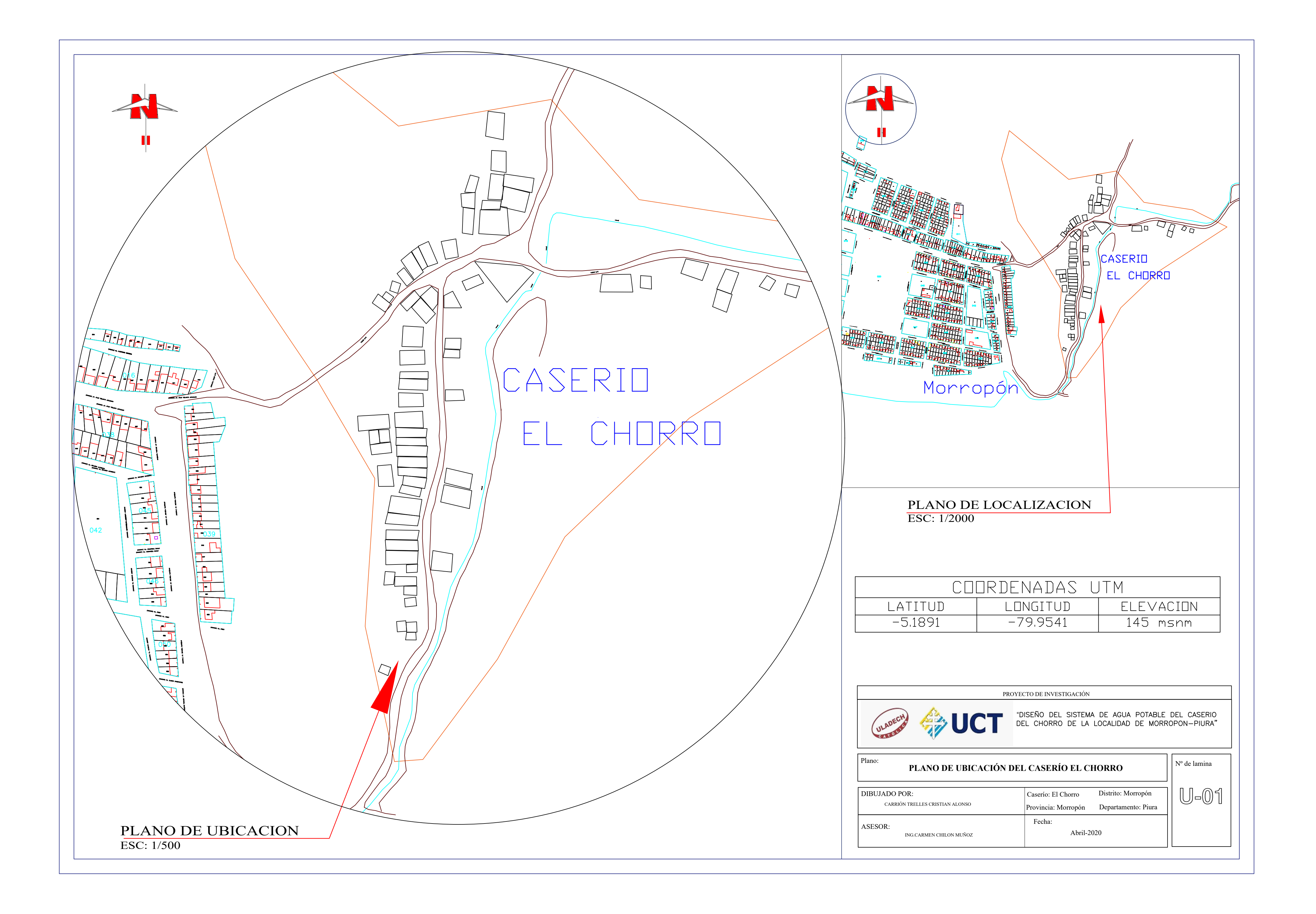

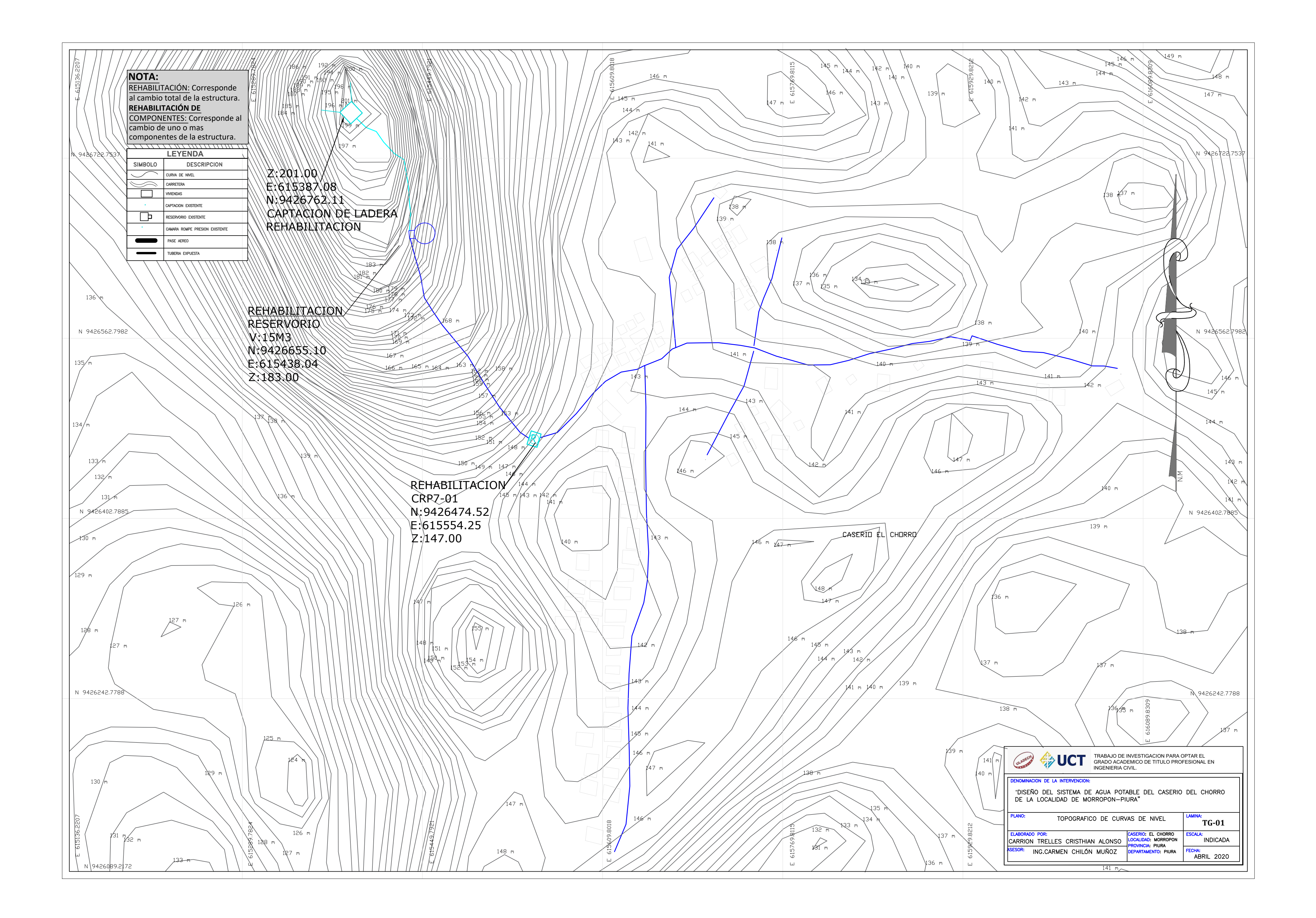

### **NOTA:**

REHABILITACIÓN: Corresponde al cambio total de la estructura. **REHABILITACIÓN DE** COMPONENTES: Corresponde al cambio de uno o mas componentes de la estructura.

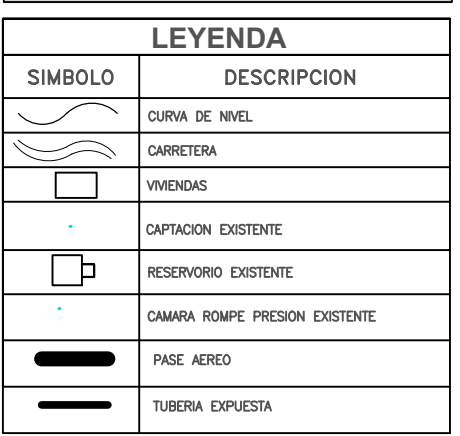

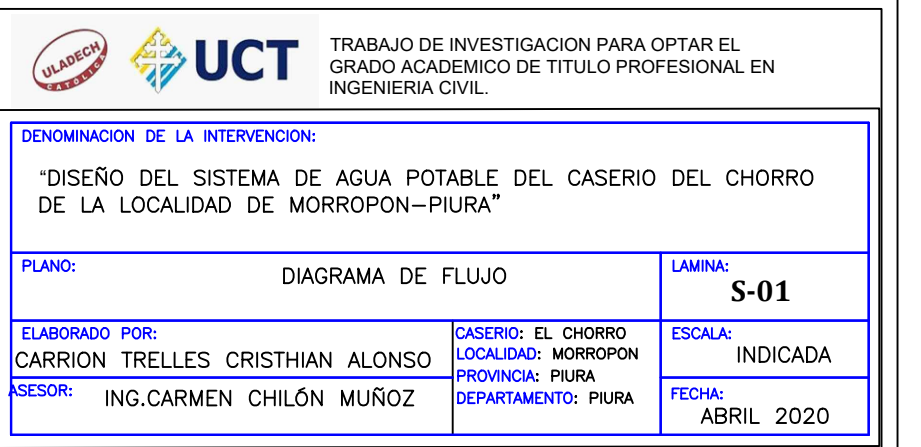

**SUPERFICIAL CAPTACIÓN**

**RESERVORIO**

**FILTRO**

 $\odot$ 

 $\begin{picture}(180,17)(-20,0) \put(0,0){\line(1,0){15}} \put(10,0){\line(1,0){15}} \put(10,0){\line(1,0){15}} \put(10,0){\line(1,0){15}} \put(10,0){\line(1,0){15}} \put(10,0){\line(1,0){15}} \put(10,0){\line(1,0){15}} \put(10,0){\line(1,0){15}} \put(10,0){\line(1,0){15}} \put(10,0){\line(1,0){15}} \put(10,0){\line(1,0){15}} \put(10$ 

1-Yee Ø 1" 2-Válv. 1"

 $05$ 

1-Válv. 1"

**VERE** 

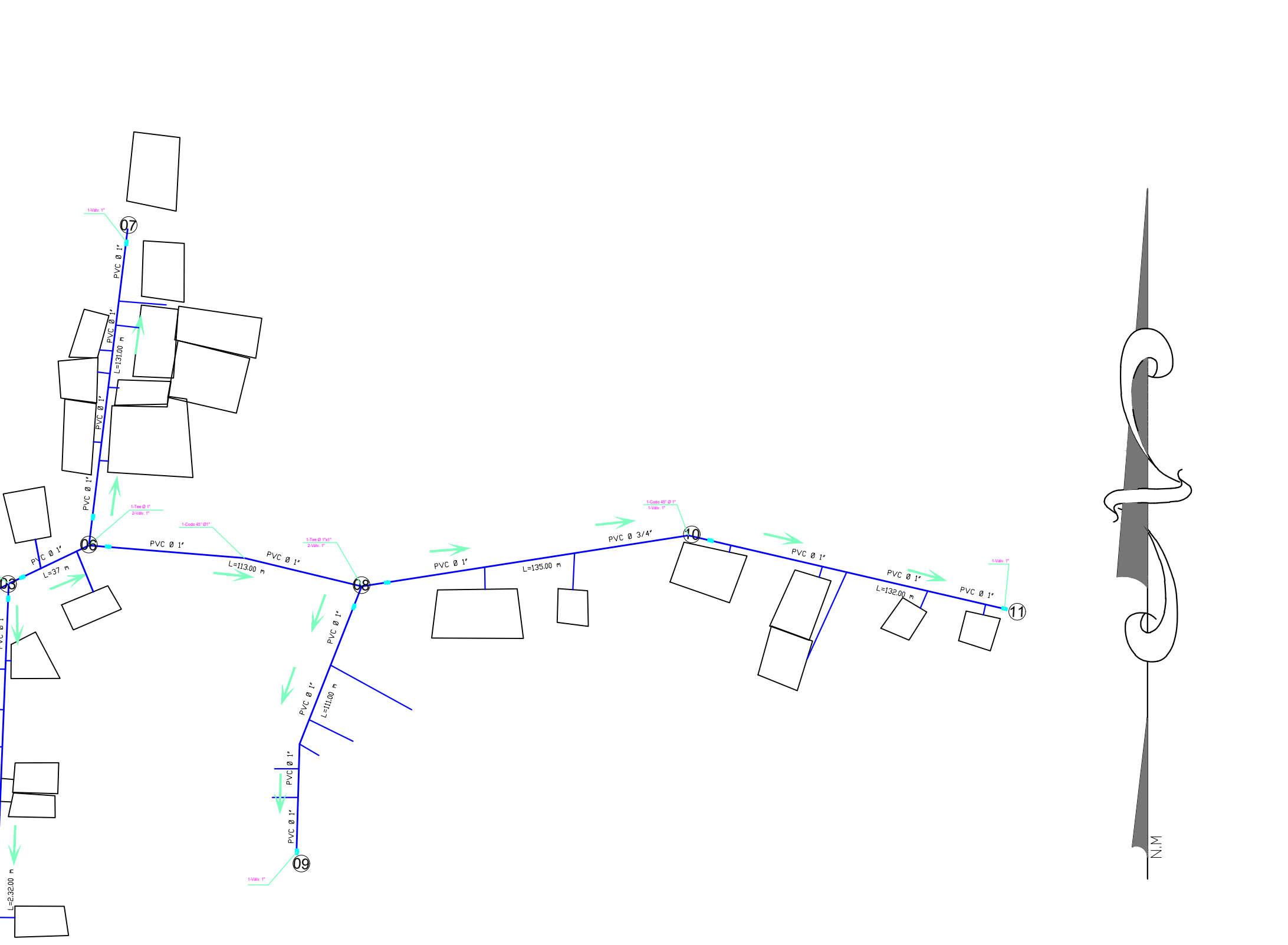

CASERIO EL CHORRO

1-Válv. 3/4"

**GRAPHIC SCALE** ة ( IN METERS )<br>المساحة المساحة المساحة المساحة المساحة المساحة<br>المساحة المساحة المساحة المساحة المساحة المساحة المساحة المساحة المساحة المساحة المساحة المساحة المساحة المساح  $1:1000$ 

02

1-Tee Ø 1"x1" 2-Válv. 1"

1-Codo 45° Ø1"

1-Codo 45° Ø 1"

 $\overline{0}$ 

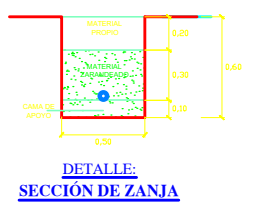

R<sub>/</sub>

### TUBERIA Y ACCESORIO

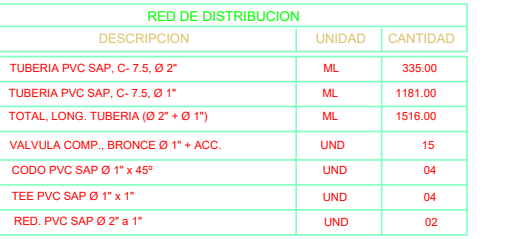

**CRP-1**

**All relations** 

1-Válv. 1"

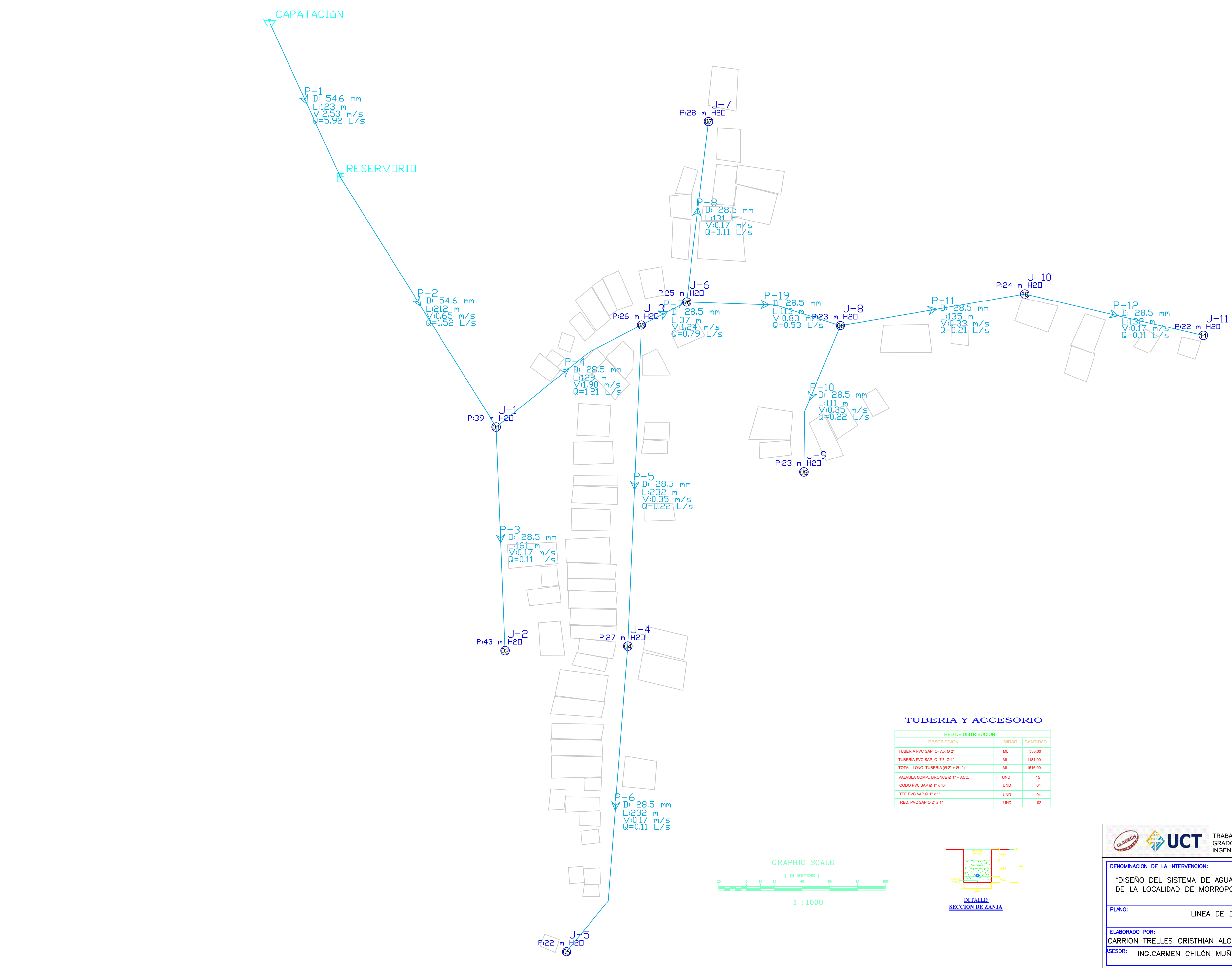

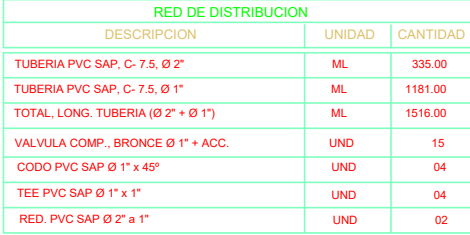

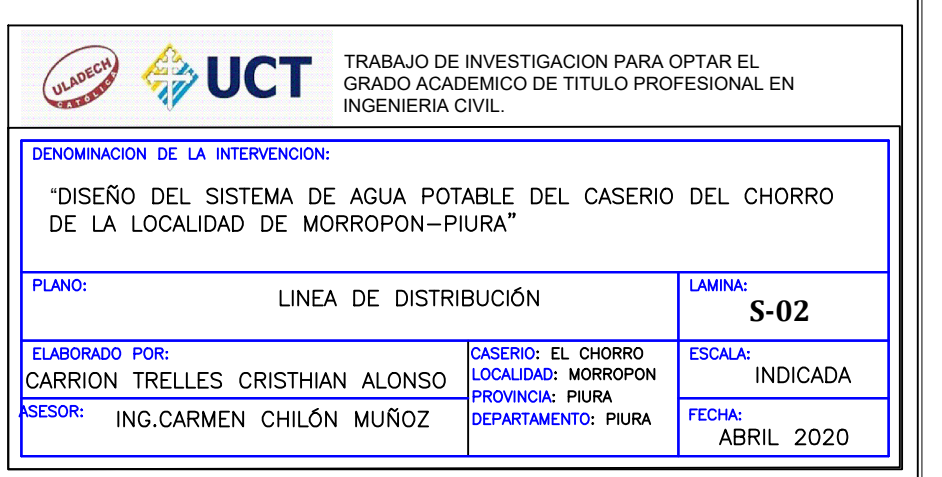

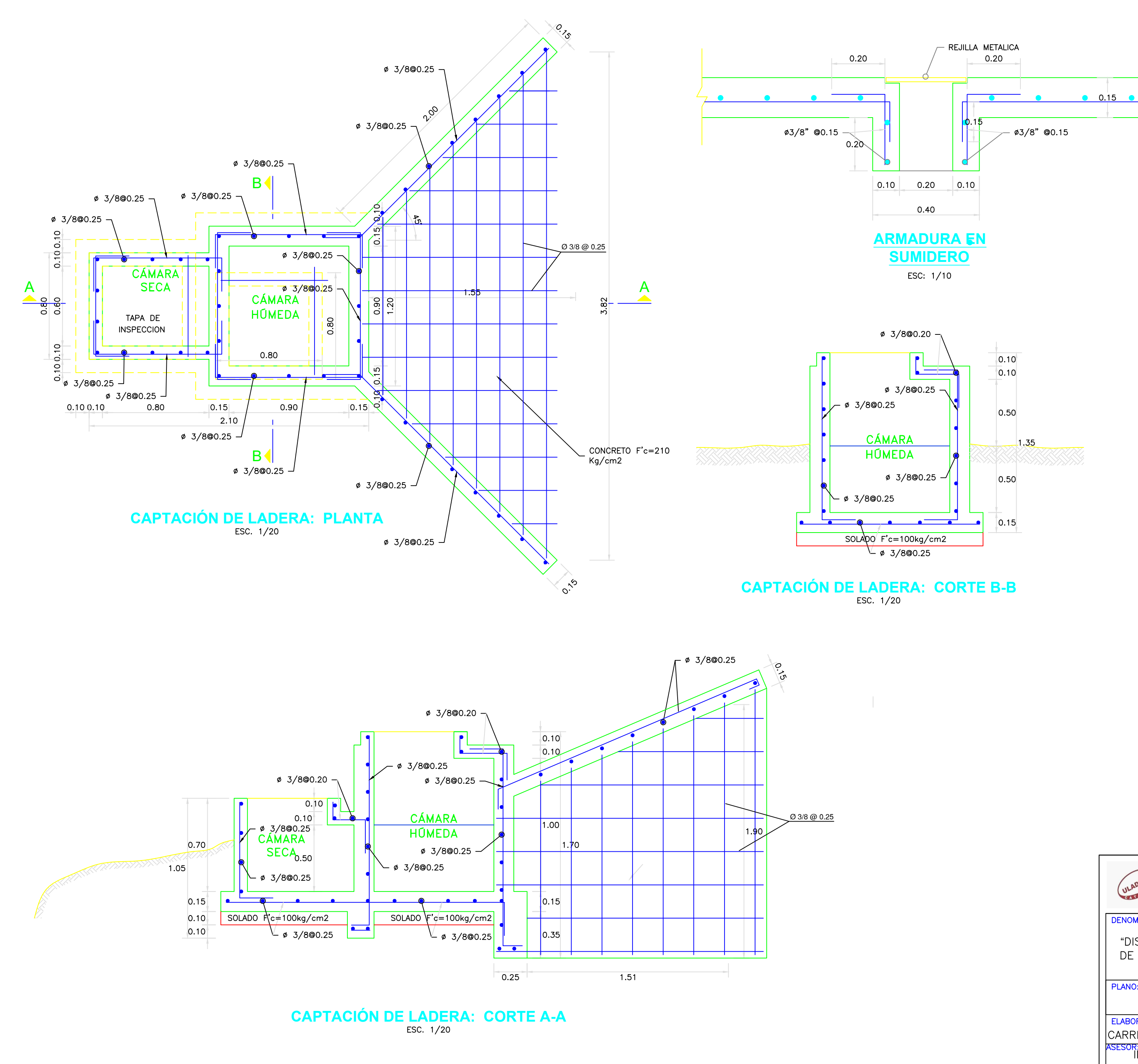

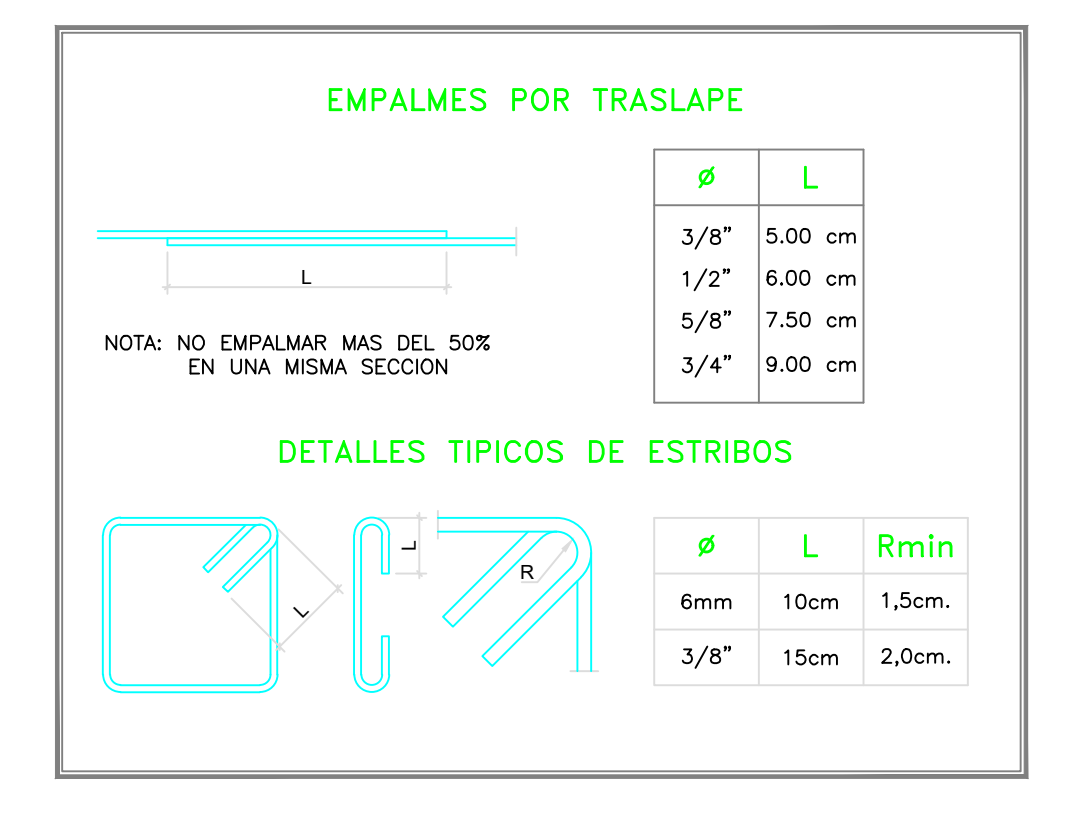

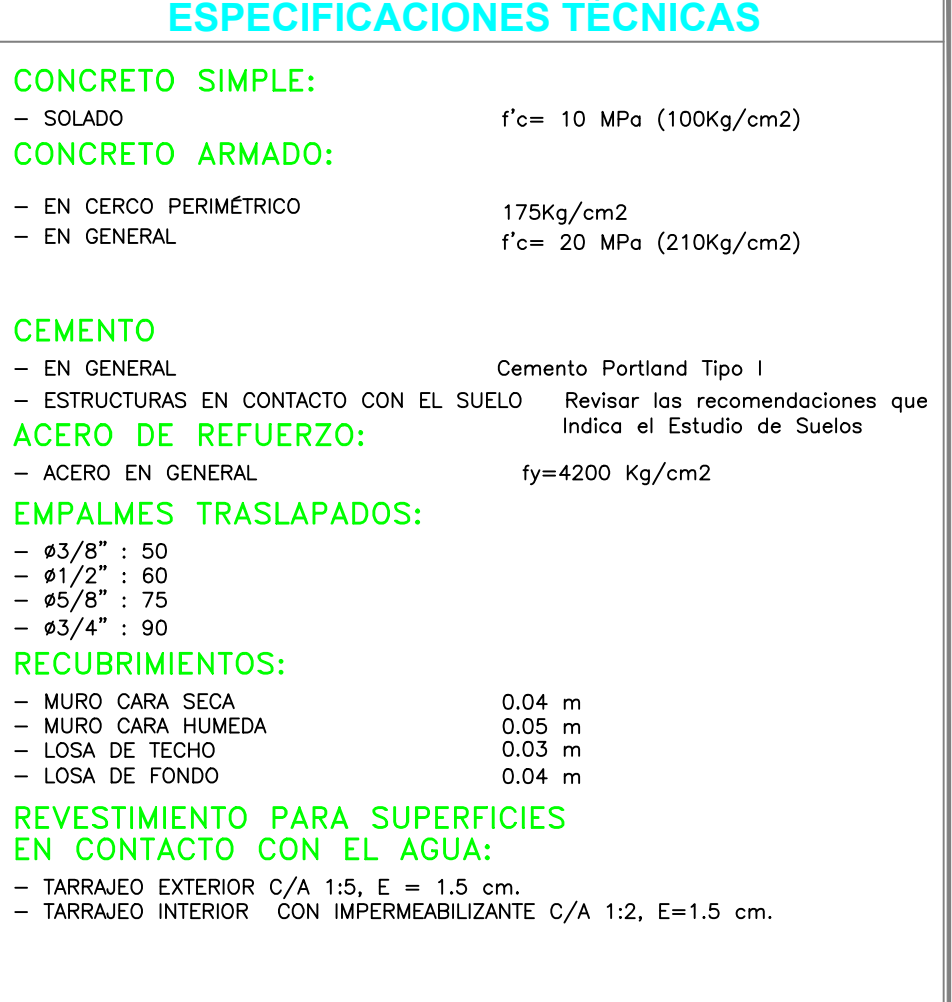

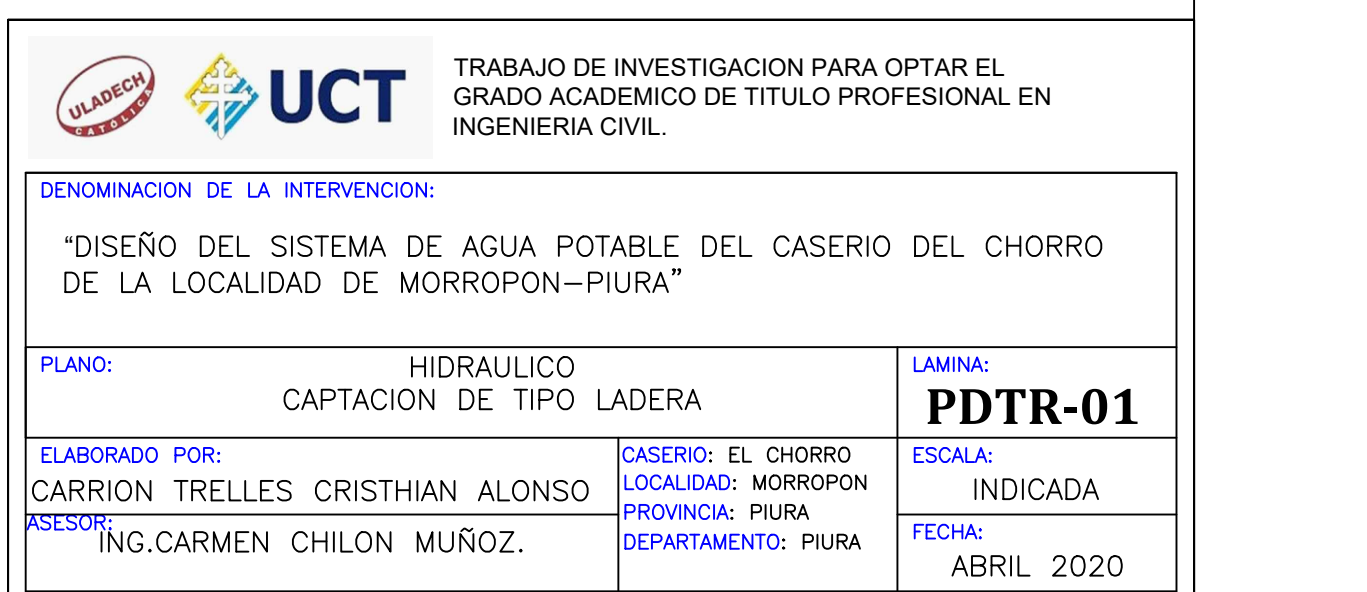

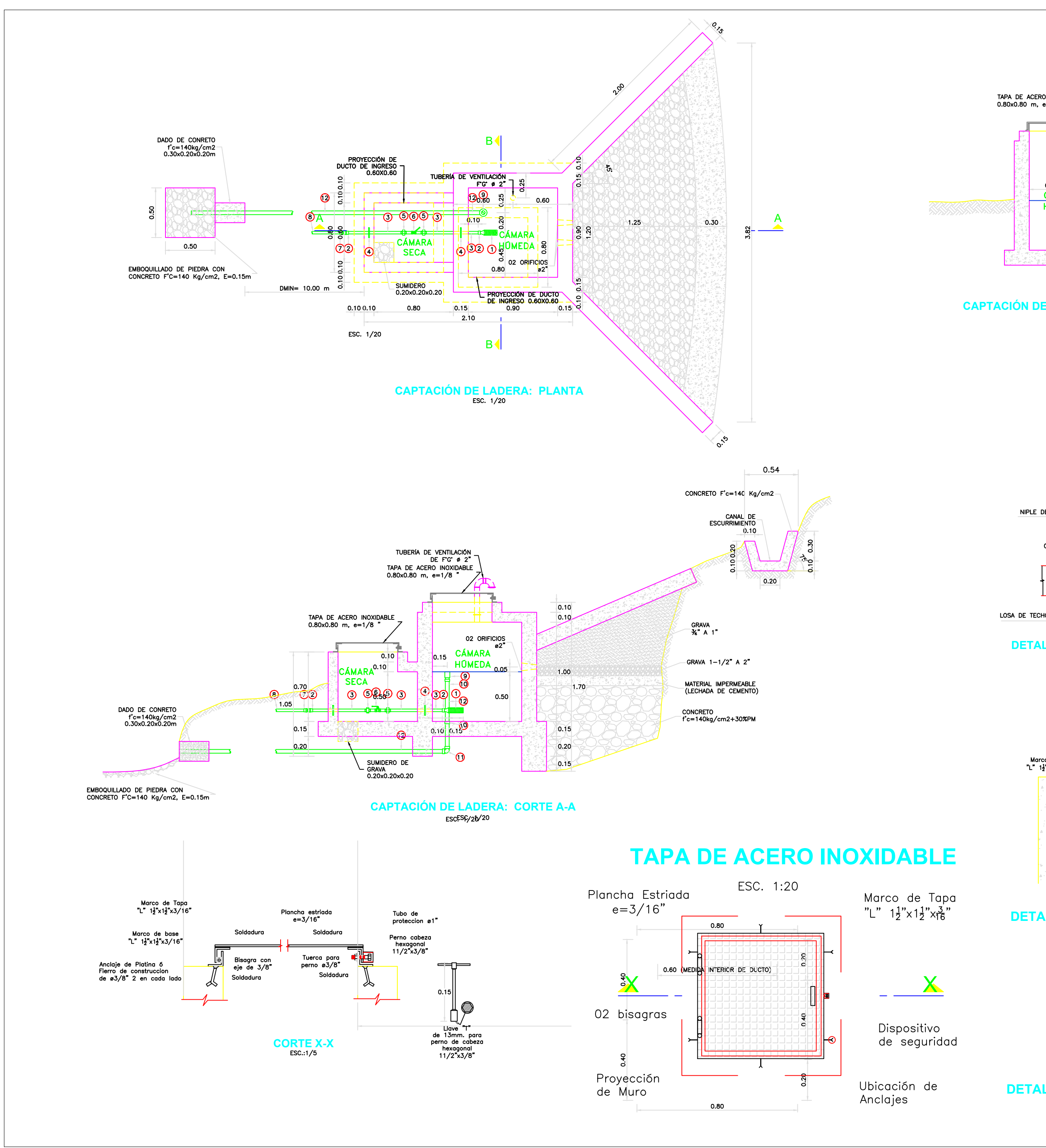

**DETALLE DE BRIDA ROMPE AGUA - REBOSE Y LIMPIEZA**

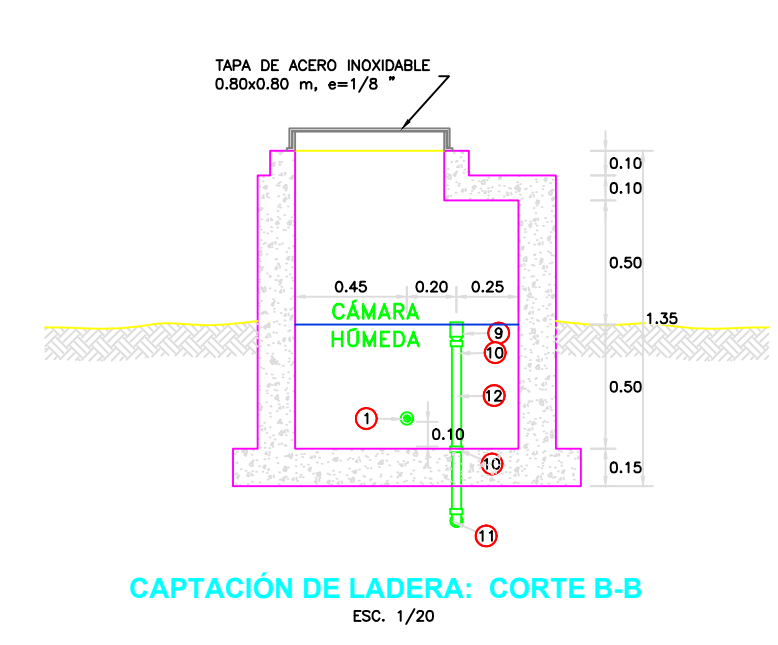

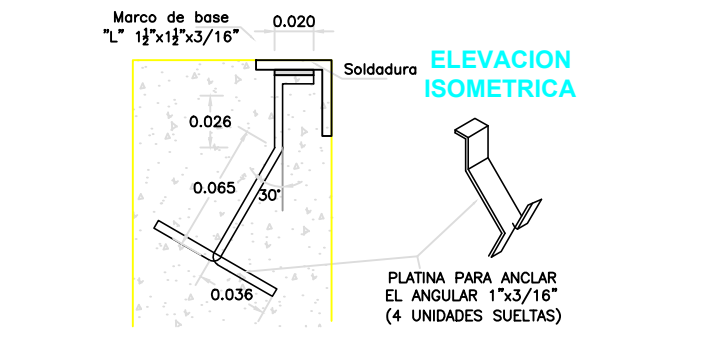

# **DETALLE ANCLAJE - PLATINA**

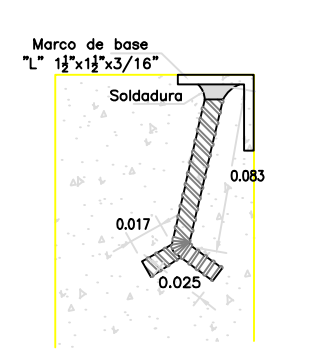

# **DETALLE ANCLAJE - FIERRO**

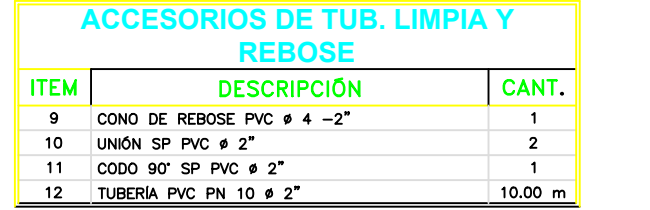

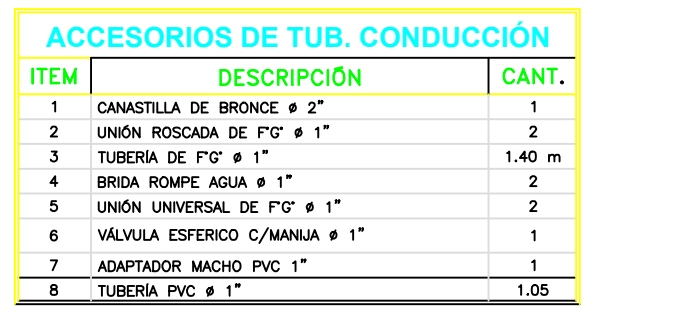

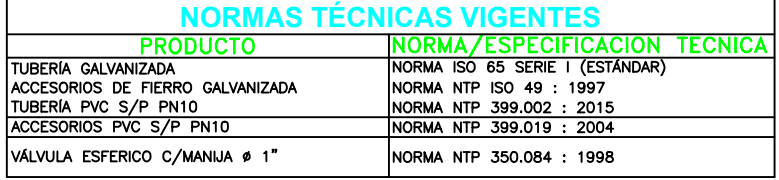

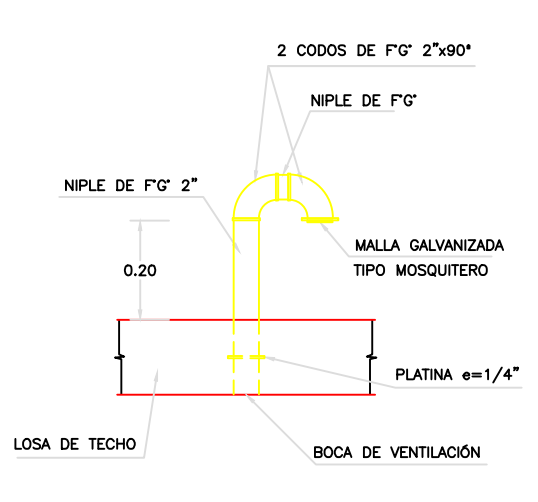

**DETALLE DE VENTILACIÓN** 

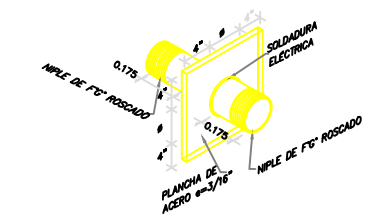

```
TALLE DE B
```
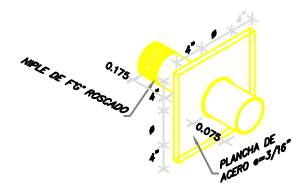

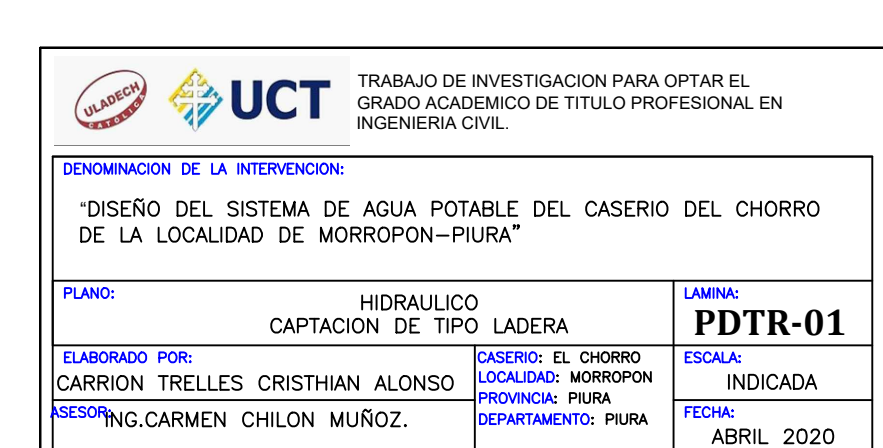

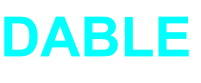

Marco de Tapa "L"  $1\frac{1}{2}$ " $\times$  $1\frac{1}{2}$ " $\times$  $\frac{3}{16}$ "

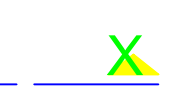

Dispositivo de seguridad

Ubicación de Anclajes

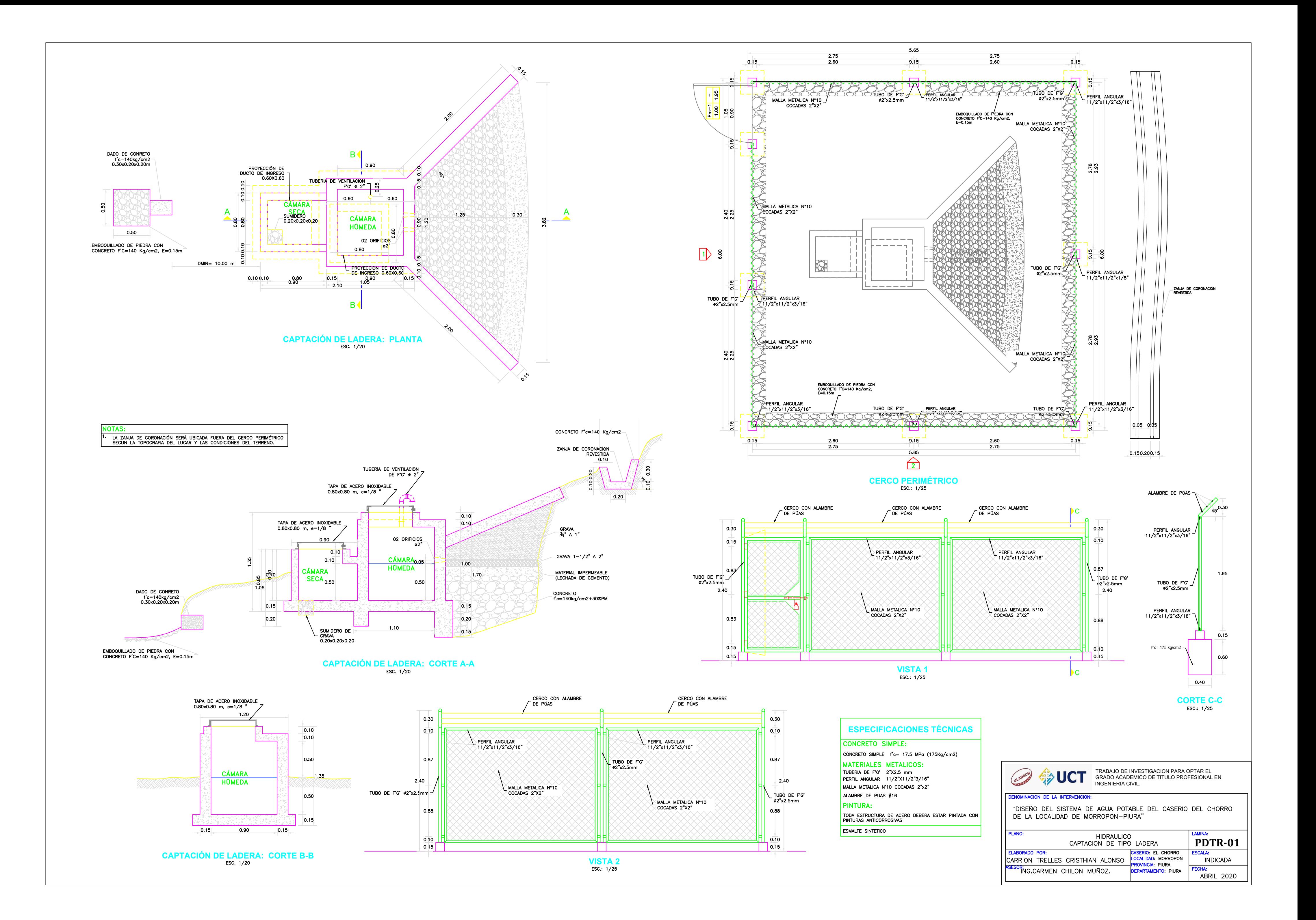

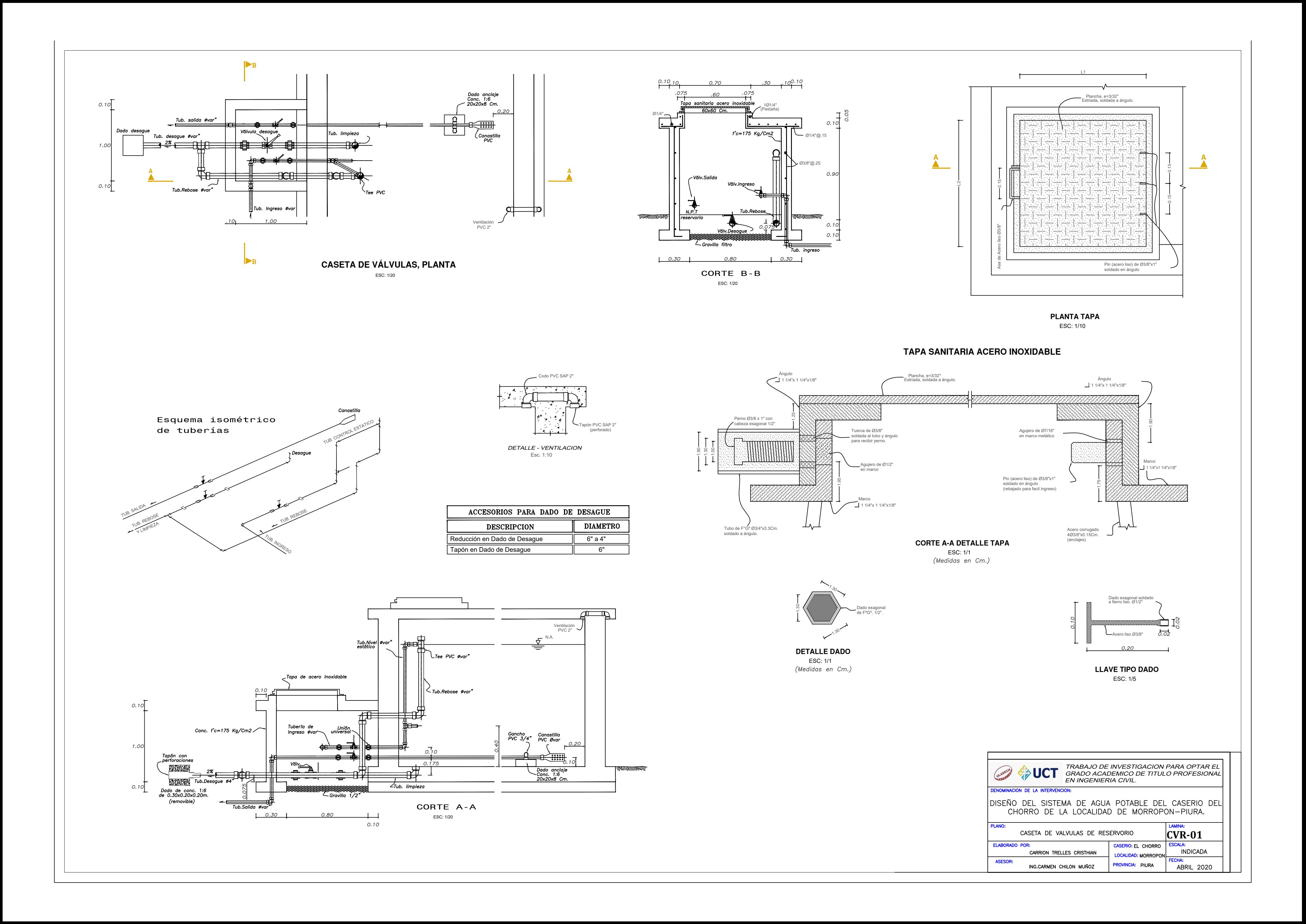

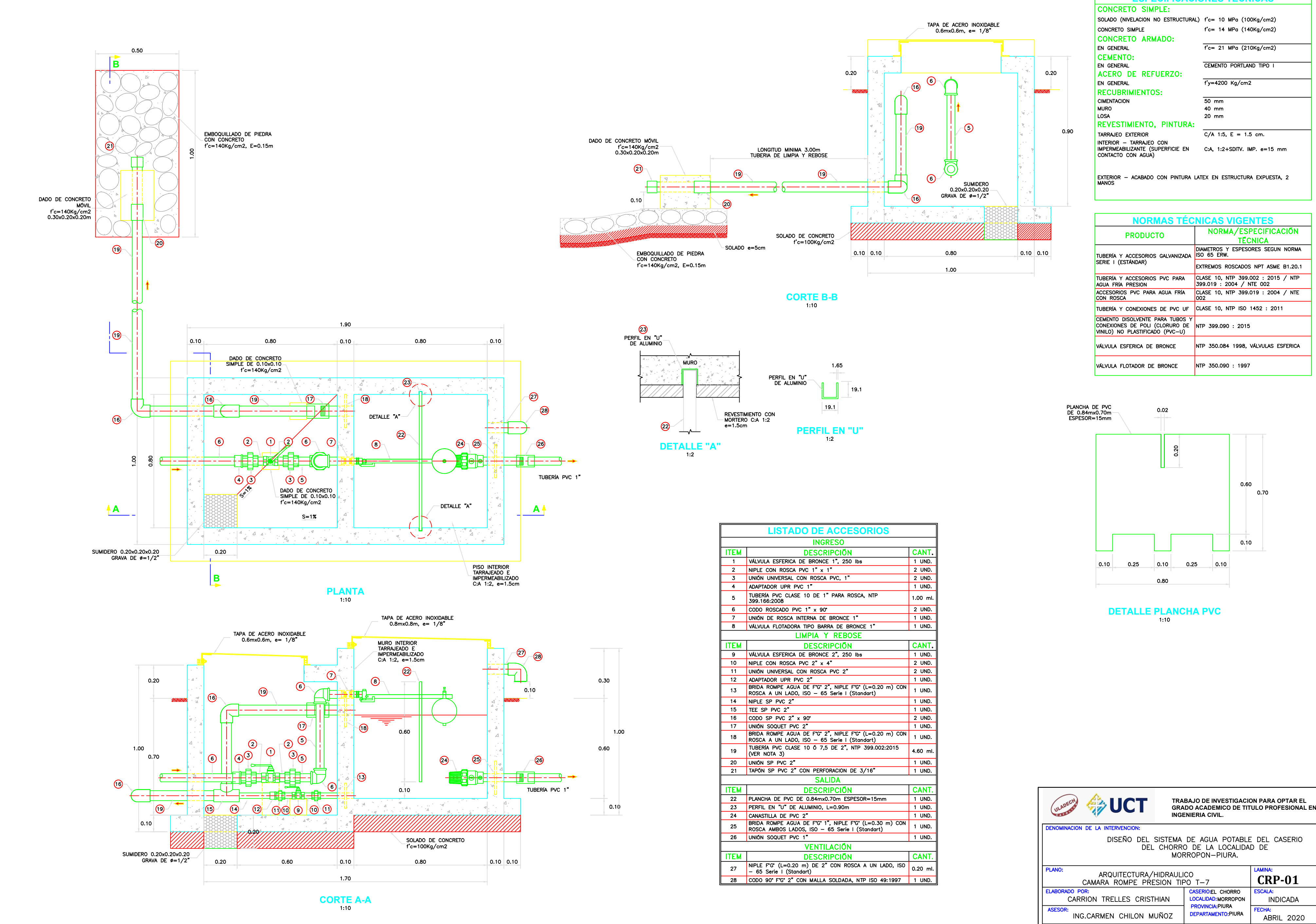

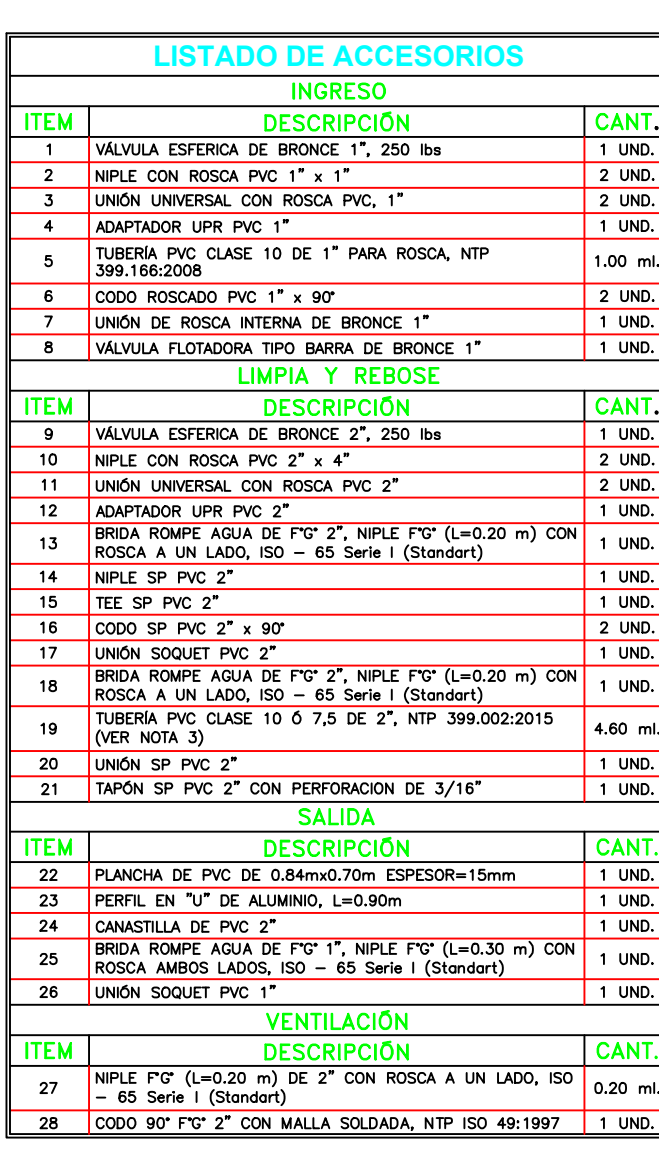

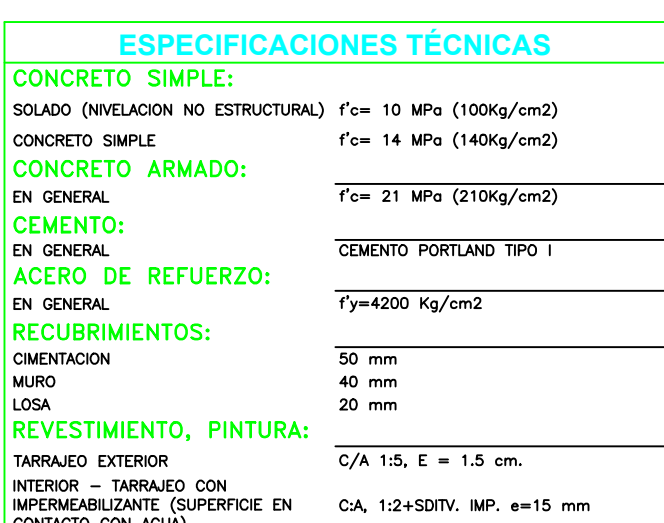

EXTERIOR - ACABADO CON PINTURA LATEX EN ESTRUCTURA EXPUESTA, 2

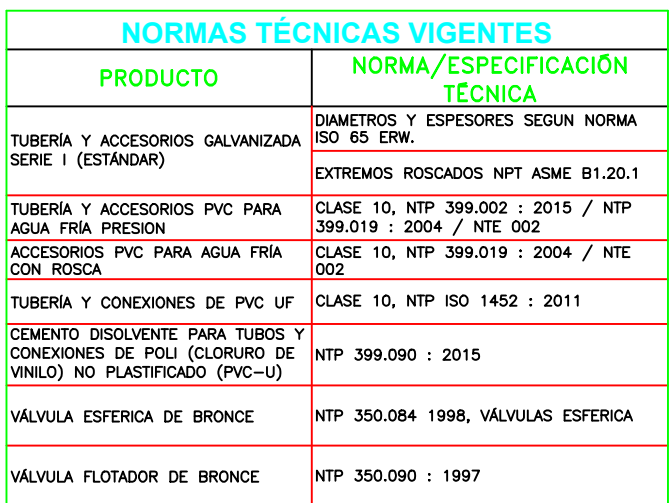

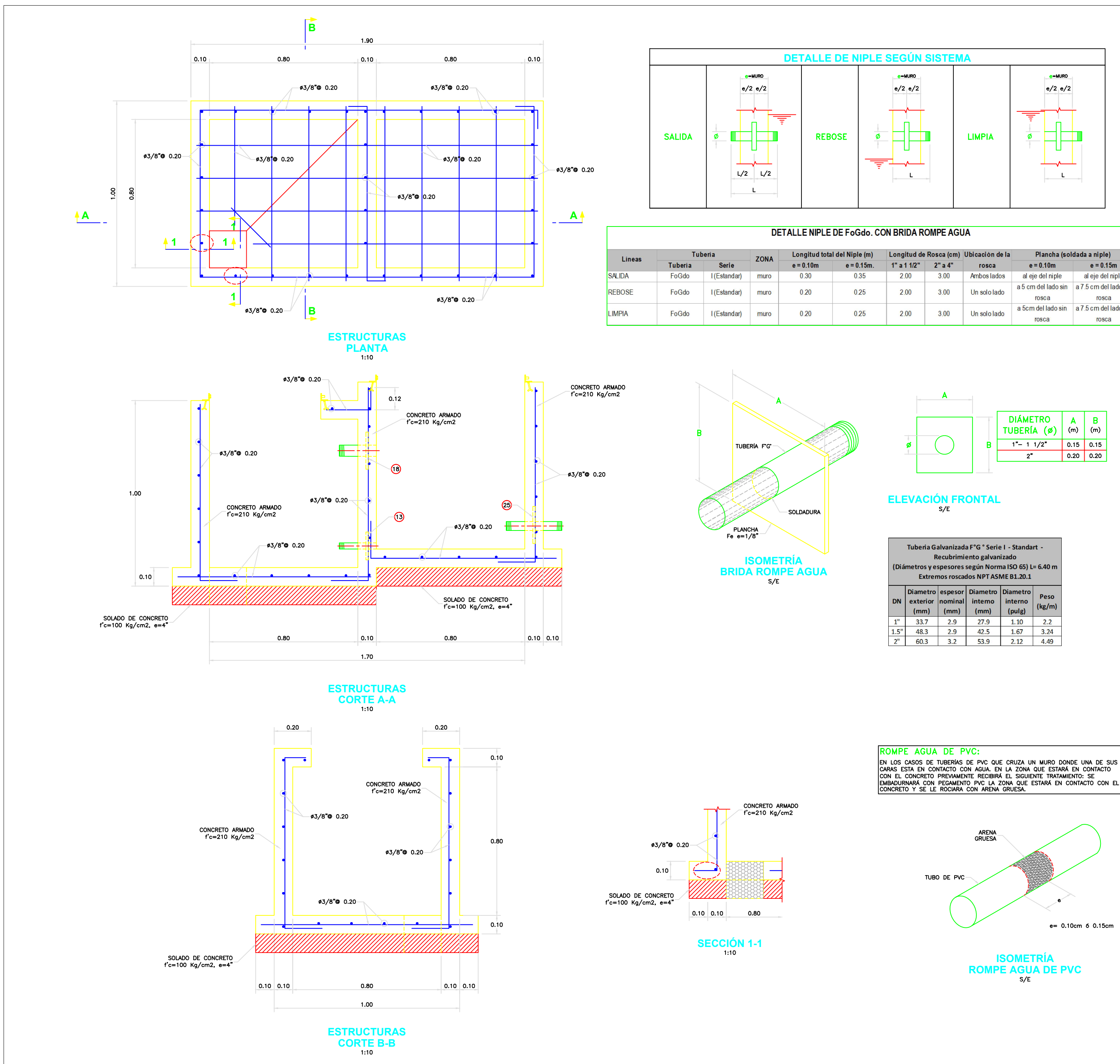

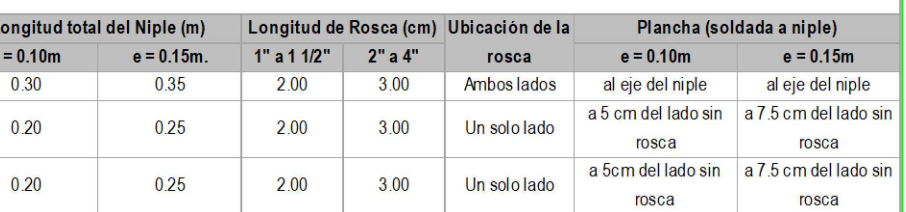

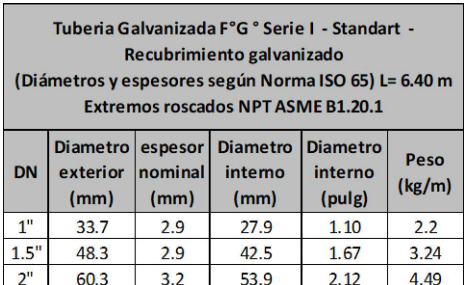

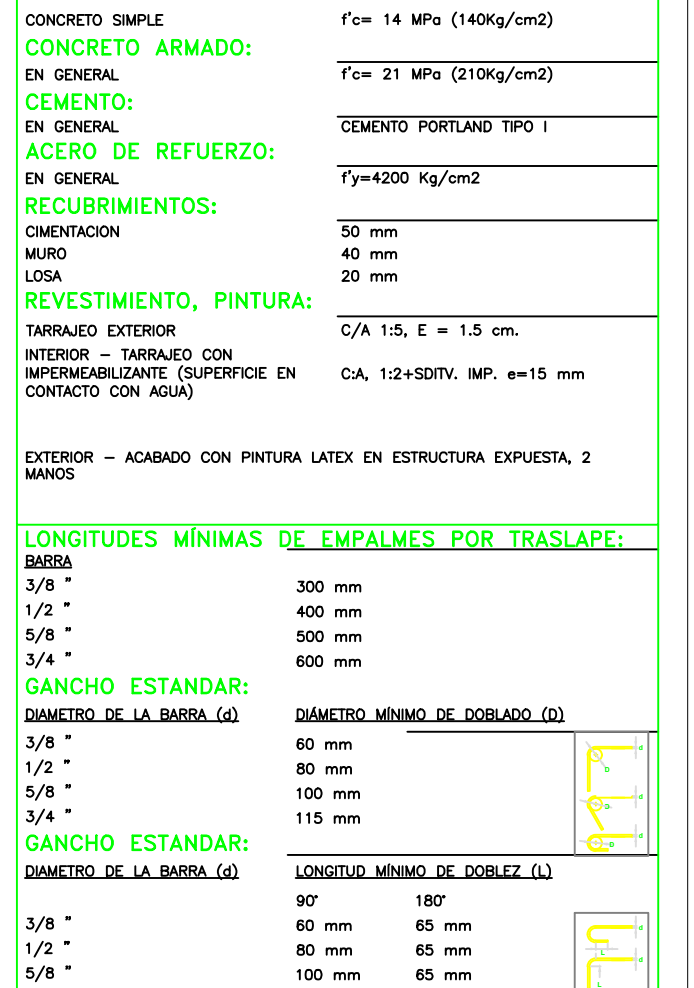

80 mm

100 mm

115 mm

 $3/4$   $"$ 

65 mm

65 mm

 $80$  mm

**d d L L**

**《沙UCT TRABAJO DE INVESTIGACION PARA OPTAR EL GRADO ACADEMICO DE TITULO PROFESIONAL EN INGENIERIA CIVIL.**NOMINACION DE LA INTERVENCION DISEÑO DEL SISTEMA DE AGUA POTABLE DEL CASERIO<br>DEL CHORRO DE LA LOCALIDAD DE<br>MORROPON―PIURA.

**ESPECIFICACIONES TÉCNICAS**

SOLADO (NIVELACION NO ESTRUCTURAL) f'c= 10 MPa (100Kg/cm2)

CONCRETO SIMPLE:

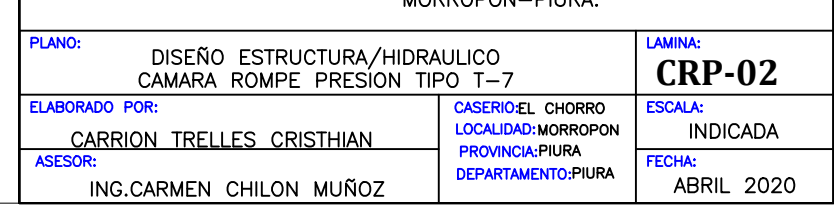

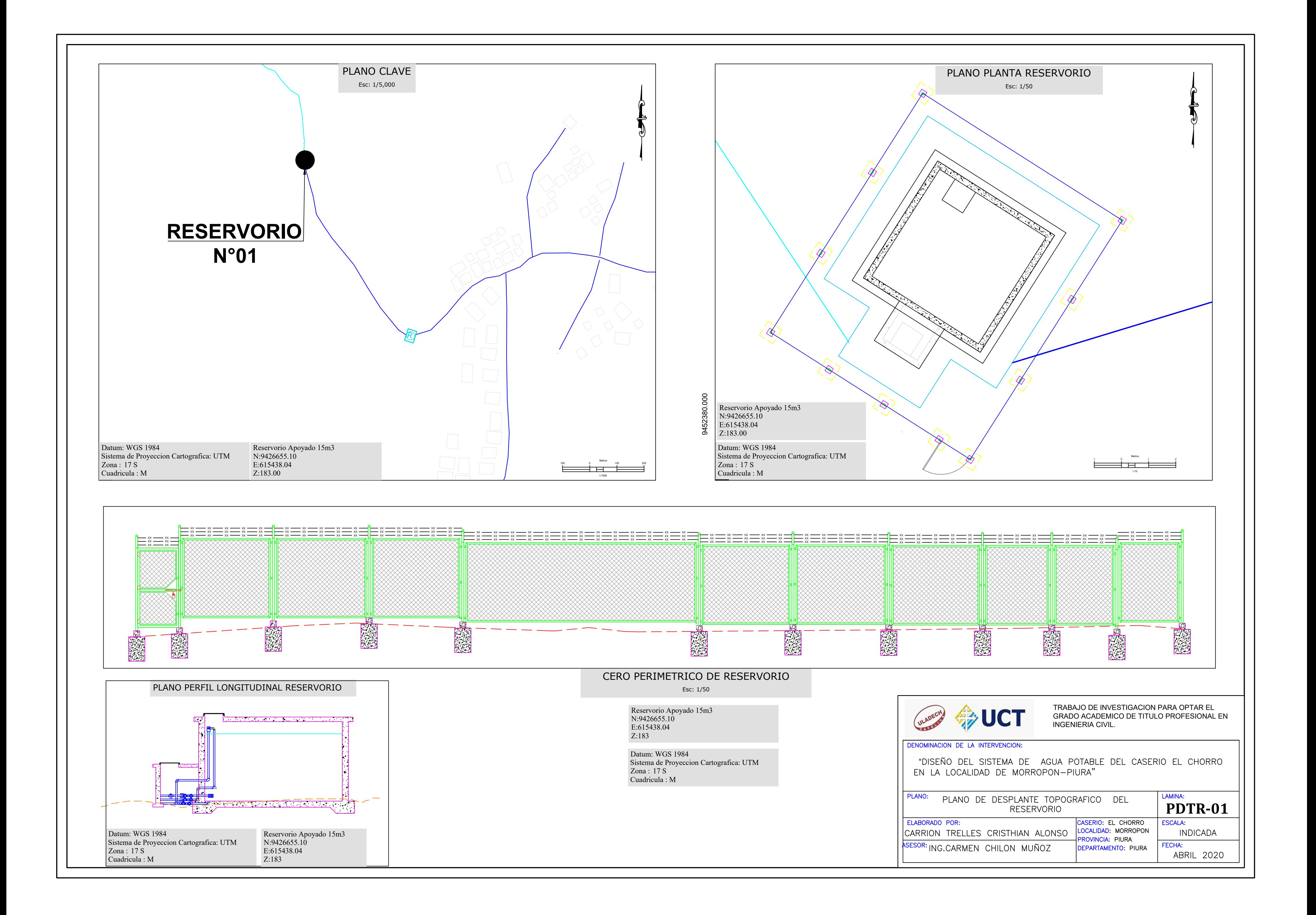

![](_page_123_Figure_0.jpeg)

![](_page_124_Figure_0.jpeg)

![](_page_125_Figure_0.jpeg)

![](_page_126_Figure_0.jpeg)

![](_page_126_Picture_172.jpeg)

![](_page_126_Figure_2.jpeg)

![](_page_126_Picture_173.jpeg)

![](_page_127_Picture_234.jpeg)

![](_page_127_Figure_0.jpeg)

TRABAJO DE INVESTIGACION PARA OPTAR EL GRADO ACADEMICO DE TITULO PROFESIONAL EN INGENIERIA CIVIL.

|diseño del sistema de agua potable del caserio del CHORRO DE LA LOCALIDAD DE MORROPON-PIURA.

![](_page_127_Picture_235.jpeg)

![](_page_128_Figure_0.jpeg)

![](_page_128_Figure_3.jpeg)

![](_page_128_Picture_132.jpeg)

![](_page_128_Picture_6.jpeg)

**ABRIL 2020**